## **SPECYFIKACJA ISTOTNYCH WARUNKÓW ZAMÓWIENIA**

# **W POSTĘPOWANIU O ZAMÓWIENIE PUBLICZNE W TRYBIE PRZETARGU NIEOGRANICZONEGO O RÓWNOWARTOŚCI MNIEJSZEJ OD KWOT OKREŚLONYCH W PRZEPISACH WYDANYCH NA PODSTAWIE ART. 11 UST. 8**

**NA**

### **DOSTAWĘ SPRZĘTU KOMPUTEROWEGO**

#### **Oznaczenie wg klasyfikacji Wspólnego Słownika Zamówień CPV:**

- 30213200-7 komputer tablet
- [30213300-8](http://www.portalzp.pl/kody-cpv/szczegoly/komputer-biurkowy-1966/) **–** komputer biurkowy
- 30236200-4 urządzenia do przetwarzania danych;
- 30234000-8 nośniki do przechowywania;
- 30237200-1 akcesoria komputerowe;
- 30231300-0 monitory ekranowe;
- 30213100-6 komputery przenośne;
- 30121410-0 telefaksy;
- 30232110-8 drukarki laserowe
- [30232150-0](http://www.portalzp.pl/kody-cpv/szczegoly/drukarki-atramentowe-1994/) **–** drukarki atramentowe
- 48000000-8 pakiety oprogramowania i systemy informatyczne;
- 30233132-5 napędy dyskowe
- 38520000-6 skanery

### **ZAMAWIAJĄCY:**

# **INSTYTUT PAMIĘCI NARODOWEJ – KOMISJA ŚCIGANIA ZBRODNI PRZECIWKO NARODOWI POLSKIEMU ODDZIAŁ W KATOWICACH ul. Józefowska 102 40-145 Katowice**

**Niniejsze postępowanie jest prowadzone na podstawie przepisów ustawy z dnia 29 stycznia 2004 r. Prawo zamówień publicznych (tekst jednolity: Dz.U. 2013 poz. 907 z późn. zm.) – zwanej dalej Pzp.**

#### **I. Zamawiający:**

- 1.1. Zamawiającym jest Oddział Instytutu Pamięci Narodowej Komisji Ścigania Zbrodni przeciwko Narodowi Polskiemu w Katowicach z siedzibą w Katowicach przy ul. Józefowskiej 102.
- 1.2. Osobami uprawnionymi do kontaktu z Wykonawcami są:

- w sprawach opisu przedmiotu zamówienia – **Grzegorz Kostka;** 

#### **grzegorz.kostka@ipn.gov.pl**

- w sprawach procedury postępowania o udzielenie zamówienia publicznego – **Mateusz Widenka; [mateusz.widenka@ipn.gov.pl.](mailto:mateusz.widenka@ipn.gov.pl) Tel 32 20 70 123**

- 1.3. Adres strony internetowej Zamawiającego: **[www.ipn.gov.pl.](http://www.ipn.gov.pl/)**
- 1.4. Oznaczenie niniejszego postępowania: **OKa 281-2/2014**
- 1.5. Dane do kontaktu: **ul. Józefowska 102, 40-145 Katowice, fax: 32 207 01 80**

#### **II. Przedmiot zamówienia:**

- 2.1. Przedmiotem zamówienia jest dostawa sprzętu komputerowego, ponadto dostarczenie sprzętu komputerowego do siedziby Zamawiającego
- 2.2. Szczegółowe informacje o przedmiocie zamówienia zawiera *załącznik nr 1* do niniejszej specyfikacji.

#### **III. Informacja o ofertach częściowych:**

- 3.1. Przedmiot zamówienia został podzielony na 12 części i Zamawiający przewiduje możliwość składania ofert częściowych.
- 3.2. Szczegółową informację o częściach zamówienia zawiera *załącznik nr 1* do SIWZ.
- 3.3. Wykonawca może złożyć oferty częściowe na jedną lub więcej części zamówienia.
- 3.4. Dokumenty złożone dla jednej części zamówienia są skuteczne dla pozostałych części zamówienia.
- 3.5. Zamawiający dokona wyboru najkorzystniejszej oferty dla każdej części zamówienia.
- 3.6. Zamawiający wymaga, aby Wykonawca zaoferował w zakresie danej części zamówienia jeden model sprzętu pochodzący od jednego producenta.

### **IV. Informacja o przewidywanych zamówieniach uzupełniających:**

Zamawiający przewiduje udzielenie zamówienia uzupełniającego stanowiącego nie więcej niż 20% wartości zamówienia podstawowego.

### **V. Opis sposobu przedstawiania ofert wariantowych i równoważnych:**

Zamawiający nie dopuszcza złożenia ofert wariantowych i równoważnych.

### **VI. Termin wykonania zamówienia:**

W terminie 7 dni kalendarzowych, licząc od dnia zawarcia umowy w sprawie zamówienia publicznego.

# **VII. Opis warunków udziału w postępowaniu oraz opis sposobu dokonywania oceny spełniania tych warunków.**

- 7.1. O udzielenie zamówienia mogą ubiegać się Wykonawcy, którzy:
	- 7.1.1. Nie podlegają wykluczeniu na podstawie art. 24 ust. 1 i ust. 2 Pzp;
	- 7.1.2. Spełniają warunki określone w art. 22 ust. 1 Pzp, tj.:
		- 1) posiadają uprawnienia do wykonywania określonej działalności lub czynności, jeżeli przepisy prawa nakładają obowiązek posiadania takich uprawnień;
- 2) posiadają niezbędną wiedzę i doświadczenie;
- 3) dysponują odpowiednim potencjałem technicznym i osobami zdolnymi do wykonania zamówienia;
- 4) znajdują się w sytuacji ekonomicznej i finansowej zapewniającej wykonanie zamówienia;
- 7.2. Ocena spełniania warunków udziału w postępowaniu zostanie dokonana w oparciu o informacje zawarte w oświadczeniach i dokumentach dostarczonych przez Wykonawców wg formuły "spełnia – nie spełnia". Z treści załączonych dokumentów musi wynikać jednoznacznie, iż w/w warunki Wykonawca spełnił. Niespełnienie chociażby jednego warunku skutkować będzie wykluczeniem Wykonawcy z postępowania. Ofertę Wykonawcy wykluczonego uznaje się za odrzuconą.
- 7.3. Wykonawca, ubiegający się o udzielenie zamówienia, zobowiązany jest spełniać i akceptować warunki, określone w niniejszej SIWZ oraz we wzorze umowy – pod rygorem odrzucenia oferty, a w szczególności:
	- **7.3.1. Wypełnić druk "OFERTA", który należy sporządzić ściśle wg wzoru druku, załączonego przez Zamawiającego –** *załącznik nr 2.* **Wykonawca wpisuje cenę w odniesieniu do części, na którą składa ofertę oraz parametry techniczne sprzętu. Pozycje dotyczące pozostałych części, na które Wykonawca nie składa oferty, należy przekreślić lub pozostawić nie wypełnione.**
	- **7.3.3. Dołączyć wszystkie wymagane dokumenty wyszczególnione w punkcie VIII niniejszej SIWZ.**

# **VIII. Wykaz oświadczeń i dokumentów, jakie mają dostarczyć wykonawcy, w tym w celu potwierdzenia spełniania warunków udziału w postępowaniu.**

- 8.1 W celu potwierdzenia spełniania warunków udziału w postępowaniu, określonych w pkt. 7.1 SIWZ, Wykonawca składa następujące dokumenty, oświadczenia i informacje:
	- 8.1.1. Oświadczenia wg wzorów stanowiących *załączniki nr 3 i 4*
	- 8.1.2. Aktualny odpis z właściwego rejestru lub z centralnej ewidencji i informacji o działalności gospodarczej, jeżeli odrębne przepisy wymagają wpisu do rejestru lub

zgłoszenia do ewidencji działalności gospodarczej, wystawione **nie wcześniej, niż 6 miesięcy przed upływem terminu składania ofert**;

- 8.2. **Pełnomocnictwo osób podpisujących ofertę do reprezentowania wykonawcy, zaciągania w jego imieniu zobowiązań finansowych w wysokości odpowiadającej cenie oferty oraz podpisania oferty musi bezpośrednio wynikać z dokumentów dołączonych do oferty**; oznacza to, że jeżeli pełnomocnictwo takie nie wynika wprost z dokumentu stwierdzającego status prawny wykonawcy (odpisu z właściwego rejestru lub zaświadczenia o wpisie do ewidencji działalności gospodarczej) **to do oferty należy dołączyć oryginał pełnomocnictwa wystawionego na reprezentanta Wykonawcy przez osoby do tego upełnomocnione lub kopię poświadczoną notarialnie**. Podpisy złożone przez Wykonawcę lub pełnomocnika Wykonawcy powinny być opatrzone czytelnym imieniem i nazwiskiem lub pieczątką imienną i parafką.
- 8.3. Jeżeli Wykonawca ma siedzibę lub miejsce zamieszkania poza terytorium Rzeczypospolitej Polskiej, zamiast dokumentu, o którym mowa w pkt. 8.1.2 składa dokument lub dokumenty wystawione w kraju, w którym ma siedzibę lub miejsce zamieszkania, potwierdzające odpowiednio, że nie otwarto jego likwidacji ani nie ogłoszono upadłości. Dokumenty, o których mowa powyżej, powinny być wystawione nie wcześniej niż 6 miesięcy przed upływem terminu składania ofert.
- 8.4. Zgodnie z art. 26 ust. 2d PZP Wykonawca dołącza do formularza ofertowego oświadczenie zawierające informacje o tym czy należy do grupy kapitałowej **(załącznik nr 5). W przypadku gdy wykonawca należy do grupy kapitałowej zobowiązany jest dołączyć do formularza ofertowego listę podmiotów należących do tej samej grupy, o której mowa w art. 24 ust. 2 pkt. 5 PZP.**

# **IX. Informacja o sposobie porozumiewania się Zamawiającego z Wykonawcami oraz przekazywania oświadczeń i dokumentów.**

9.1 Oświadczenia, wnioski, zawiadomienia oraz informacje Zamawiający i Wykonawcy przekazywać będą sobie w formie pisemnej, faksem lub drogą elektroniczną. **Każda ze stron na żądanie drugiej niezwłocznie potwierdzi tą samą drogą otrzymanie jakiegokolwiek pisma w przedmiotowym postępowaniu.**

- 9.2 Wykonawca może się zwracać do Zamawiającego o wyjaśnienia dotyczące treści SIWZ, sposobu przygotowania i złożenia oferty, kierując swoje pytania faksem lub drogą elektroniczną. Treść złożonych zapytań (bez podania źródła zapytania) wraz z wyjaśnieniami udzielonymi przez Zamawiającego zostanie przekazana Wykonawcom, którym Zamawiający przekazał specyfikację istotnych warunków zamówienia, oraz niezwłocznie zamieszczona na stronie internetowej Zamawiającego: **www.ipn.gov.pl** w zakładce ogłoszenia (**http://www.ipn.gov.pl/portal/bip/8/**).
- 9.3 Zamawiający jest obowiązany udzielić wyjaśnień niezwłocznie, jednak nie później niż na 2 dni przed upływem terminu składania ofert, pod warunkiem, że wniosek o wyjaśnienie treści SIWZ wpłynął do zamawiającego nie później niż do końca dnia, w którym upływa połowa wyznaczonego terminu składania ofert.
- 9.4 Jeżeli wniosek o wyjaśnienie treści SIWZ wpłynął po upływie terminu składania wniosku, o którym mowa w pkt. 9.3, lub dotyczy udzielonych wyjaśnień, zamawiający może udzielić wyjaśnień albo pozostawić wniosek bez rozpoznania.
- 9.5 W szczególnie uzasadnionych przypadkach, przed upływem terminu składania ofert, Zamawiający może zmienić treść SIWZ. O każdej dokonanej zmianie treści SIWZ Zamawiający niezwłocznie powiadomi wszystkich Wykonawców, którym przekazano SIWZ oraz zamieści na stronie internetowej Zamawiającego: **www.ipn.gov.pl** w zakładce ogłoszenia (**http://www.ipn.gov.pl/portal/bip/8/**). Jeżeli w wyniku dokonanej zmiany treści SIWZ potrzebny jest dodatkowy czas na wprowadzenie zmian w ofertach Zamawiający przedłuża termin składania ofert informując o tym Wykonawców w ten sam sposób jak przy zmianie treści SIWZ.

## **X. Wymagania dotyczące wadium.**

Zamawiający nie wymaga wniesienia wadium

### **XI. Termin związania ofertą (art. 36 ust.1 pkt 9, art.85, art. 181 Pzp)**

11.1 Wykonawca będzie związany złożoną ofertą przez 30 dni. Bieg terminu związania ofertą rozpoczyna się wraz z upływem terminu składania ofert.

11.2 W uzasadnionych przypadkach, co najmniej na 3 dni przed upływem terminu związania ofertą, Zamawiający może zwrócić się do wykonawców o wyrażenie zgody na przedłużenie tego terminu o oznaczony okres, nie dłuższy jednak niż 60 dni.

### **XII. Opis sposobu przygotowania ofert:**

- 12.1. Oferta musi być przygotowana zgodnie z wymaganiami specyfikacji istotnych warunków zamówienia oraz ustawy Pzp.
- 12.2. Oferta musi być sporządzona w języku polskim, w formie pisemnej na maszynie do pisania, komputerze lub inną trwałą i czytelną techniką.
- **12.3. Oferta musi być podpisana przez osobę(-y) upoważnioną(-e) do reprezentowania firmy na zewnątrz i zaciągania zobowiązań w wysokości odpowiadającej cenie oferty.**
- 12.4. Każda strona oferty wraz z załącznikami musi być ponumerowana kolejnymi numerami, a numeracja stron powinna rozpoczynać się od numeru 1, umieszczonego na pierwszej stronie oferty. Zamawiający nie wymaga numerowania stron niezapisanych. Dokumenty składające się na ofertę należy spiąć w sposób uniemożliwiający ich rozkompletowanie.
- 12.5. Ofertę należy sporządzić na formularzu o treści zgodnej z określoną we wzorze stanowiącym *załącznik nr 2* do SIWZ. Wszelkie poprawki lub zmiany w tekście oferty muszą być parafowane własnoręcznie przez osobę podpisującą ofertę.
- 12.6. Oferta winna zawierać informacje Wykonawcy, która część oferty i które informacje (z wyłączeniem informacji, podlegających odczytaniu zgodnie art. 86 ust.4 ustawy) stanowią tajemnicę przedsiębiorstwa w rozumieniu przepisów ustawy z dnia 16 kwietnia 1993 r. o zwalczaniu nieuczciwej konkurencji.
- 12.7. Ofertę należy złożyć w miejscu i terminie określonym w punkcie 13.1 w zamkniętej kopercie. Koperta zawierająca ofertę Wykonawcy powinna być zaadresowana na Zamawiającego, tj. **Oddział Instytutu Pamięci Narodowej – Komisji Ścigania Zbrodni przeciwko Narodowi Polskiemu w Katowicach, ul. Józefowska 102, 40-145 Katowice** i oznakowana następująco:

**"***Oferta w postępowaniu na dostawę sprzętu komputerowego na część ……..". NIE OTWIERAĆ PRZED 14 marca 2014 r. godz. 13:00"*

oraz zawierać nazwę i dokładny adres wraz z numerami telefonów Wykonawcy – jeśli zajdzie konieczność odesłania nienaruszonej oferty, złożonej po terminie składania ofert (art. 84 ust. 2 ustawy PZP).

- 12.8. Do oferty należy dołączyć komplet dokumentów, wymienionych w pkt. VIII specyfikacji wraz z ich szczegółowym wykazem. Wykonawca winien we własnym zakresie wybrać taki sposób dostarczenia oferty, żeby przesyłka była zabezpieczona przed zniszczeniem i dotarła do Zamawiającego przed określonym terminem na składanie ofert.
- 12.9. Oferta złożona po terminie zostanie niezwłocznie zwrócona Wykonawcy.
- 12.10. W przypadku przesłania oferty pocztą, jej wpłynięcie po terminie złożenia oferty będzie bezskuteczne.
- 12.11. Wykonawca ponosi wszelkie koszty związane z przygotowaniem i złożeniem oferty Zamawiający nie przewiduje zwrotu kosztów udziału w postępowaniu.
- 12.12. Dokumenty sporządzone w języku obcym są składane wraz z tłumaczeniem na język polski, poświadczonym przez Wykonawcę.

#### **XIII. Miejsce oraz termin składania i otwarcia ofert.**

#### **13.1. Składanie ofert:**

- 13.1.1. Oferty należy składać w siedzibie Zamawiającego w Katowicach (40-145) przy ul. Józefowskiej 102 w Biurze Podawczym.
- 13.1.2. Termin składania ofert upływa w dniu.

#### **14 marca 2014 r. o godzinie 12:00**.

- 13.1.4. Formalne warunki oznaczenia oferty do złożenia zgodnie z pkt. 12.7 SIWZ*.*
- 13.1.5. Kolejność złożenia ofert potwierdzona będzie na kopercie oferty pieczątką z datownikiem z dopisaną ręcznie godz. wpływu.
- 13.1.4 Dla ofert przesyłanych pocztą liczy się data i godzina dostarczenia do Biura Podawczego.
- 13.1.5 Złożone oferty mogą być wycofane lub zmienione przed ostatecznym upływem terminu ich składania. Wniosek o wycofanie lub zmianę oferty powinien być złożony w formie pisemnej w kopercie zaadresowanej i oznakowanej, jak w pkt. 12.7 z dopiskiem **WYCOFANIE OFERTY** lub **ZMIANA OFERTY** w miejscu i czasie opisanym wyżej, przez osobę posiadającą pisemne upoważnienie od wykonawcy do dokonania powyższego. Zwrot wycofanej oferty nastąpi po terminie otwarcia ofert.

#### **13.2. Otwarcie ofert:**

13.2.1. Otwarcie ofert jest jawne i nastąpi

#### **14 marca 2014 r. o godzinie 13:00**

w siedzibie zamawiającego w Sali konferencyjnej.

- 13.2.2. Oferty będą otwierane w kolejności wpływu.
- 13.2.3. Bezpośrednio przed otwarciem ofert Zamawiający poda kwotę, jaką zamierza przeznaczyć na sfinansowanie poszczególnych części zamówienia.
- 13.2.4. Podczas otwarcia ofert zostaną podane dane z ofert, o których mowa w art. 86 ust. 4 Pzp.
- 13.2.5. Oferty są jawne od chwili ich otwarcia w części nie zastrzeżonej przez Wykonawcę i mogą być udostępnione w uzgodnionym z Zamawiającym terminie, na wniosek zainteresowanego .

#### **XIV. Opis sposobu obliczania ceny:**

- 14.1. W cenie oferty należy uwzględnić pełny koszt wykonania przedmiotu zamówienia.
- 14.1.1 Cena oferty musi uwzględniać wszystkie koszty realizacji zamówienia, w tym koszt wykonania usługi, koszt transportu z miejsca wykonania usługi do siedziby Zamawiającego

oraz koszt opakowania zabezpieczającego książki przed uszkodzeniem i ubezpieczenia w czasie transportu.

- 14.1.2 Podana cena oferty będzie stanowiła wynagrodzenie ryczałtowe wykonawcy. Cena oferty jest ceną łączną i uwzględnia wszystkie zobowiązania. Cena musi być podana brutto w PLN cyfrowo i słownie. Cena nie ulega zmianie przez okres trwania umowy w sprawie zamówienia publicznego.
- 14.1.3 Zamawiający w trakcie oceny ofert bierze pod uwagę łączną cenę brutto.

# **XV. Informacje dotyczące walut obcych, w jakich mogą być prowadzone rozliczenia między Zamawiającym a Wykonawcą:**

Rozliczenia między Zamawiającym a Wykonawcami będą prowadzone **tylko w PLN**.

# **XVI. Opis kryteriów, którymi Zamawiający będzie się kierował przy wyborze oferty, wraz z podaniem znaczenia tych kryteriów oraz sposobu oceny ofert:**

16.1. Przy wyborze najkorzystniejszej oferty zamawiający będzie kierował się niżej podanymi kryteriami i ich wagami procentowymi.

### **Cena: 100 %**

16.1.1. Najniższa cena brutto (łączna kwota z pkt. XIV ) – 100 %

Ocena kryterium nastąpi w skali punktowej od 0 do 100 pkt. Z tytułu niniejszego kryterium maksymalna ilość punktów wynosi 100. Oferta najtańsza spośród nie odrzuconych otrzyma 100 pkt. Pozostałe proporcjonalnie mniej, wg formuły (wzoru): **Ilość punktów w kryterium "najniższa cena" będzie przyznawana z zastosowaniem następującego wzoru**:

C min.

**C** = ------------------ x 100 pkt

C bad.

gdzie:

**C** – ilość punktów oferty badanej

C min. – najniższa cena (brutto) spośród wszystkich podlegających ocenie ofert

C bad. – cena (brutto) oferty badanej

- 16.1.2. Obliczenia dokonywane będą z dokładnością do dwóch miejsc po przecinku.
- 16.1.3. Zamawiający nie przewiduje wyboru oferty najkorzystniejszej z zastosowaniem aukcji elektronicznej.
- 16.1.4. Niezwłocznie po wyborze najkorzystniejszej oferty zamawiający zawiadomi o tym fakcie Wykonawców, którzy złożyli oferty, podając informacje, o których mowa w art. 92 ust. 1 Pzp.
- 16.1.5. Informacja o wyborze najkorzystniejszej oferty z podaniem nazwy (firmy) i adresu wykonawcy, którego ofertę wybrano i uzasadnienia jej wyboru zostanie zamieszczona niezwłocznie również na stronie internetowej Zamawiającego oraz na tablicy ogłoszeń w siedzibie Zamawiającego.
- 16.1.6. W przypadku wystąpienia przesłanek, o których mowa w art. 93 ust. 1 ustawy Zamawiający unieważnia postępowanie.

# **XVII. Informacja o formalnościach jakie powinny zostać dopełnione po wyborze oferty w celu zawarcia umowy (art. 36 ust. 1 pkt 14, art. 92, art. 94 Pzp)**

- 17.1. Wybrany wykonawca ma obowiązek uzgodnić z zamawiającym kwestie konieczne do sprawnego zawarcia umowy.
- 17.2. Umowa będzie zawarta zgodnie z wzorem stanowiącym *załącznik nr 6* do SIWZ.
- 17.3. Umowa winna być zawarta w terminie nie krótszym niż 5 dni od dnia przesłania zawiadomienia o wyborze najkorzystniejszej oferty, jeżeli zawiadomienie to zostało przesłane faksem lub drogą elektroniczną, albo 10 dni – jeżeli zostało przesłane w formie pisemnej, nie później niż przed upływem terminu związania ofertą. Termin na podpisanie umowy będzie określony w zawiadomieniu o wyborze oferty. W przypadku złożenia odwołania umowa zostanie zawarta po ostatecznym jego rozstrzygnięciu.

#### **XVIII. Wymagania dotyczące zabezpieczenia należytego wykonania umowy.**

Zamawiający nie przewiduje zabezpieczenia należytego wykonania umowy.

# **XIX. Istotne dla Stron postanowienia, które zostaną wprowadzone do treści zawieranej umowy w sprawie zamówienia publicznego, ogólne warunki umowy albo wzór umowy.**

Postanowienia, które zostaną wprowadzone do treści zawieranej umowy zostały zawarte we wzorze umowy stanowiącym *załącznik nr 6* do SIWZ.

# **XX. Pouczenie o środkach ochrony prawnej przysługujących Wykonawcy w toku postępowania o udzielenie zamówienia (art. 36 ust.1 pkt. 17, art. 4a, dz. VI Pzp)**

Środki ochrony prawnej unormowane w art. 179 – 198 Pzp przysługują Wykonawcy, a także innemu podmiotowi, jeżeli ma lub miał interes w uzyskaniu danego zamówienia oraz poniósł lub może ponieść szkodę w wyniku naruszenia przez Zamawiającego przepisów niniejszej ustawy.

### **XXI. Wymagania dotyczące wskazania podwykonawców (art. 36 ust. 4 i 5 Pzp)**

Zamawiający wymaga by Wykonawca wskazał w ofercie, jaką część zamówienia zamierza powierzyć podwykonawcom.

### **OKa 281-2/14**

## **WYKAZ ZAŁĄCZNIKÓW**

Zamawiający dołącza do specyfikacji istotnych warunków zamówienia niżej wymienione załączniki :

- 1. załącznik nr 1 szczegółowy opis części zamówienia;
- 2. załącznik nr 2 wzór oferty;
- 3. załącznik nr 3 wzór oświadczenia o spełnianiu warunków udziału w postępowaniu
- 4. załącznik nr 4 wzór oświadczenia o braku podstaw do wykluczenia;
- 5. załącznik nr 5 wzór oświadczenia o przynależności do grupy kapitałowej
- 6. załącznik nr 6 wzór umowy.

W sprawach nieuregulowanych w niniejszej specyfikacji obowiązują przepisy ustawy z dnia 29 stycznia 2004 r. – Prawo zamówień publicznych (tekst jednolity: Dz.U. 2013 poz. 907) i akty wykonawcze do ustawy.

Zatwierdzam:

### **SPECYFIKACJA TECHNICZNA**

## **Część nr 1**

**Komputer stacjonarny – model wg opisu w części nr 1 (zestaw składający się m.in. z jednostki centralnej, klawiatury, myszy optycznej, spełniający wymagania wymienione w opisie przedmiotu zamówienia -załącznik nr 1 do SIWZ). Ilość – 43 sztuki.**

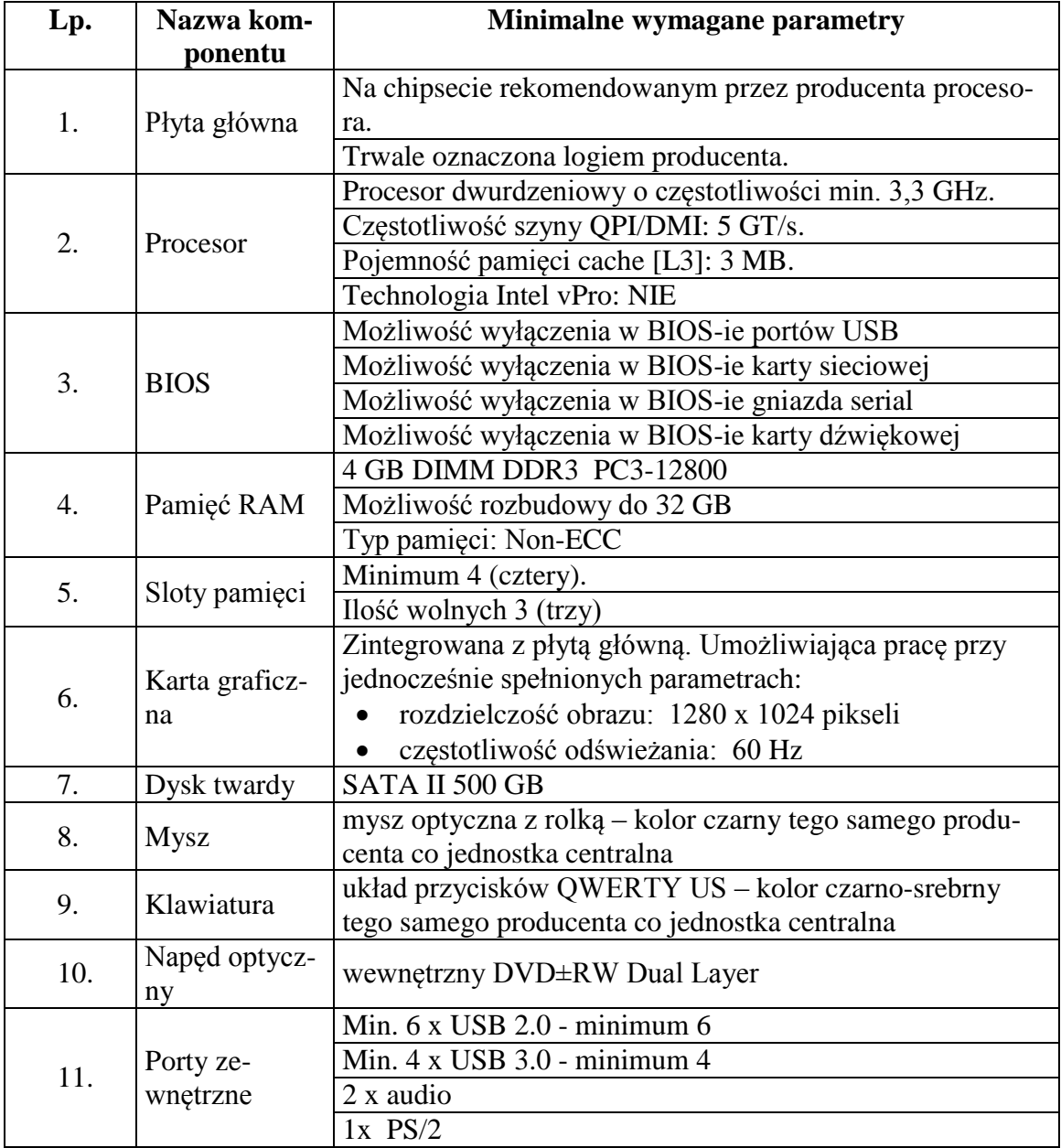

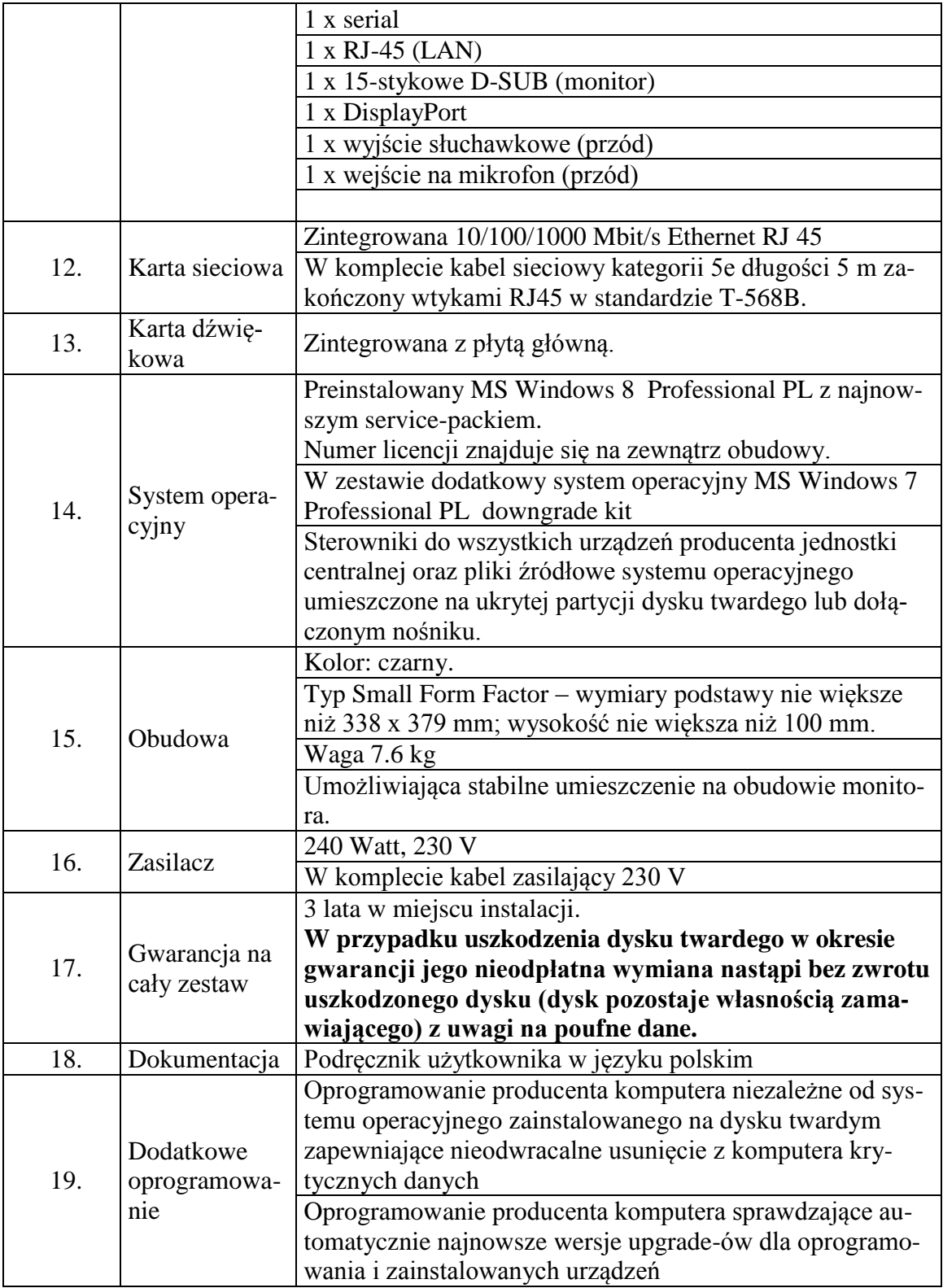

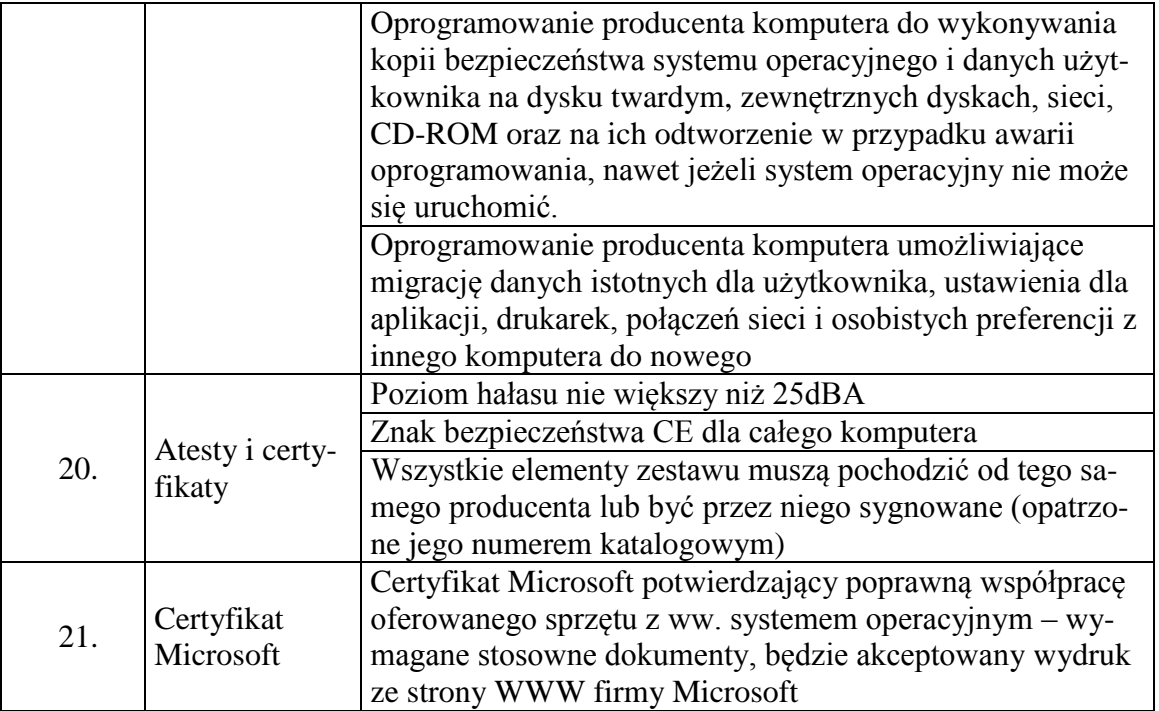

Proponowany producent sprzętu (podać nazwę producenta):

Proponowany model komputera (podać kod produktu):

# **Część nr 2**

**Komputer stacjonarny – model wg opisu w części nr 2 (zestaw składający się m.in. z jednostki centralnej, klawiatury, myszy optycznej, spełniający wymagania wymienione w opisie przedmiotu zamówienia -załącznik nr 1 do SIWZ). Ilość – 2 sztuki.**

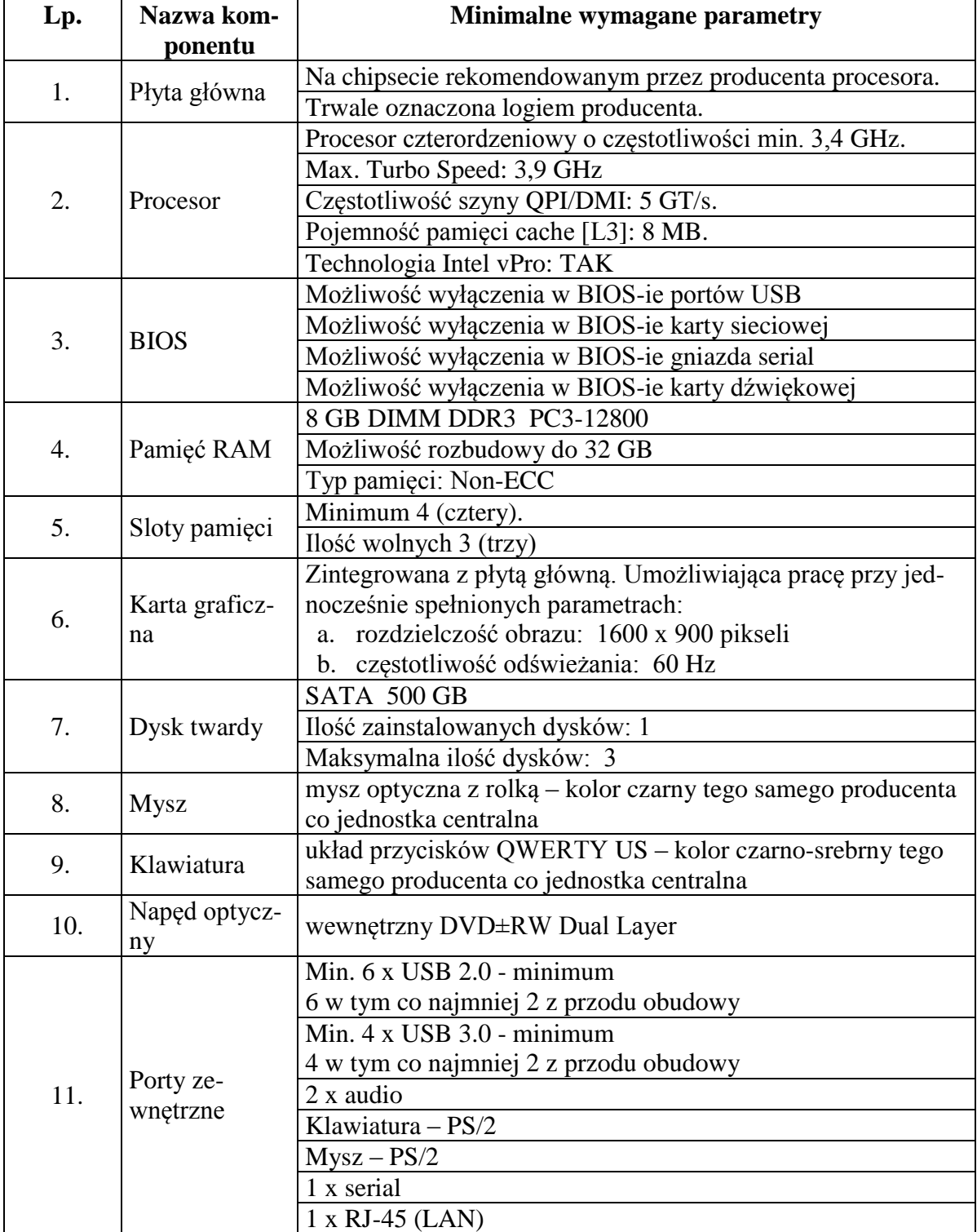

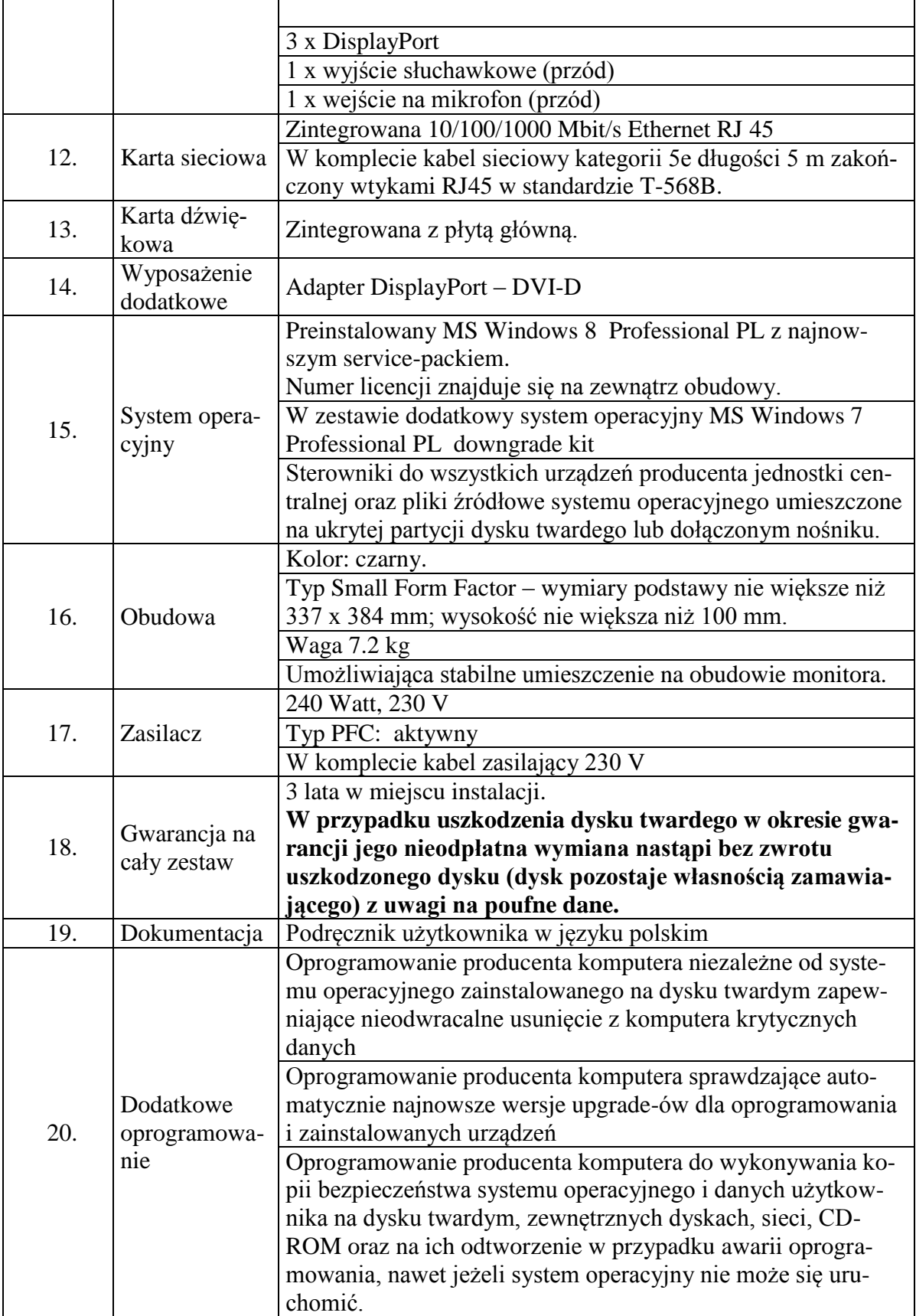

L

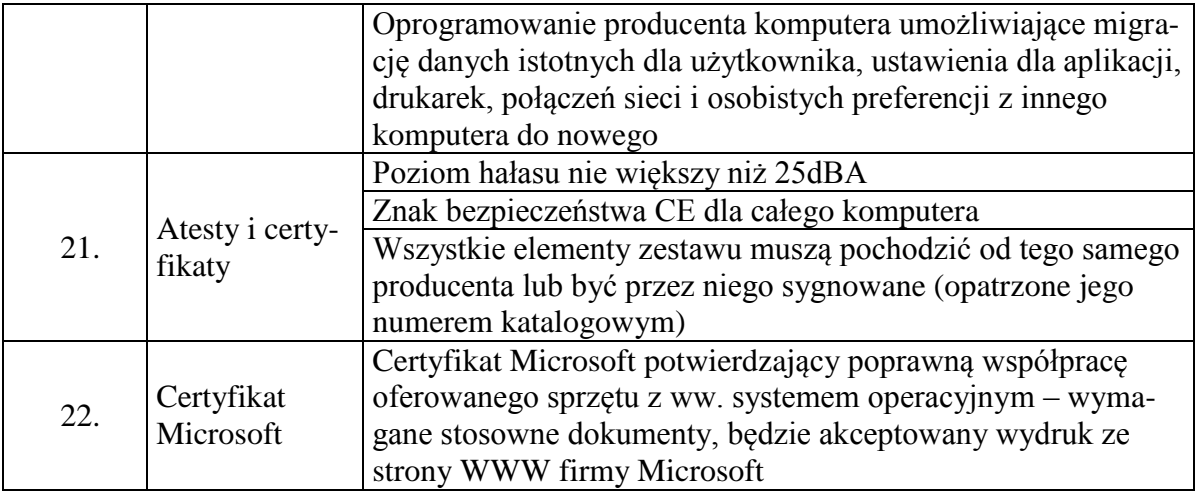

# **Część nr 3**

**Komputer przenośny – model wg opisu w części nr 3 (zestaw składający się m.in. z jednostki centralnej, torby spełniający wymagania wymienione w opisie przedmiotu zamówienia -załącznik nr 1 do SIWZ). Ilość – 1 sztuka.**

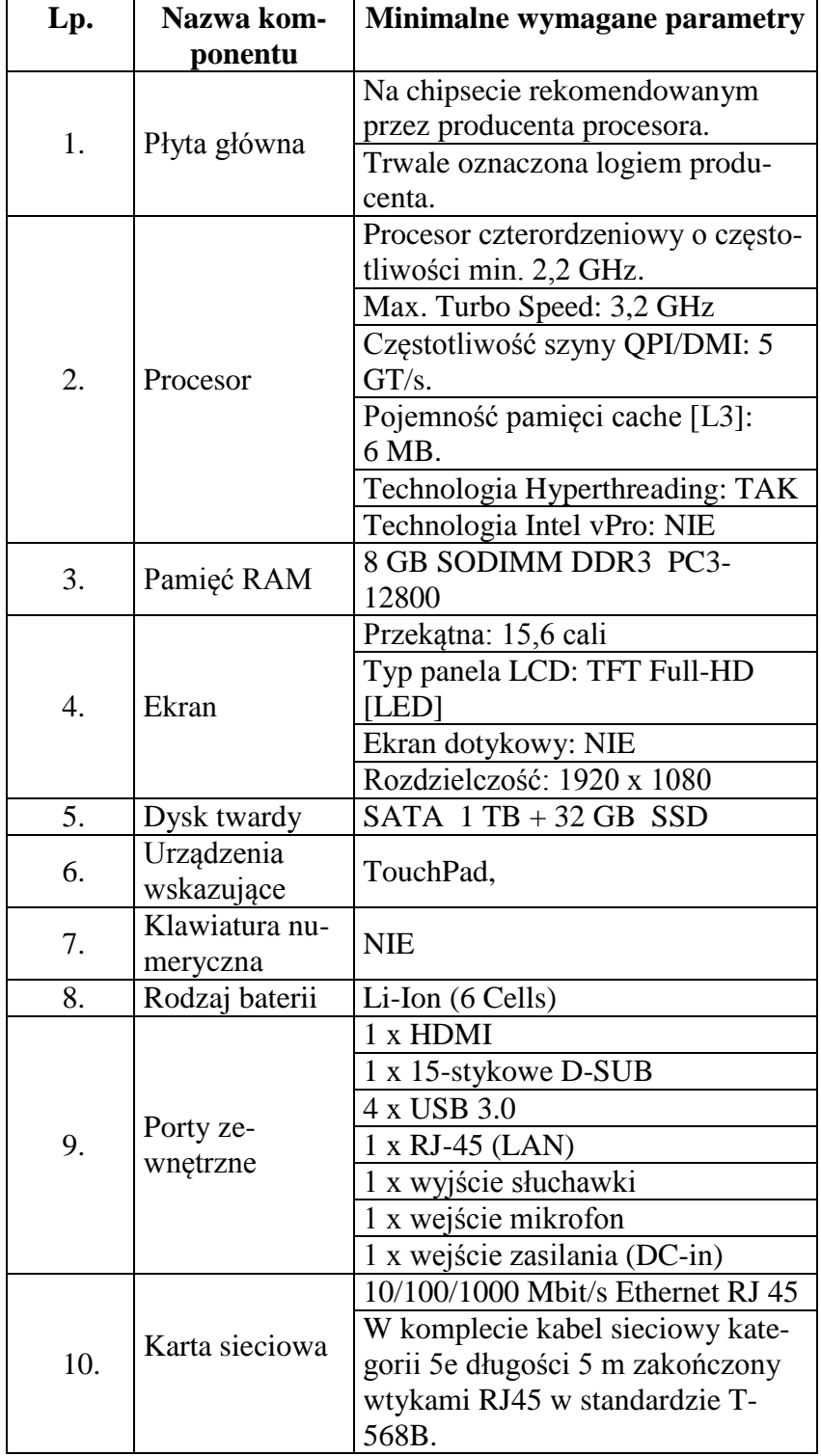

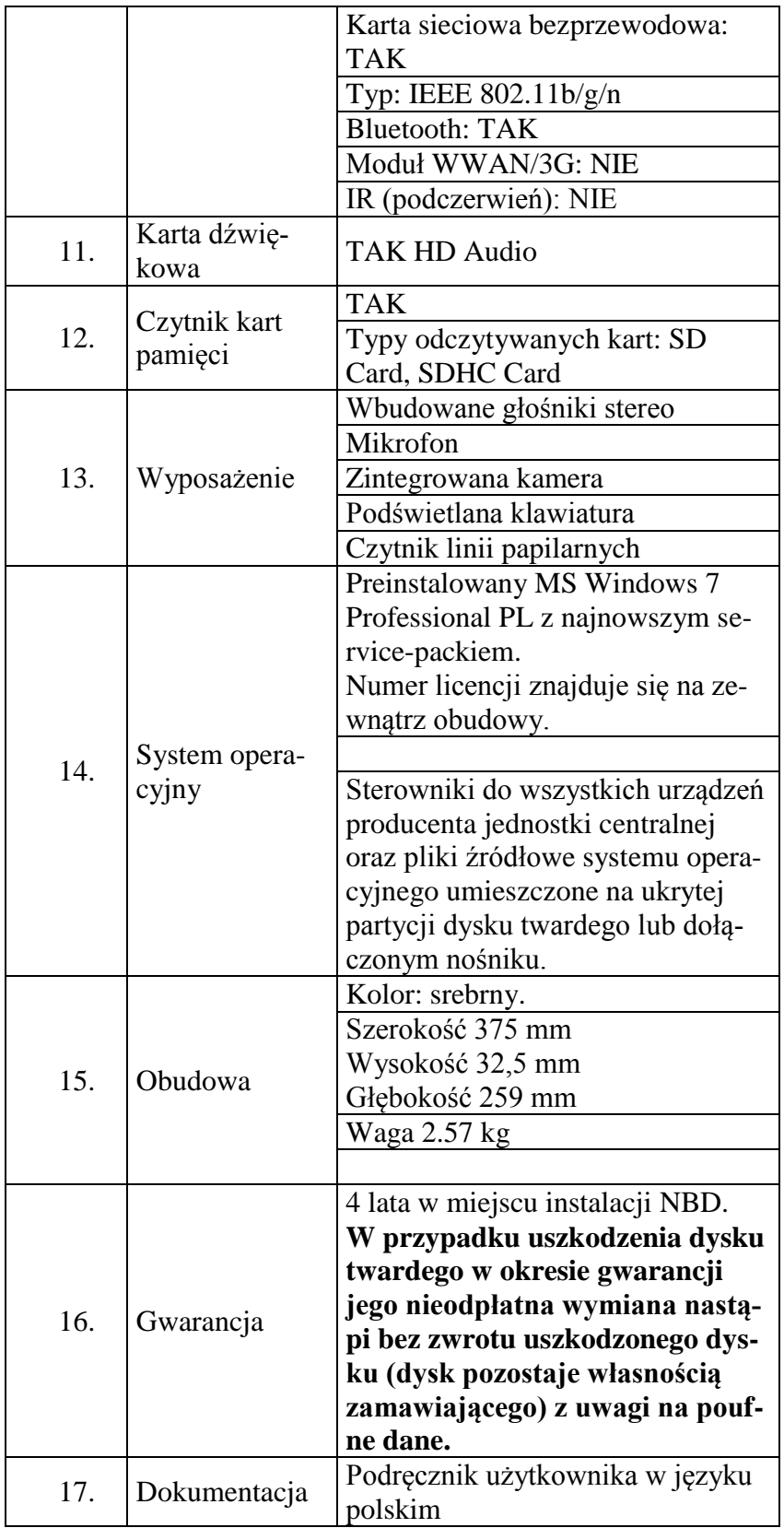

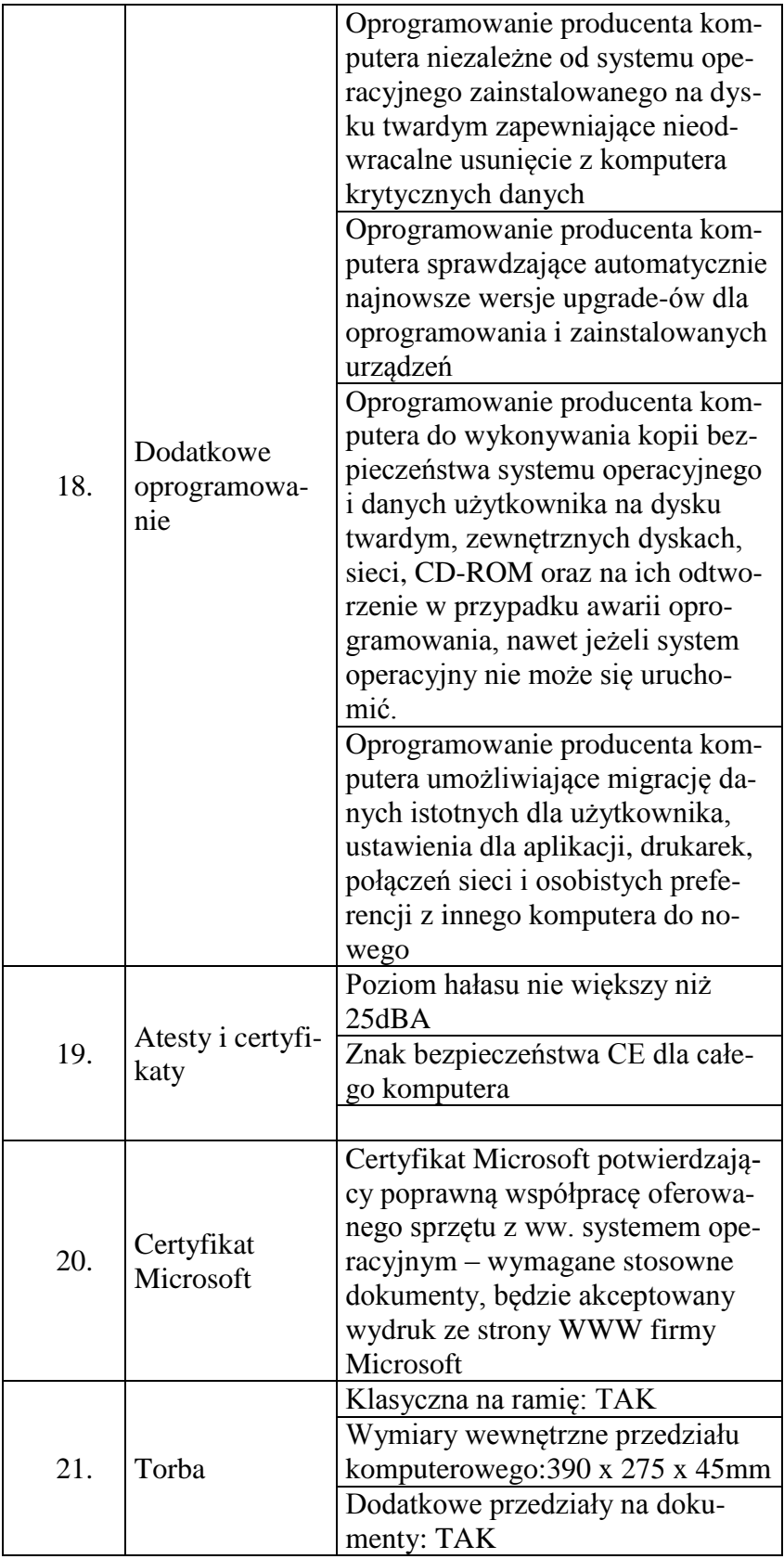

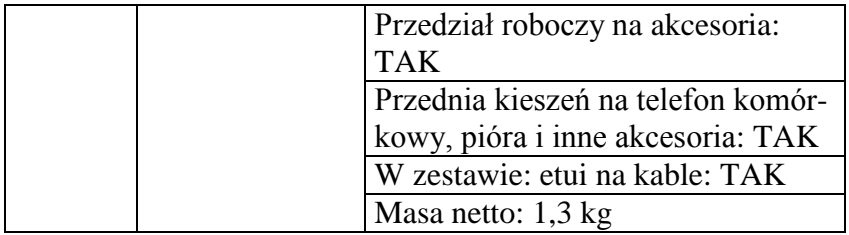

# **Część nr 4**

**Tablet 10" - wymagania wymienione w opisie przedmiotu zamówienia (załącznik nr 1 do SIWZ).**

**Ilość – 1 sztuka.**

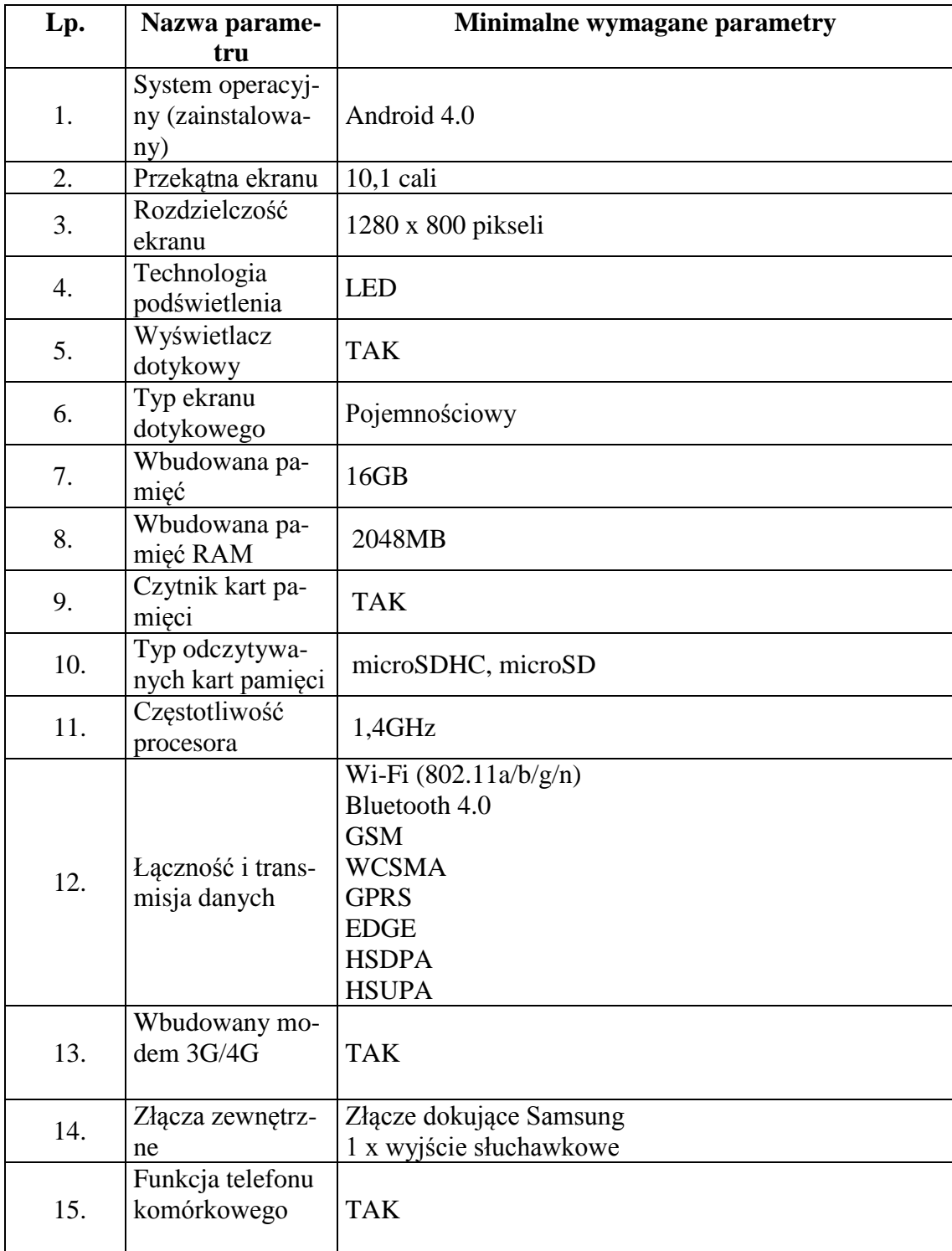

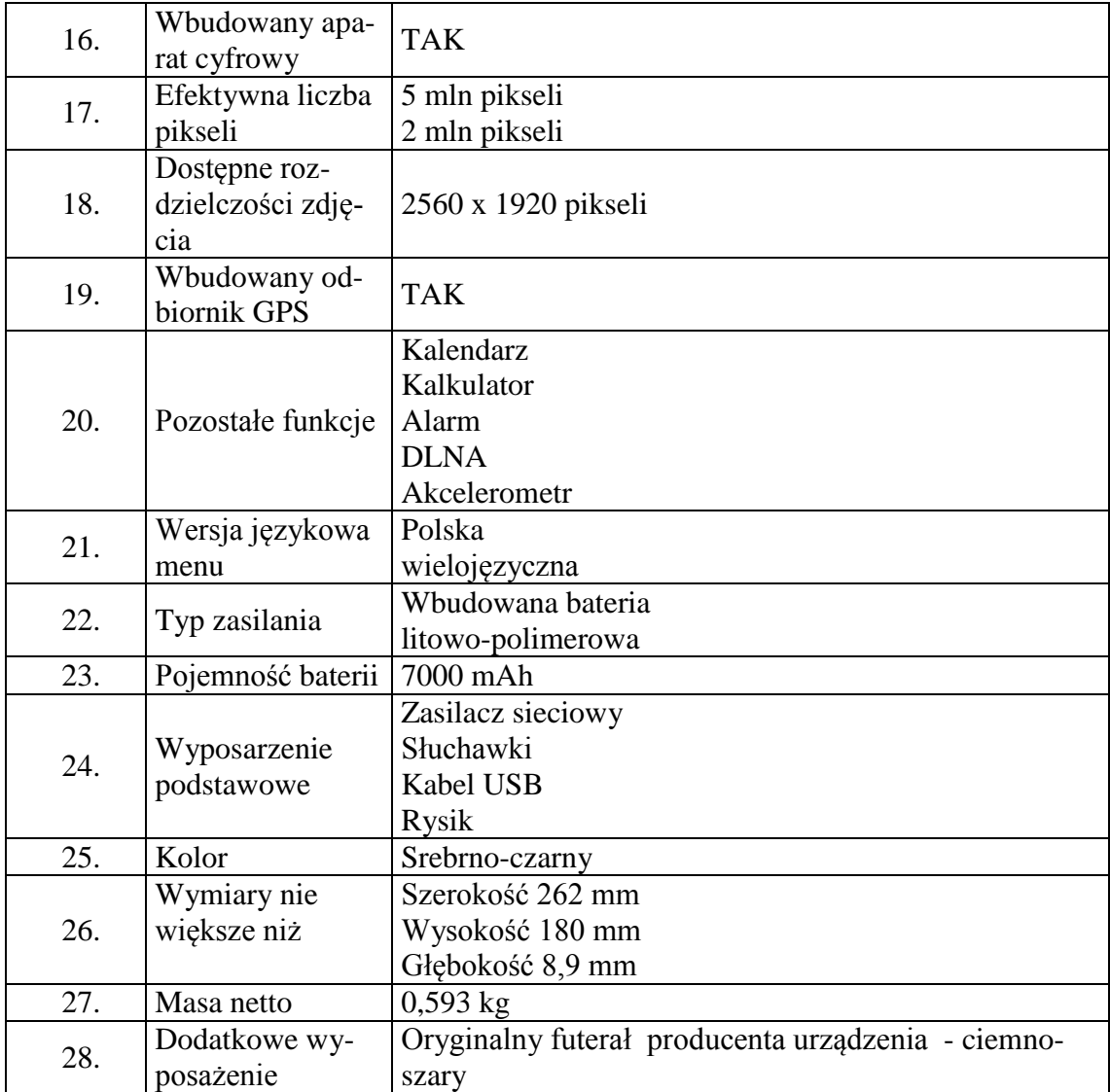

**Część nr 5 Monitor LCD 24" - wymagania wymienione w opisie przedmiotu zamówienia (załącznik nr 1 do SIWZ). Ilość – 32 sztuki.**

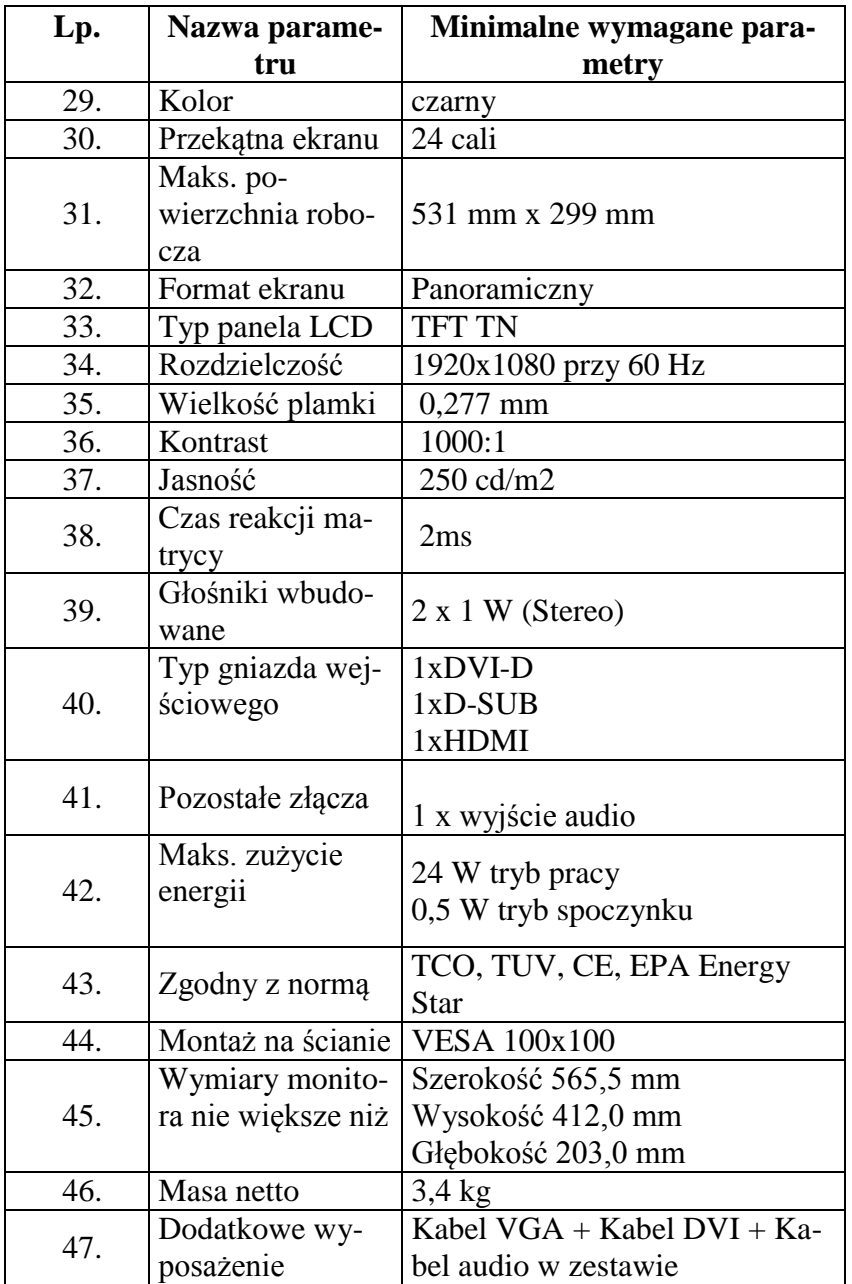

# **Część nr 6**

**Drukarka laserowa monochromatyczna - wymagania wymienione w opisie przedmiotu zamówienia (załącznik nr 1 do SIWZ). Ilość –1 sztuka.**

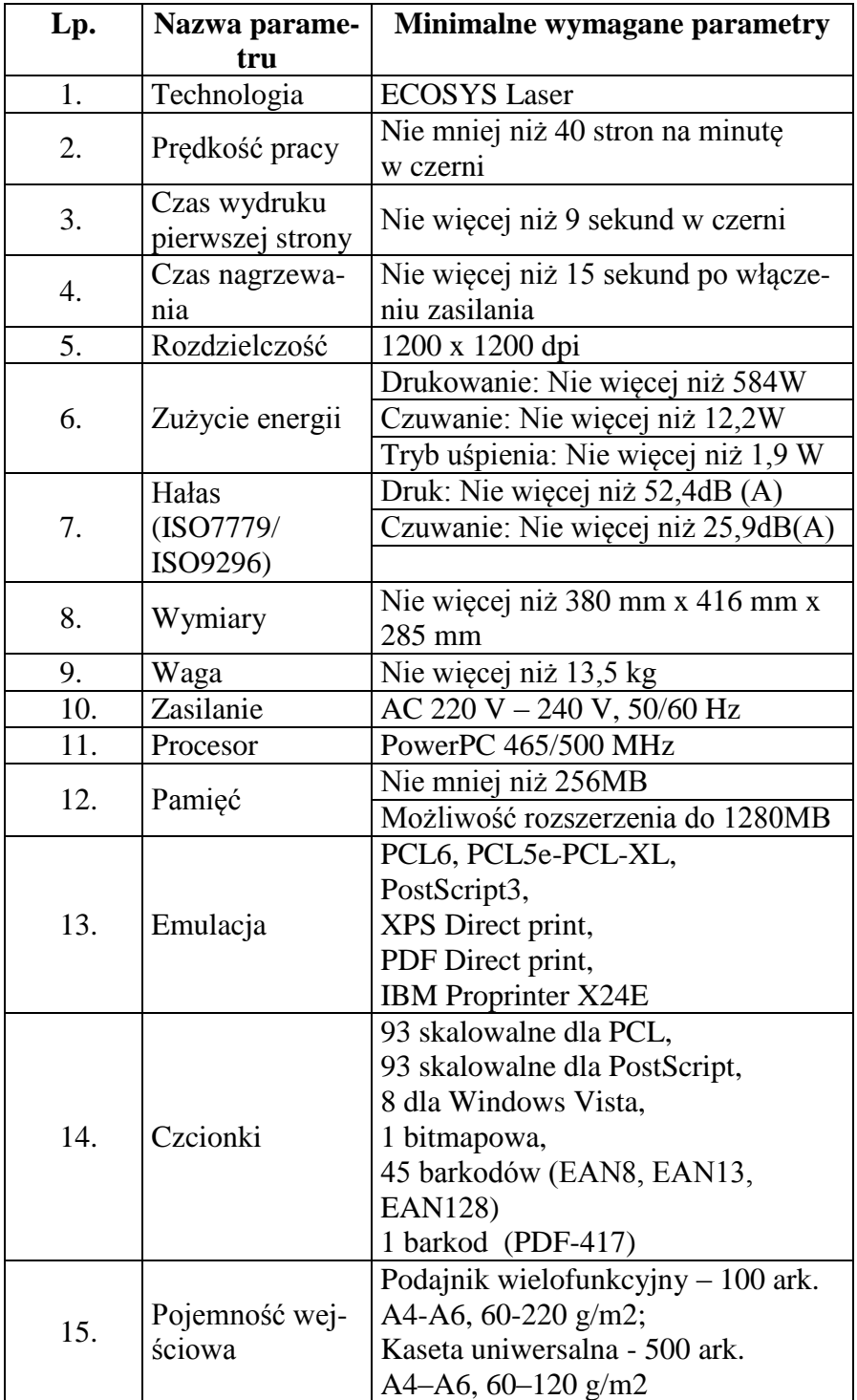

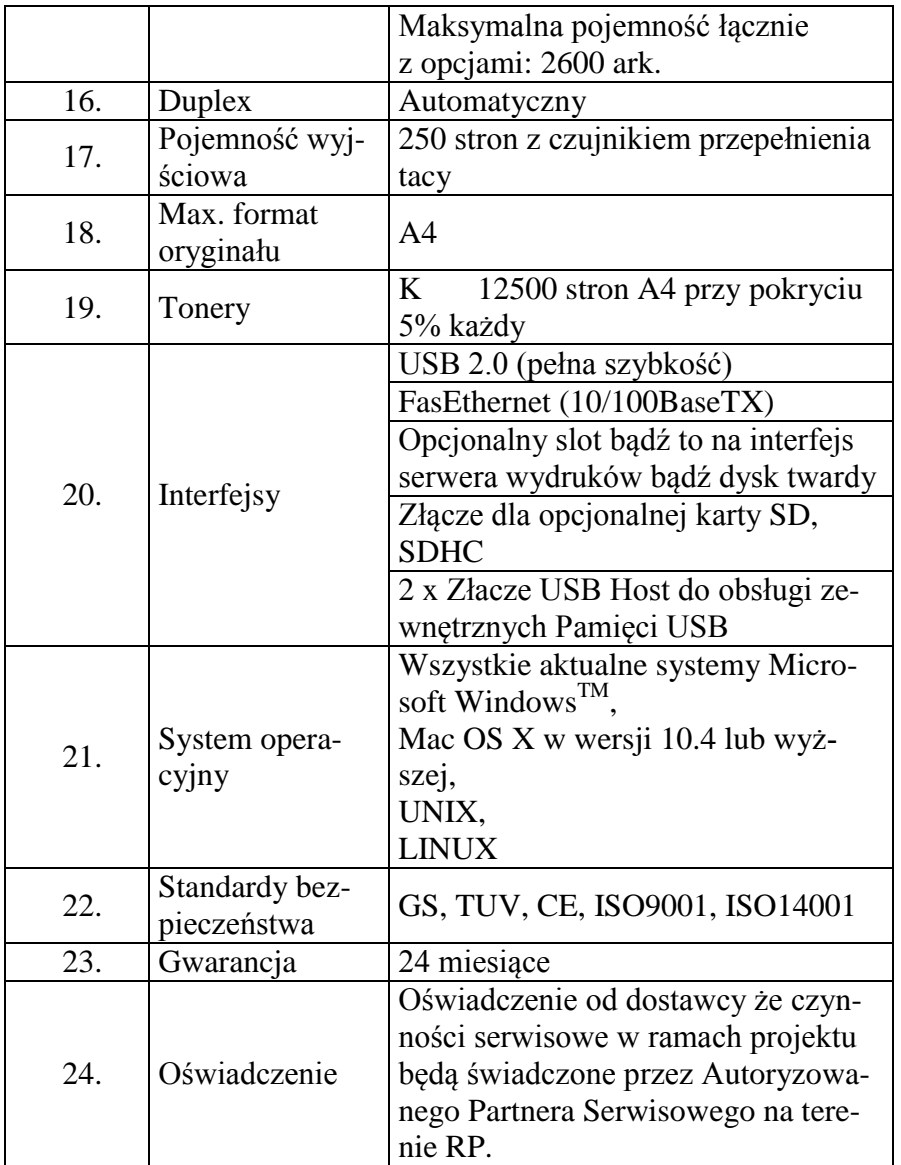

#### **Drukarka atramentowa przenośna - wymagania wymienione w opisie przedmiotu zamówienia (załącznik nr 1 do SIWZ). Ilość –1 sztuka.**

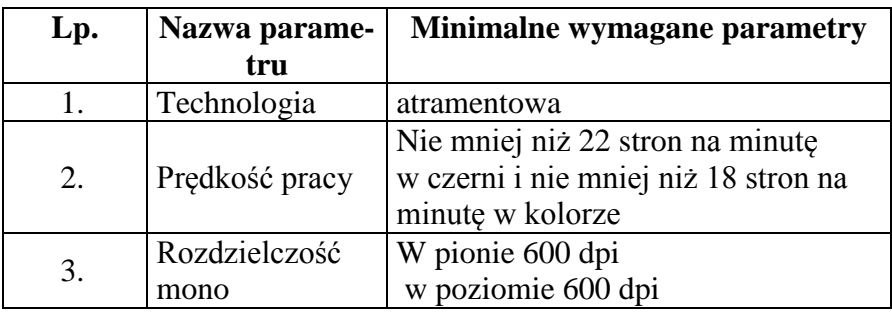

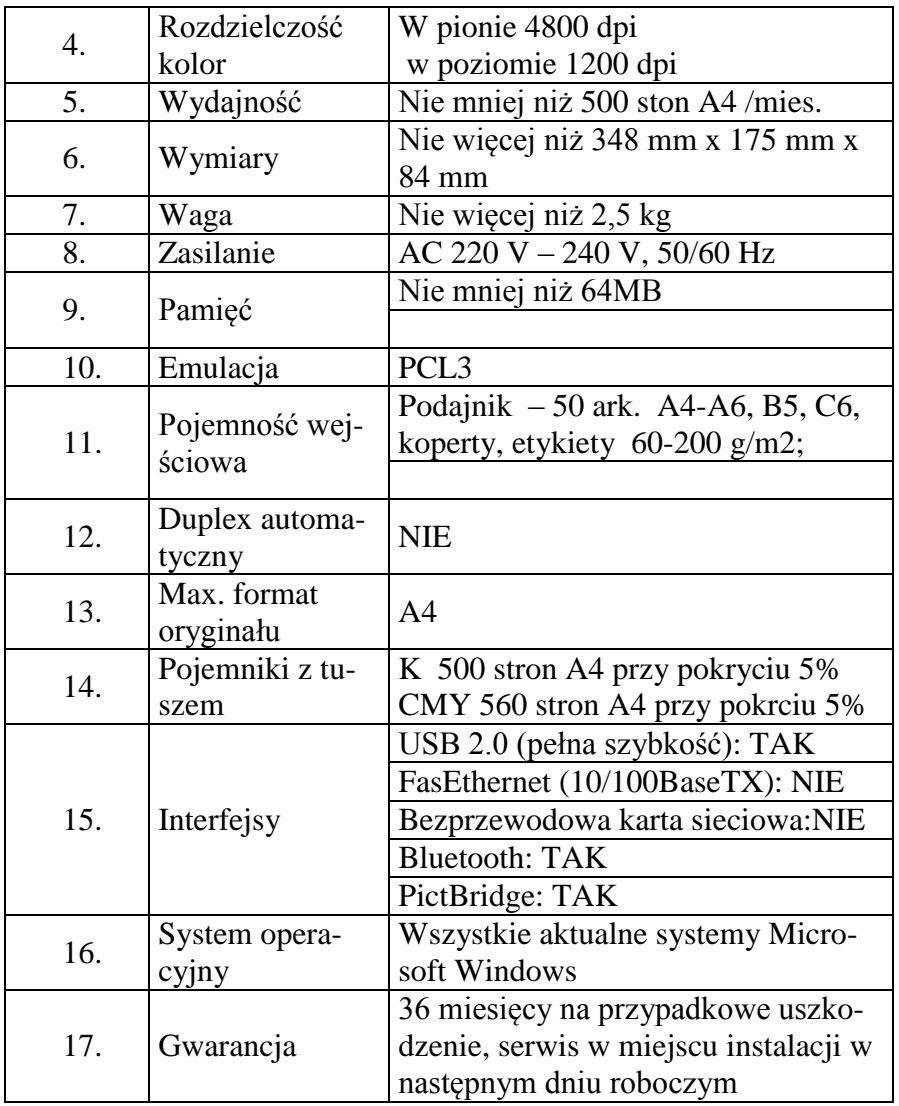

**Fax laserowy - wymagania wymienione w opisie przedmiotu zamówienia (załącznik nr 1 do SIWZ).**

**Ilość – 5 sztuk.**

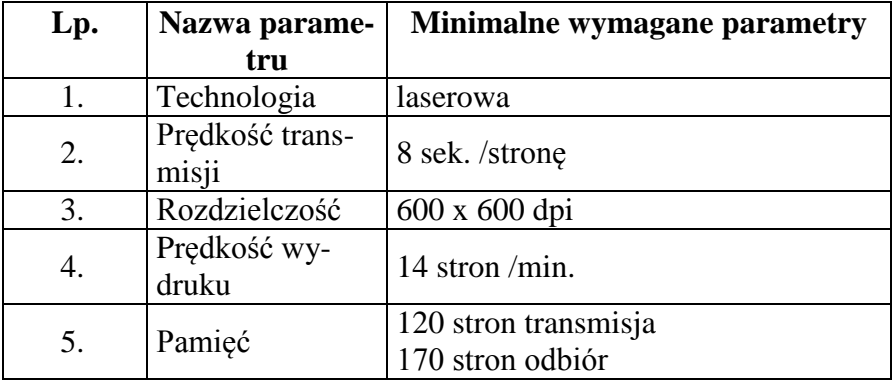

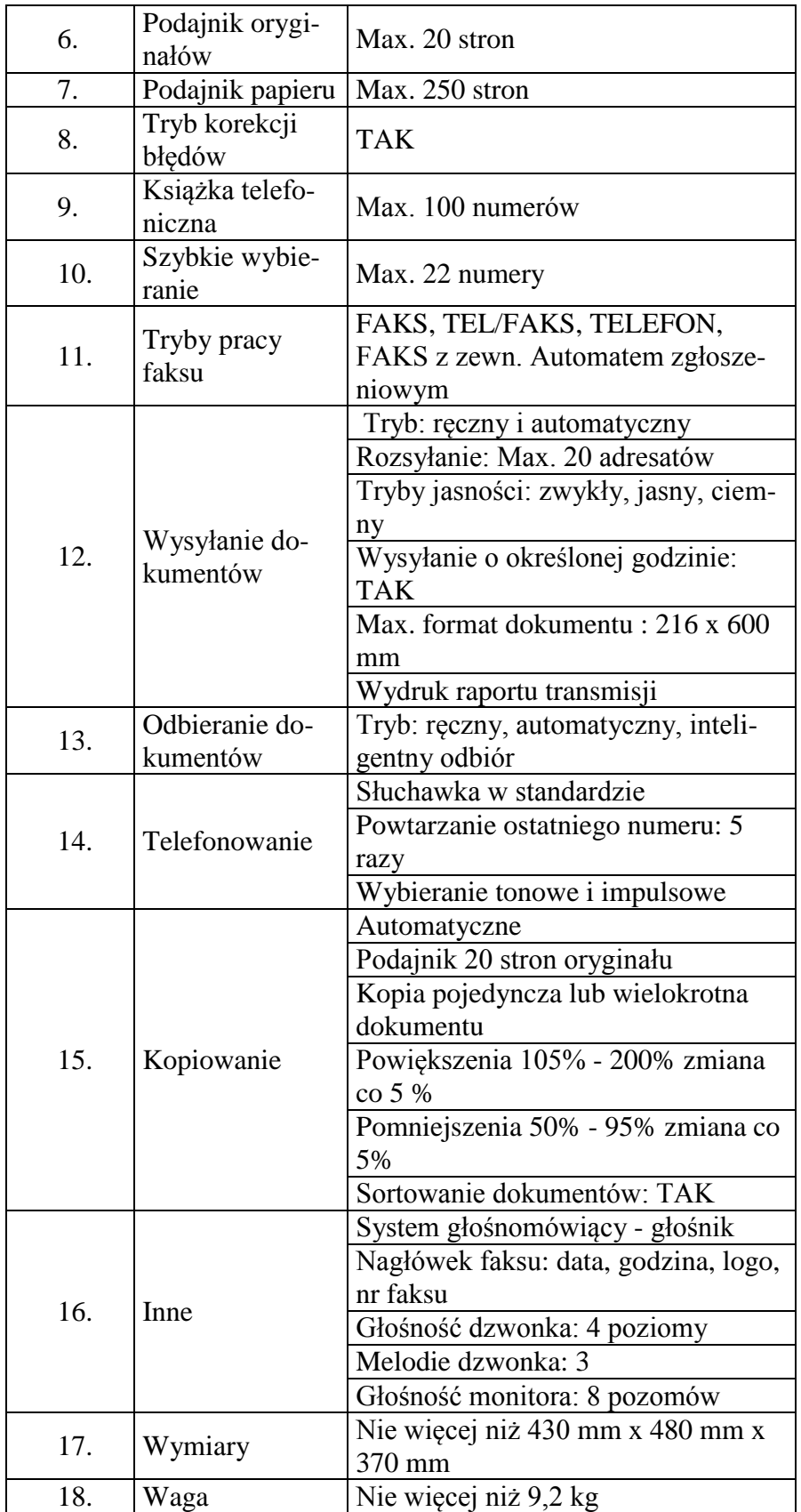

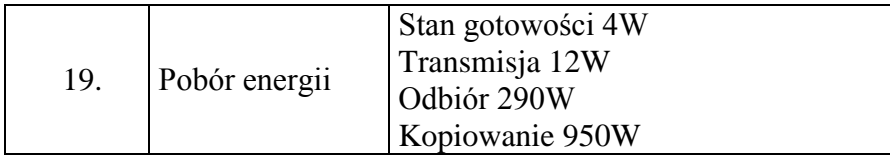

# **Część nr 7**

**Skaner biurkowy A4 - wymagania wymienione w opisie przedmiotu zamówienia (załącznik nr 1 do SIWZ). Ilość – 1 sztuka.**

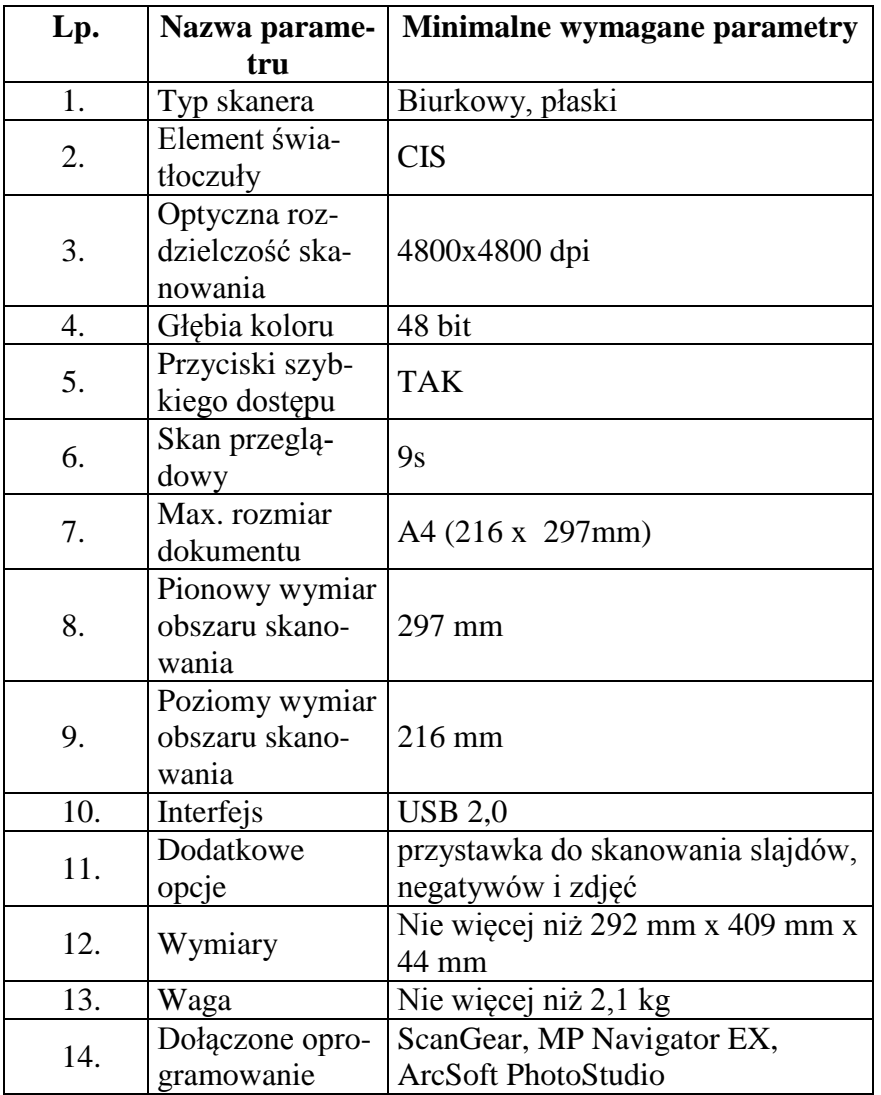

**Serwer wydruku - wymagania wymienione w opisie przedmiotu zamówienia (załącznik nr 1 do SIWZ). Ilość – 5 sztuk.**

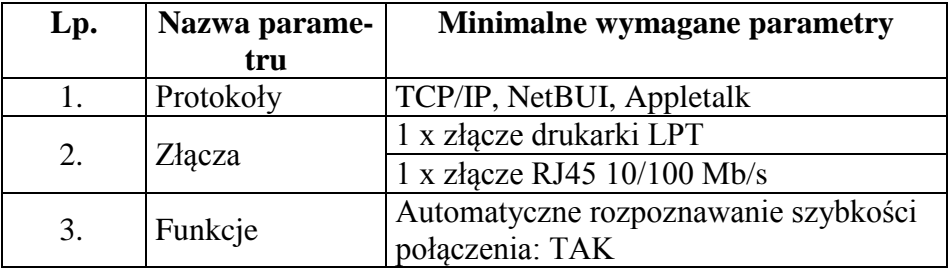

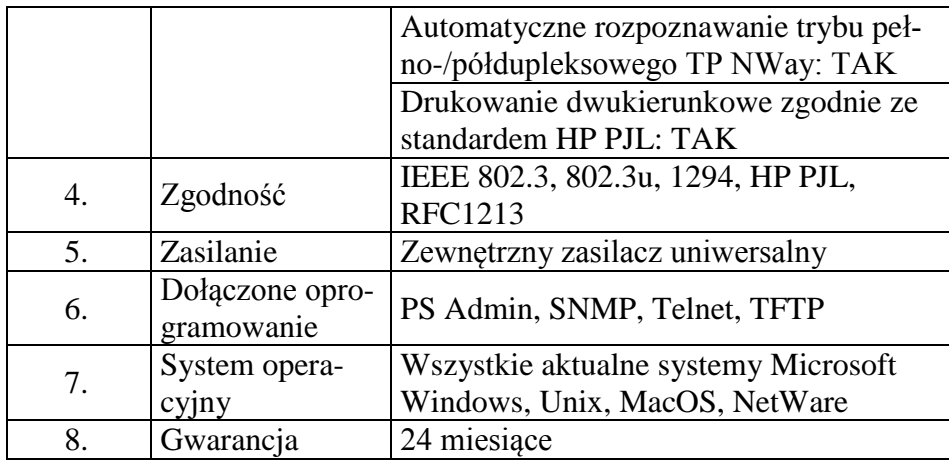

## **Klawiatura - wymagania wymienione w opisie przedmiotu zamówienia (załącznik nr 1 do SIWZ).**

**Ilość – 10 sztuk.**

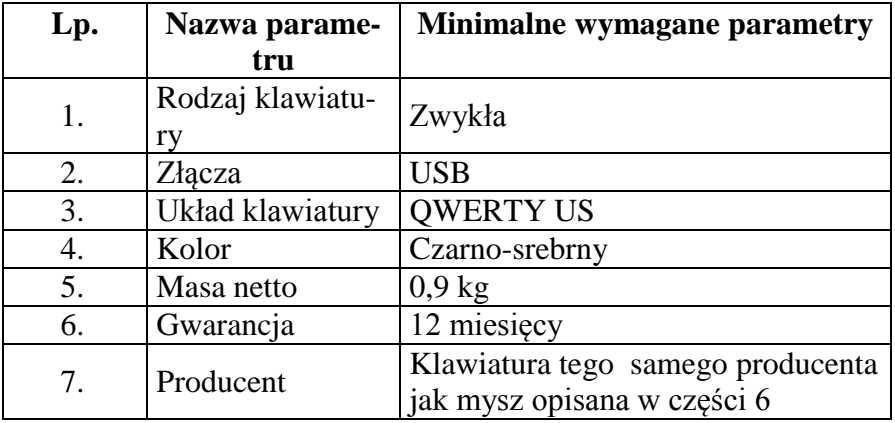

**Mysz - wymagania wymienione w opisie przedmiotu zamówienia (załącznik nr 1 do SIWZ). Ilość – 10 sztuk.**

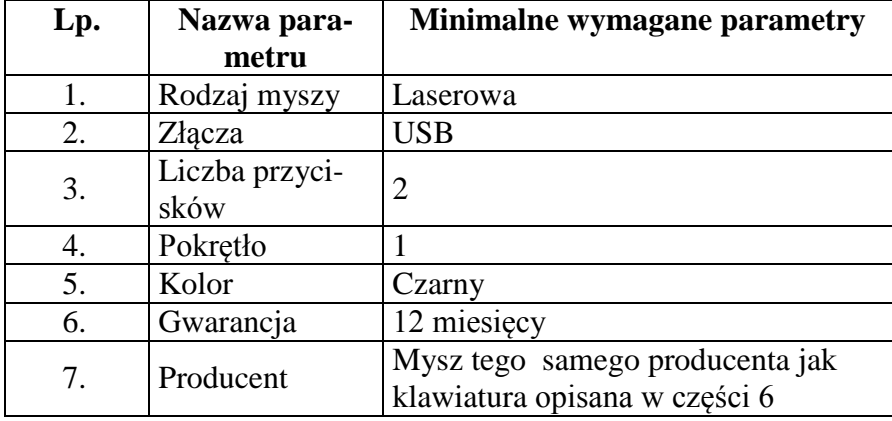

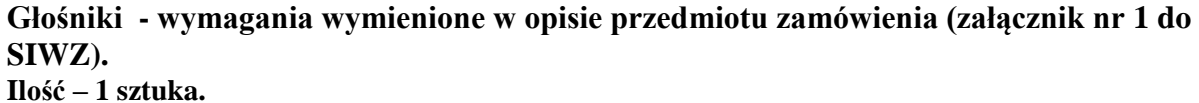

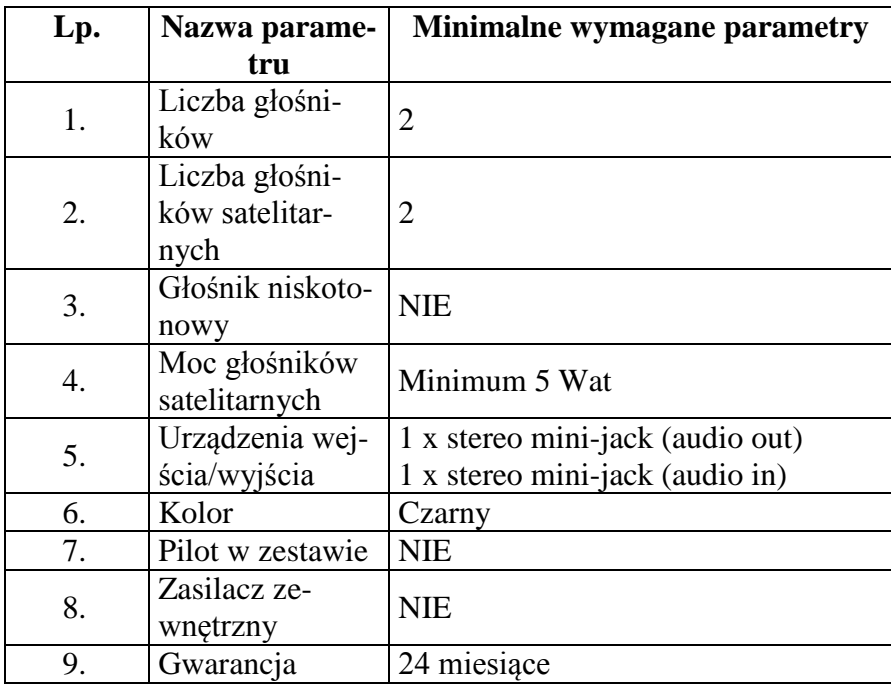

**UPS - wymagania wymienione w opisie przedmiotu zamówienia (załącznik nr 1 do SIWZ). Ilość – 12 sztuk.**

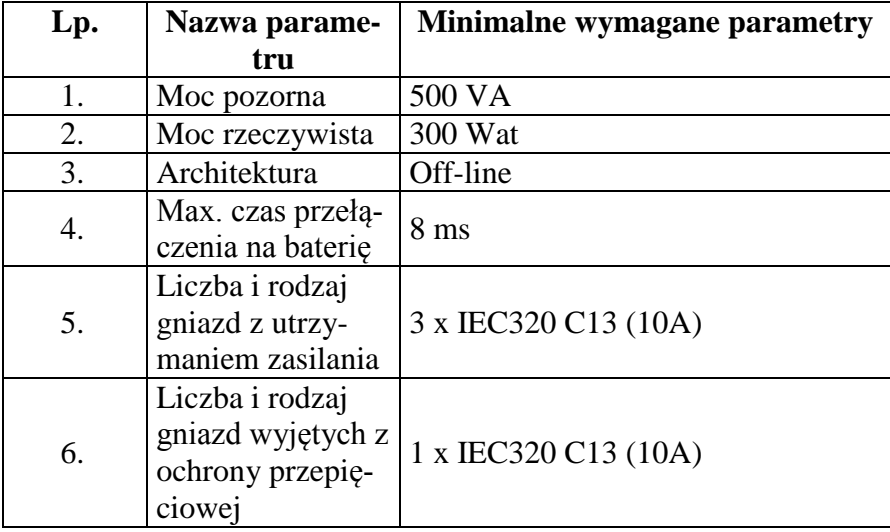

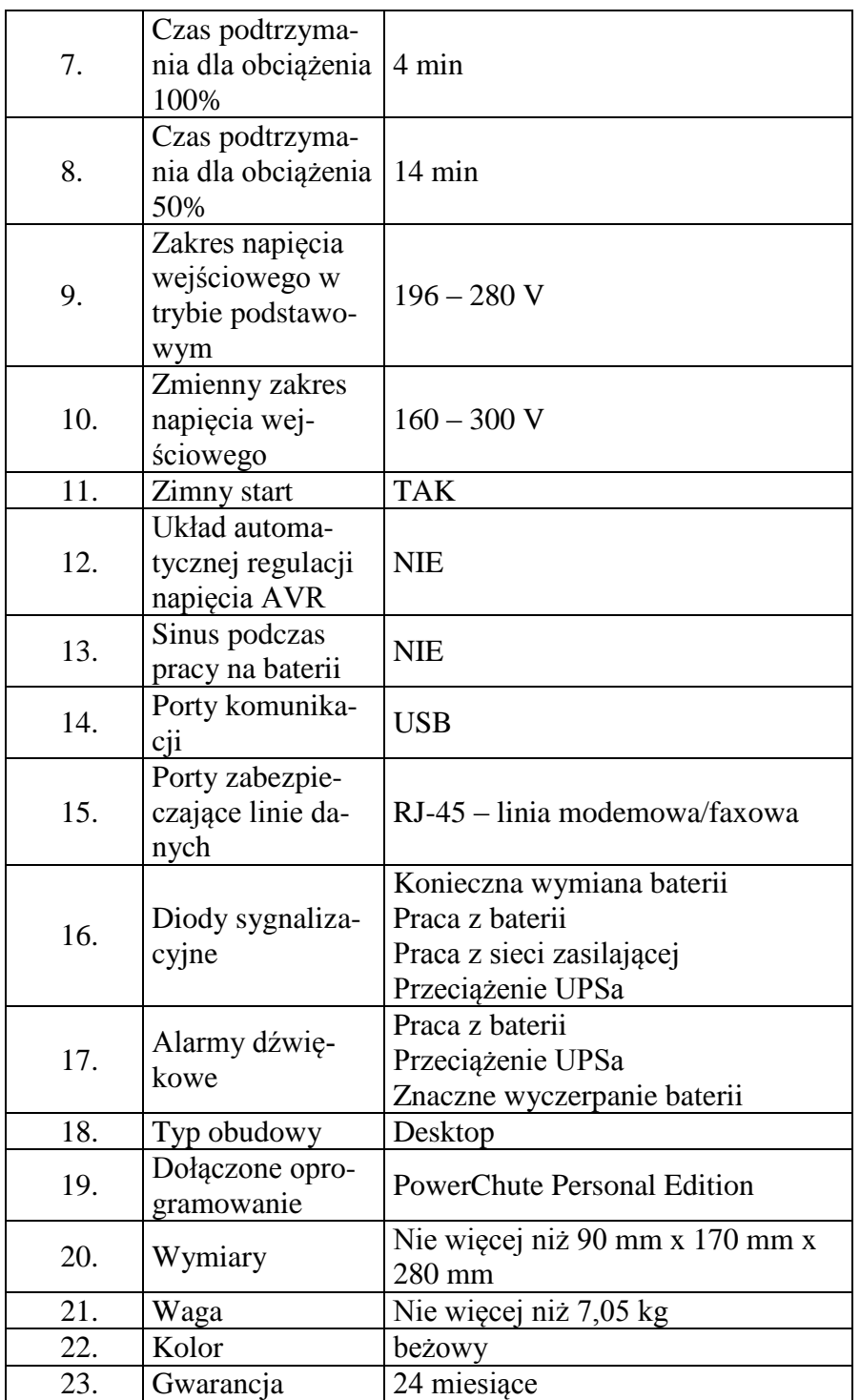

**Uchwyt ścienny do LCD - wymagania wymienione w opisie przedmiotu zamówienia (załącznik nr 1 do SIWZ). Ilość – 8 sztuk.**

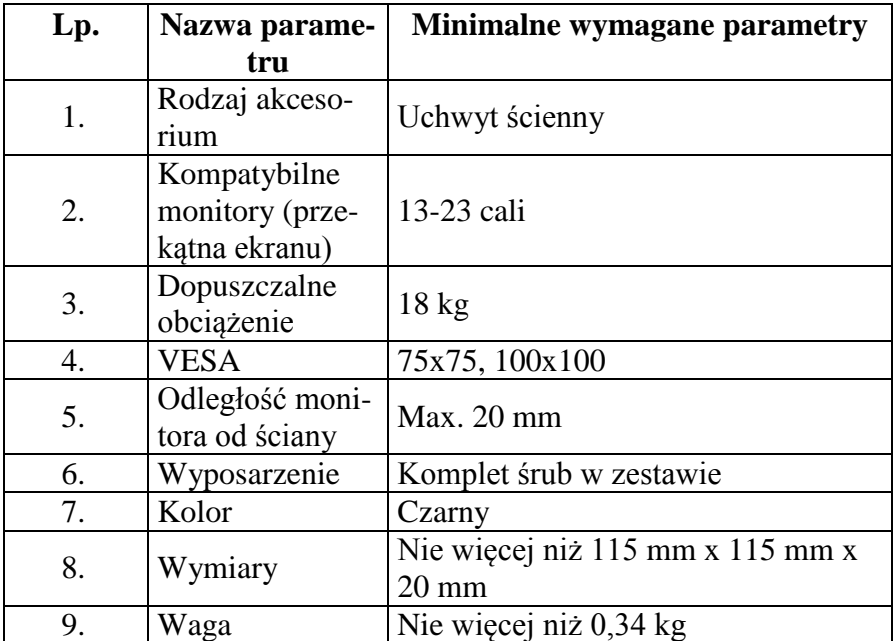

**Karta sieciowa PCI-E - wymagania wymienione w opisie przedmiotu zamówienia (załącznik nr 1 do SIWZ). Ilość – 10 sztuk.**

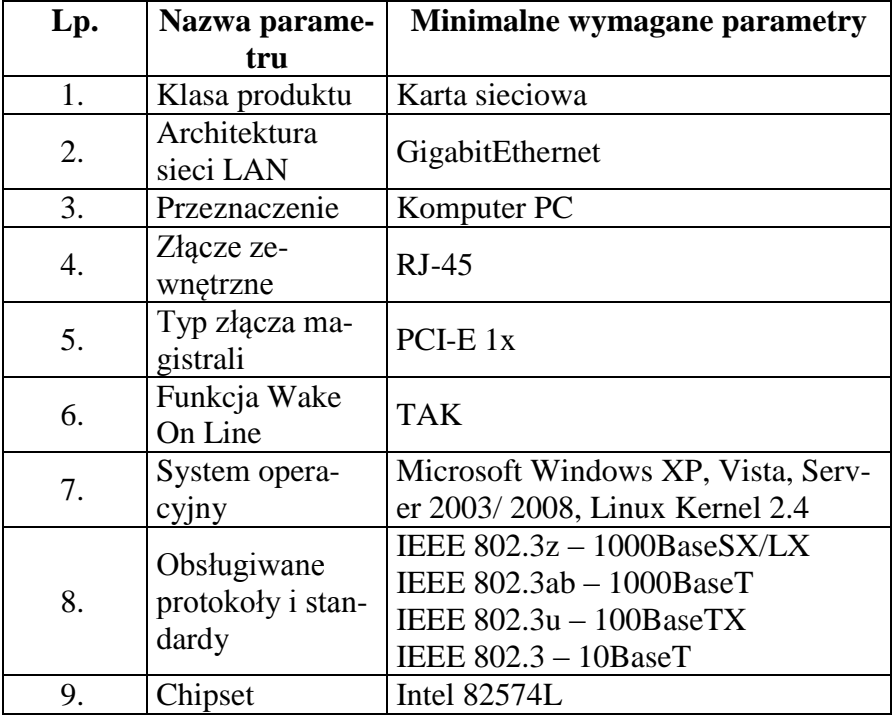
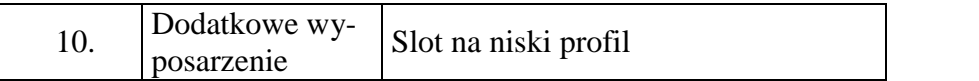

#### **Napęd DVD zewnętrzny - wymagania wymienione w opisie przedmiotu zamówienia (załącznik nr 1 do SIWZ). Ilość – 10 sztuk.**

**Lp. Nazwa parametru Minimalne wymagane parametry** 1. Klasa produktu Zewnętrzny napęd optyczny 2. Funkcja napędu Odczyt + zapis 3. Technologia optyczna(odczyt) CD/DVD 4. Technologia  $\frac{1}{2}$ c $\frac{1}{2}$ c $\frac{1}{2}$ c $\frac{1}{2}$ CD $\frac{1}{2}$ 5. Max. pojemność nagrywanego nośnika 8,5 GB 6.  $\Big| \begin{matrix} \text{Czas} \\ \text{(CD)} \end{matrix}$ Nie więcej niż 140 ms 7. Czas dostępu<br>(DVD) Nie więcej niż 160 ms 8. Pojemność bufora 1 MB 9. Interfejs | USB 2.0 10. Technologia LiehtScribe NIE 11. Wymiary Nie więcej niż 142 mm x 142 mm x 20 mm 12. Waga Nie więcej niż 0,28 kg 13. Dołączone opro-<br>gramowanie CyberLink Power2Go 14. Kolor czarny

**Napęd Blu-Ray zewnętrzny - wymagania wymienione w opisie przedmiotu zamówienia (załącznik nr 1 do SIWZ). Ilość – 3 sztuki.**

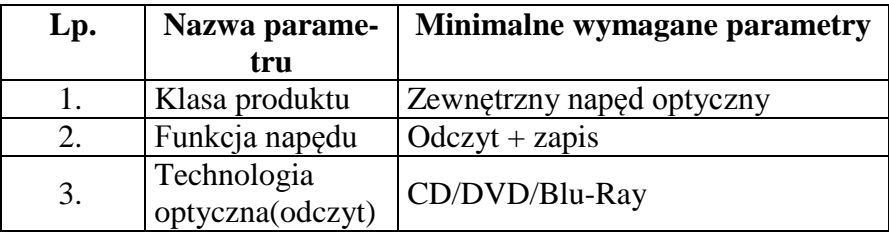

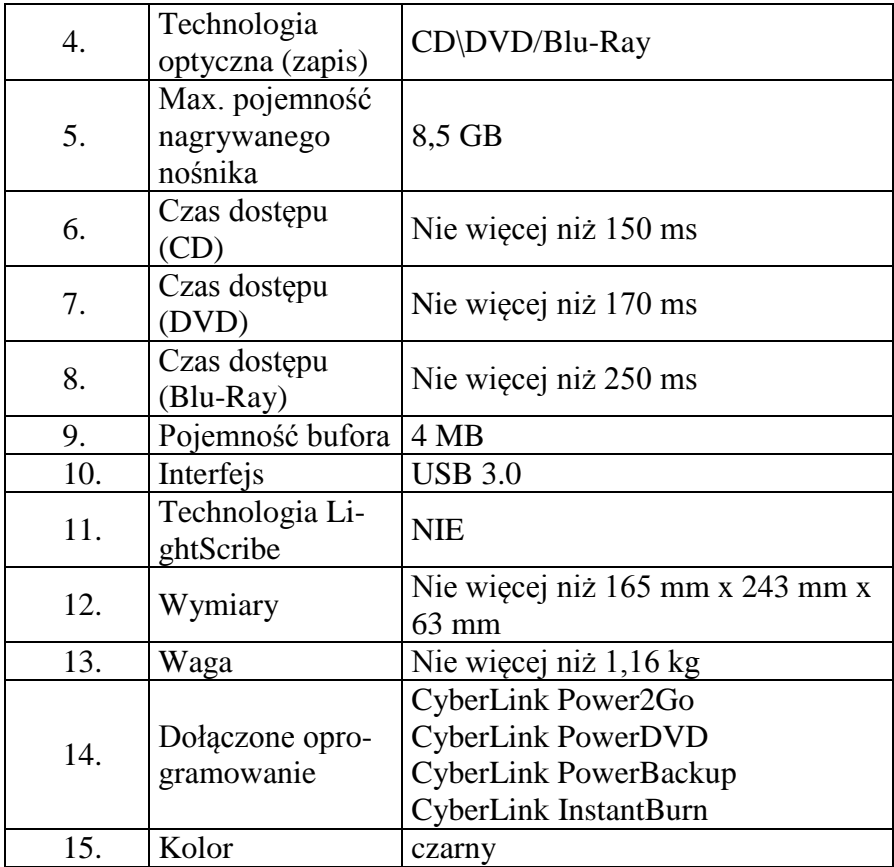

**Macierz 16x2TB – model wg opisu w części nr 7 (sprzęt komputerowy spełniający wymagania wymienione w opisie przedmiotu zamówienia -załącznik nr 1 do SIWZ). Ilość – 1 sztuka.**

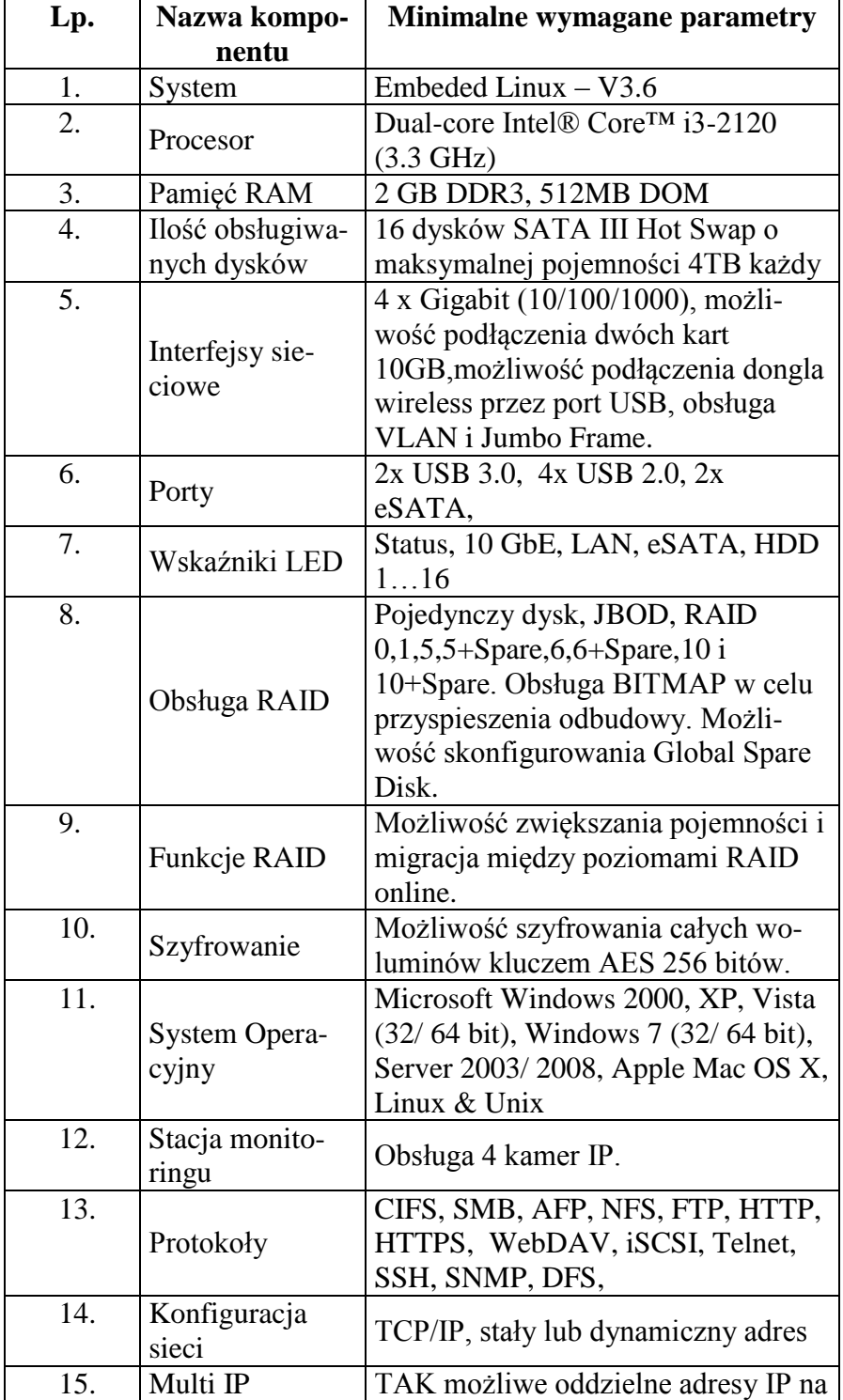

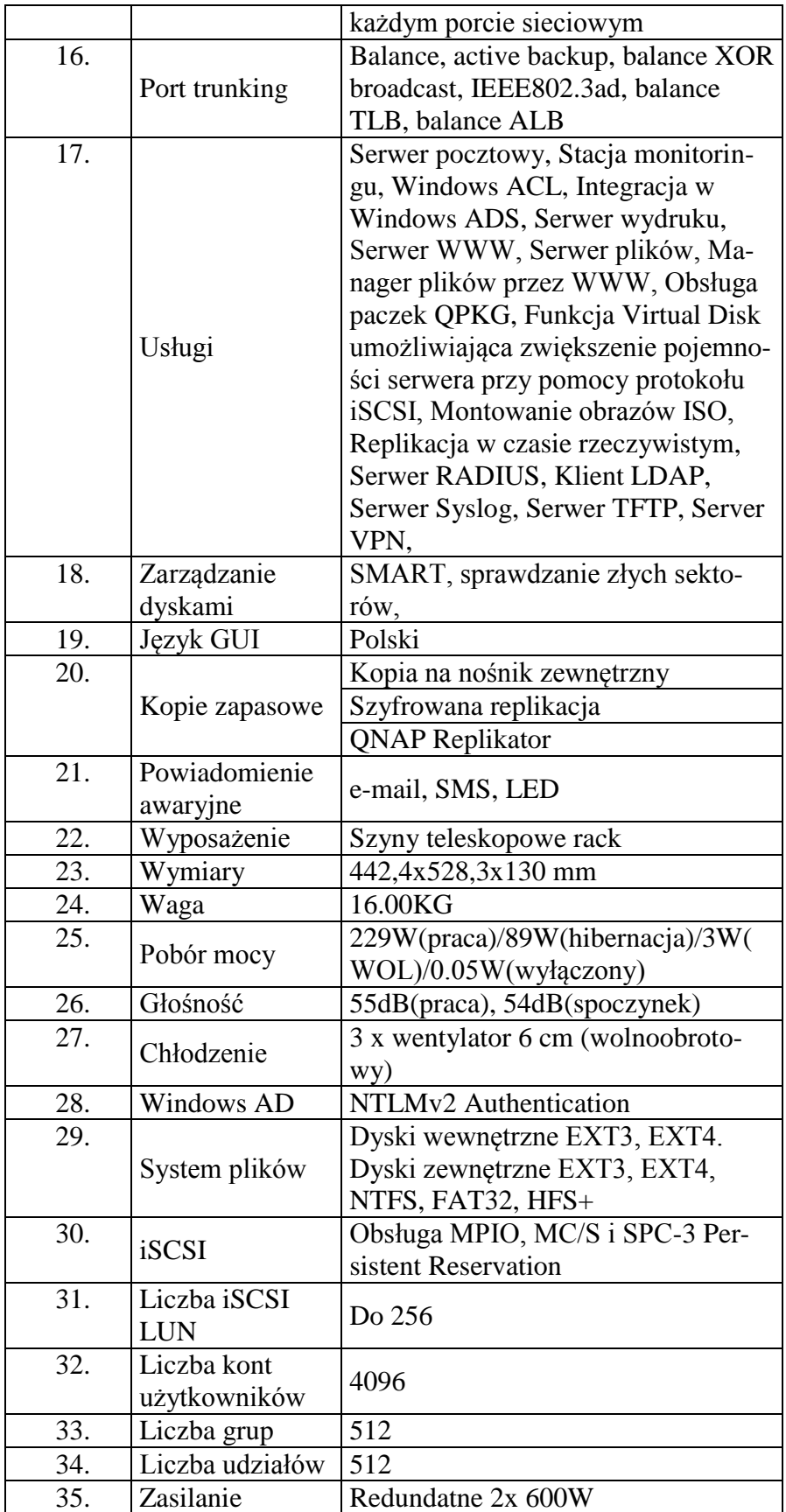

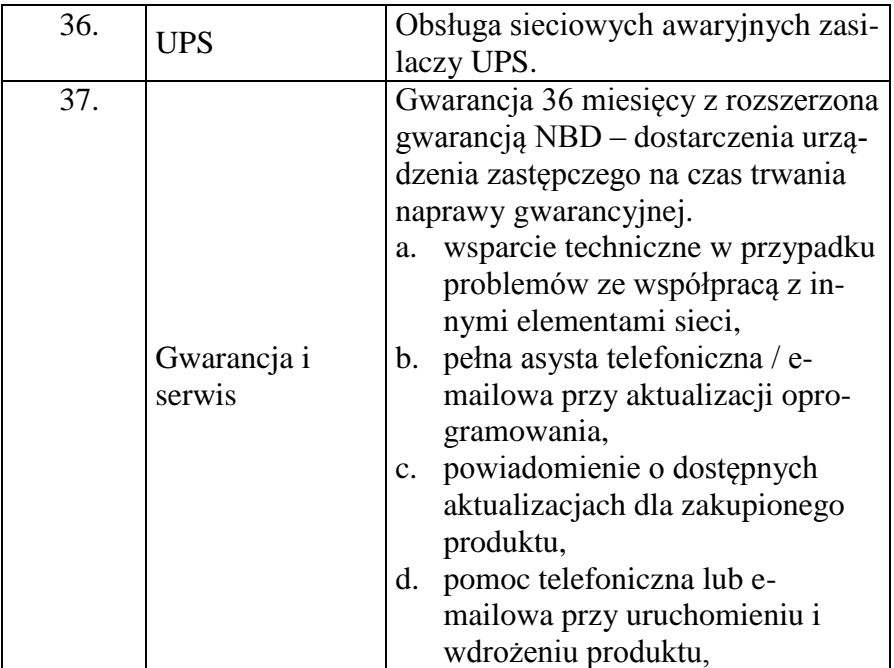

#### **Dysk 2TB – model wg opisu w części nr 4 (sprzęt komputerowy spełniający wymagania wymienione w opisie przedmiotu zamówienia -załącznik nr 1 do SIWZ). Ilość – 10 sztuk.**

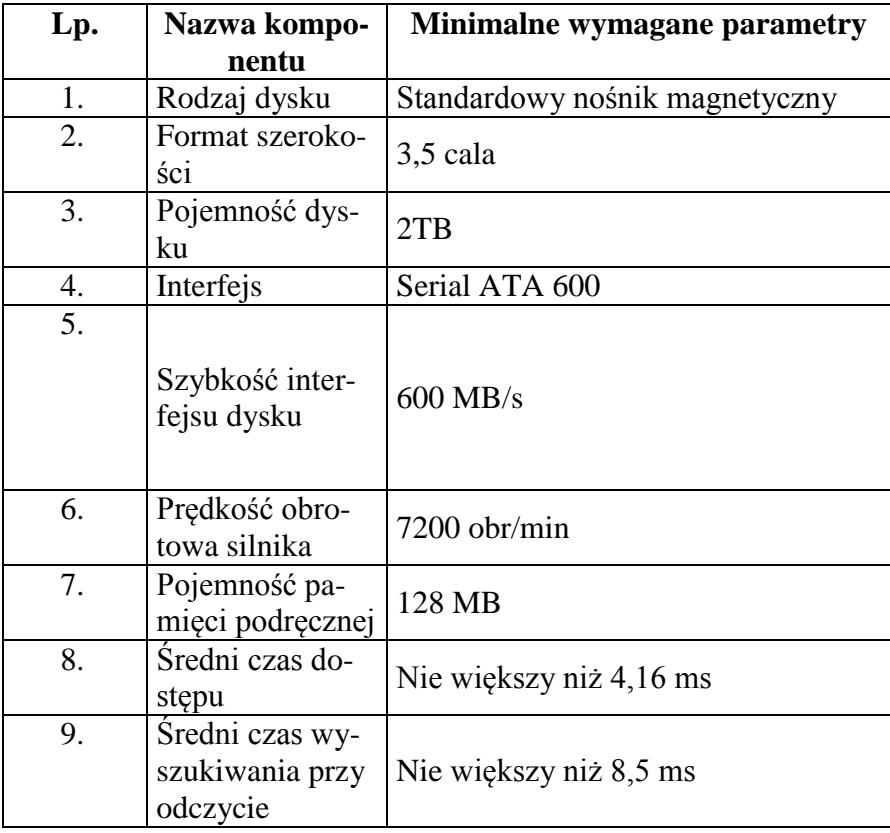

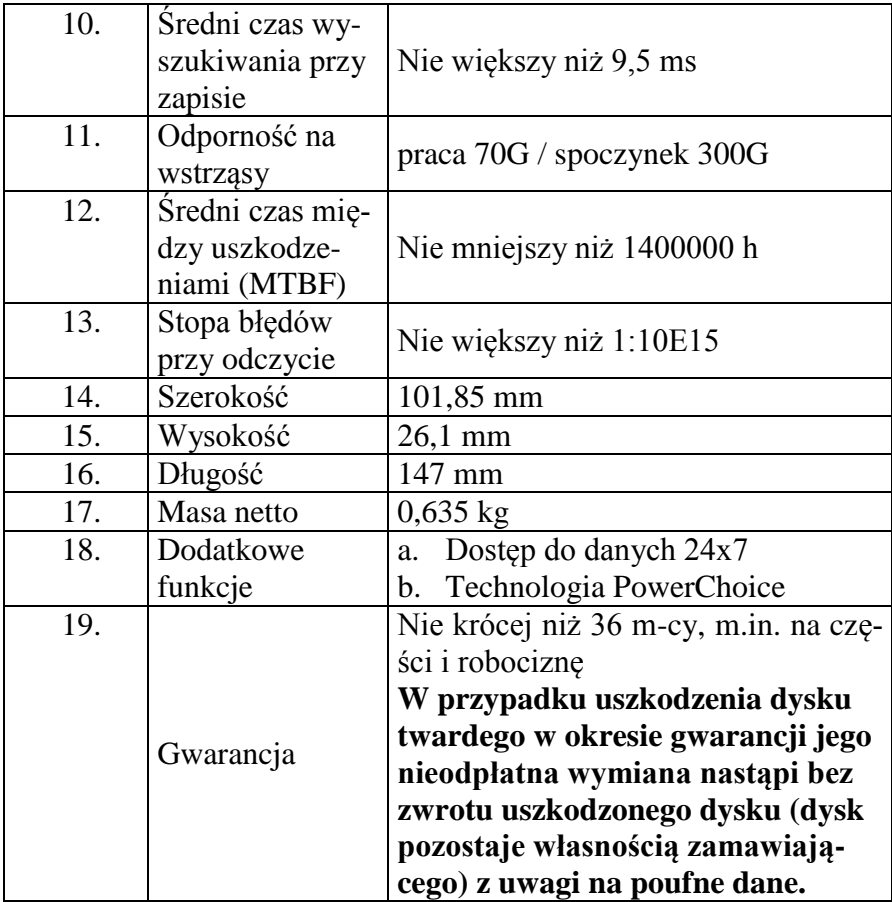

**Dysk twardy 500GB - wymagania wymienione w opisie przedmiotu zamówienia (załącznik nr 1 do SIWZ).**

**Ilość – 10 sztuk.**

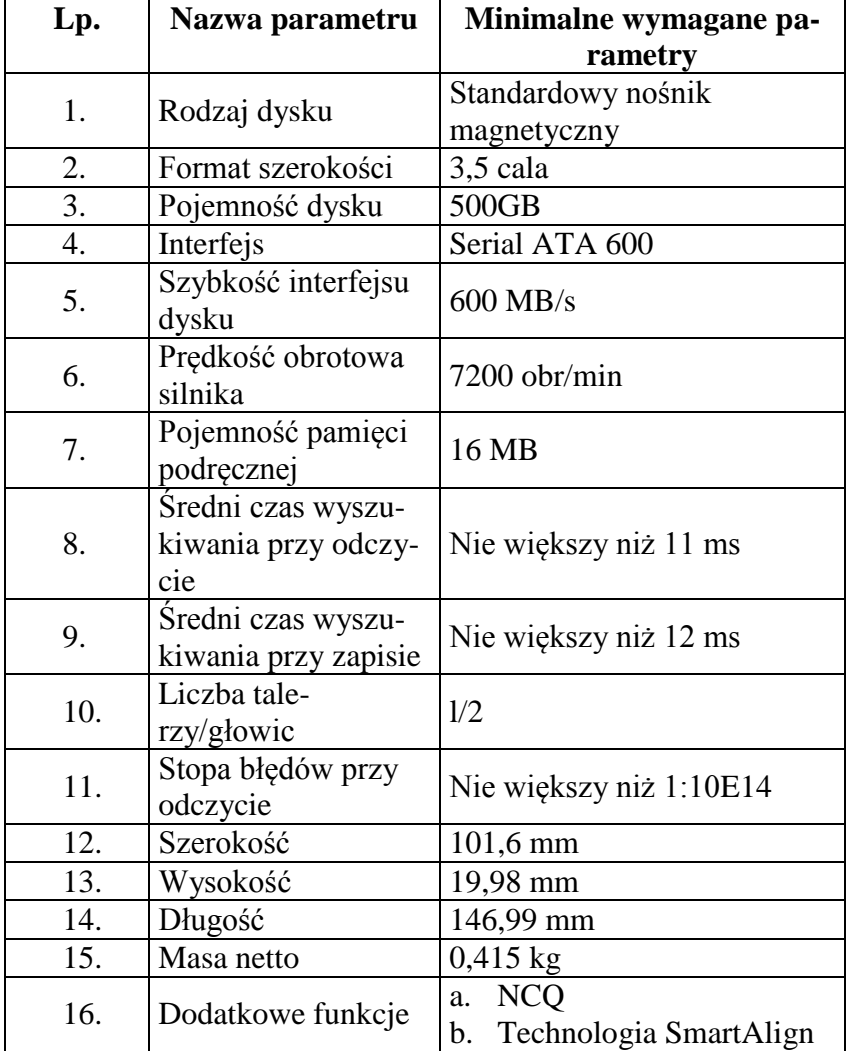

### **Dysk twardy 1TB - wymagania wymienione w opisie przedmiotu zamówienia (załącznik nr 1 do SIWZ).**

**Ilość – 5 sztuk.**

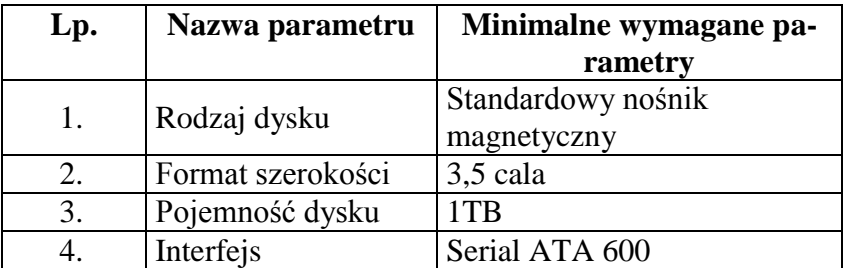

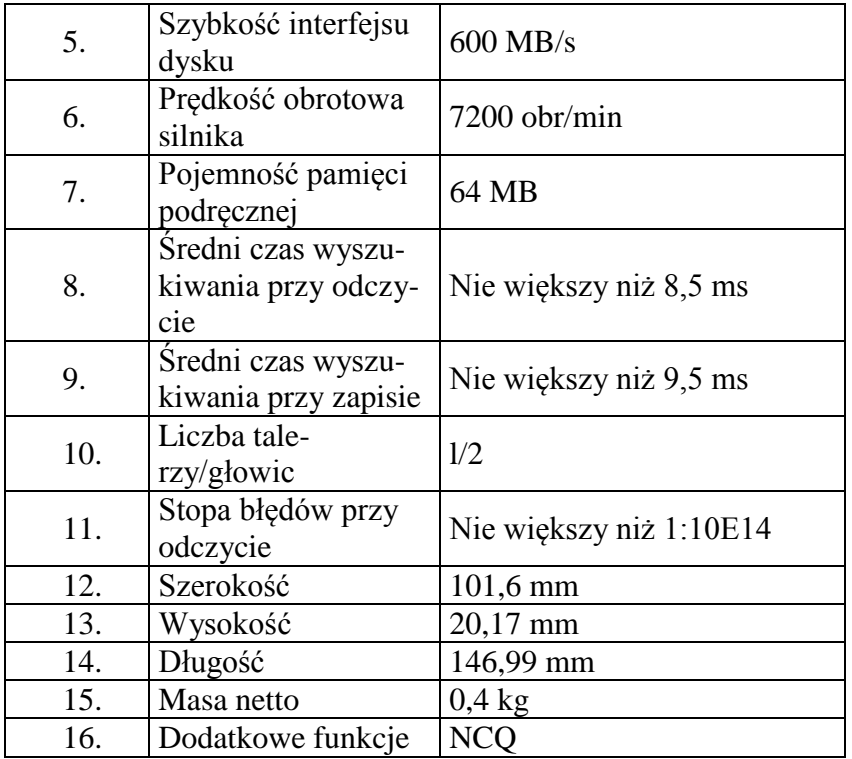

**Dysk twardy 2TB - wymagania wymienione w opisie przedmiotu zamówienia (załącznik nr 1 do SIWZ). Ilość – 5 sztuk.**

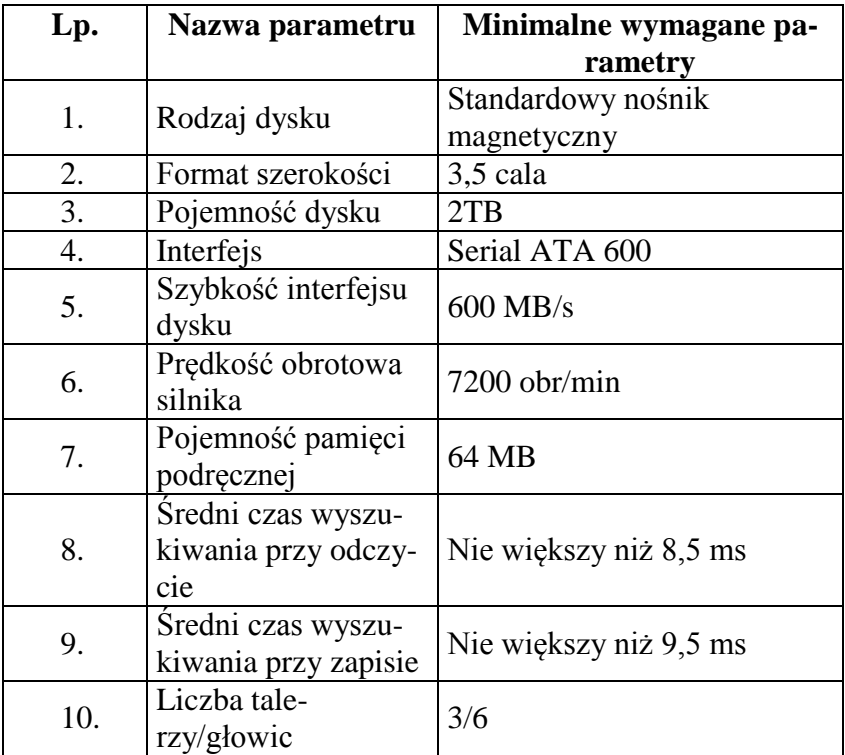

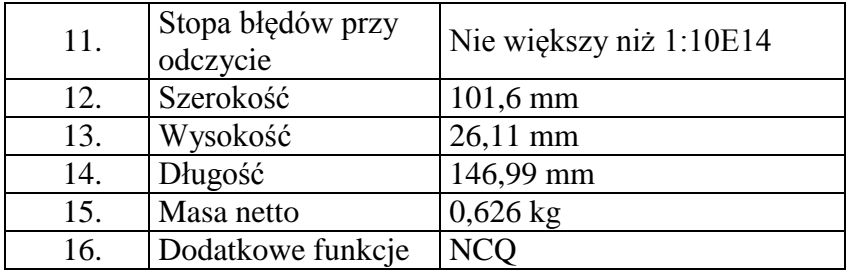

**Dysk twardy 1TB przenośny - wymagania wymienione w opisie przedmiotu zamówienia (załącznik nr 1 do SIWZ). Ilość – 12 sztuk.**

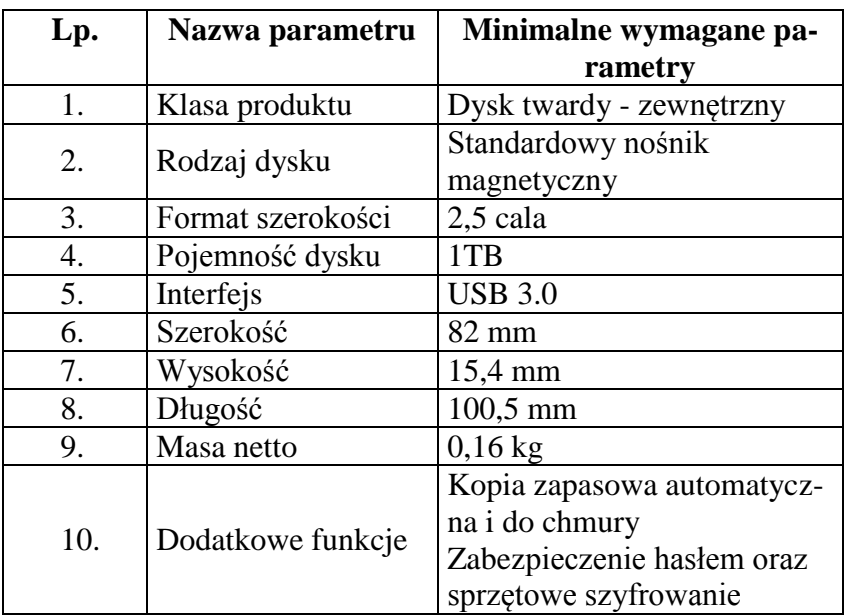

**Pakiet biurowy (oprogramowanie) wymagania wymienione w opisie przedmiotu zamówienia (załącznik nr 1 do SIWZ).**

**Ilość – 42 sztuki.**

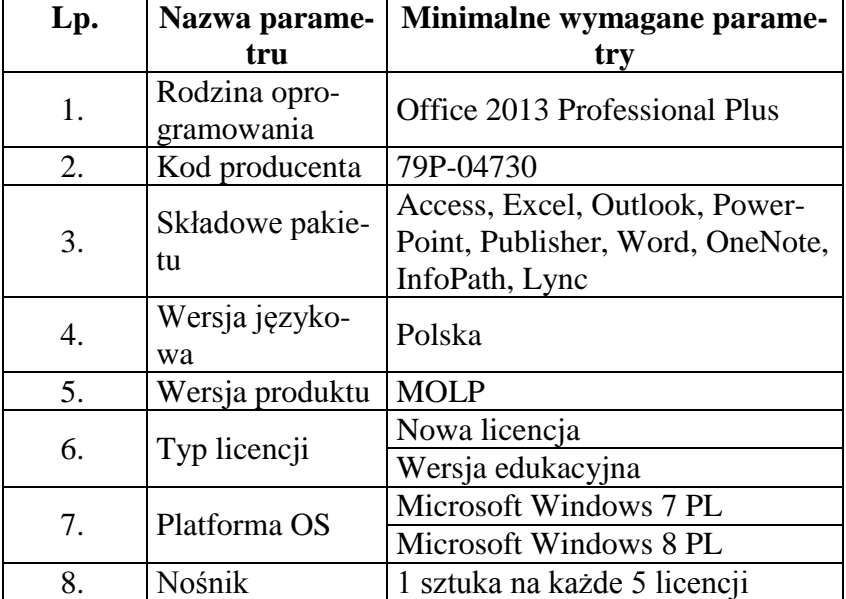

**Oprogramowanie do obróbki zdjęć - wymagania wymienione w opisie przedmiotu zamówienia (załącznik nr 1 do SIWZ). Ilość – 7 sztuk.**

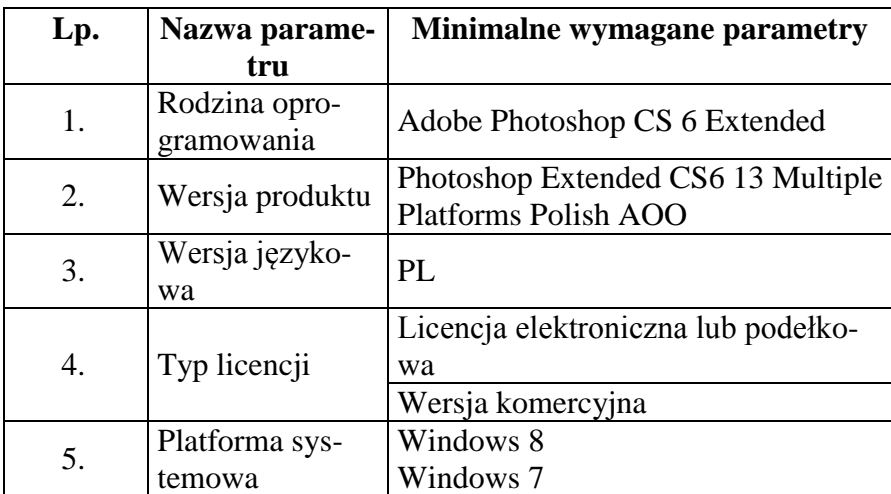

**Oprogramowanie narzędziowe - wymagania wymienione w opisie przedmiotu zamówienia (załącznik nr 1 do SIWZ). Ilość – 1 sztuka.**

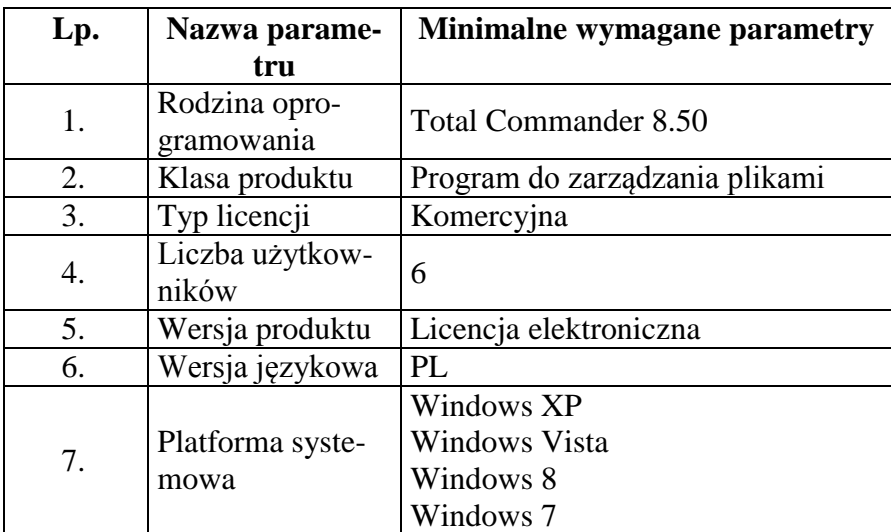

**Oprogramowanie multimedialne - wymagania wymienione w opisie przedmiotu zamówienia (załącznik nr 1 do SIWZ). Ilość – 2 sztuki.**

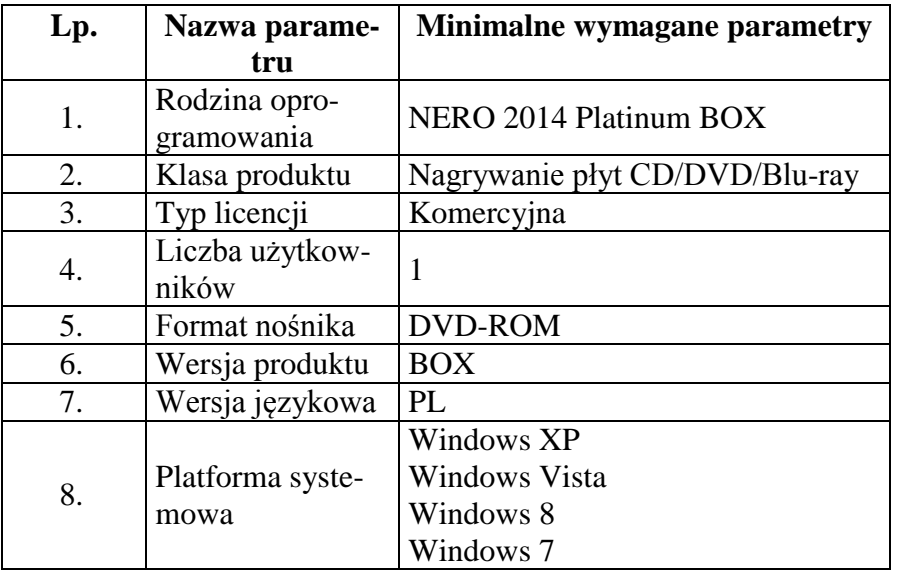

**Oprogramowanie multimedialne - wymagania wymienione w opisie przedmiotu zamówienia (załącznik nr 1 do SIWZ).**

#### **Ilość – 1 sztuka.**

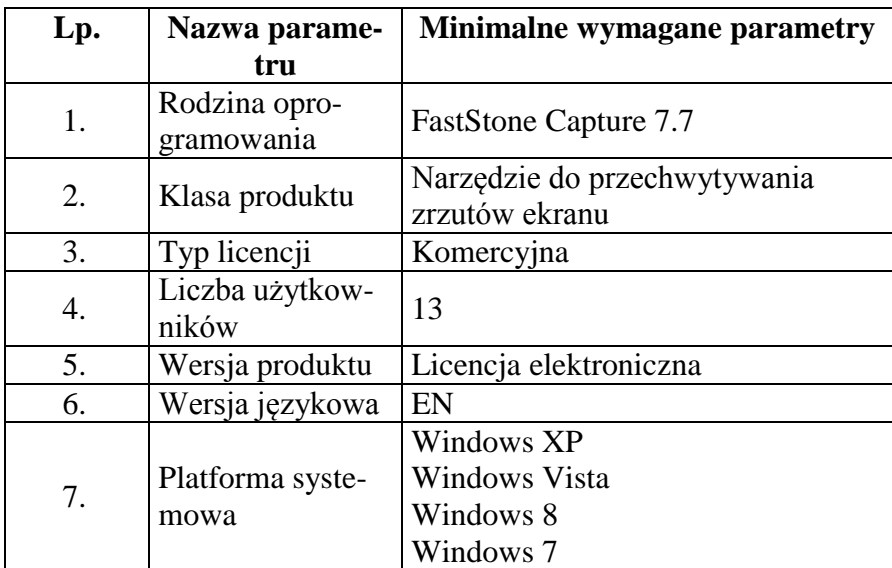

Z**ałącznik nr 2**

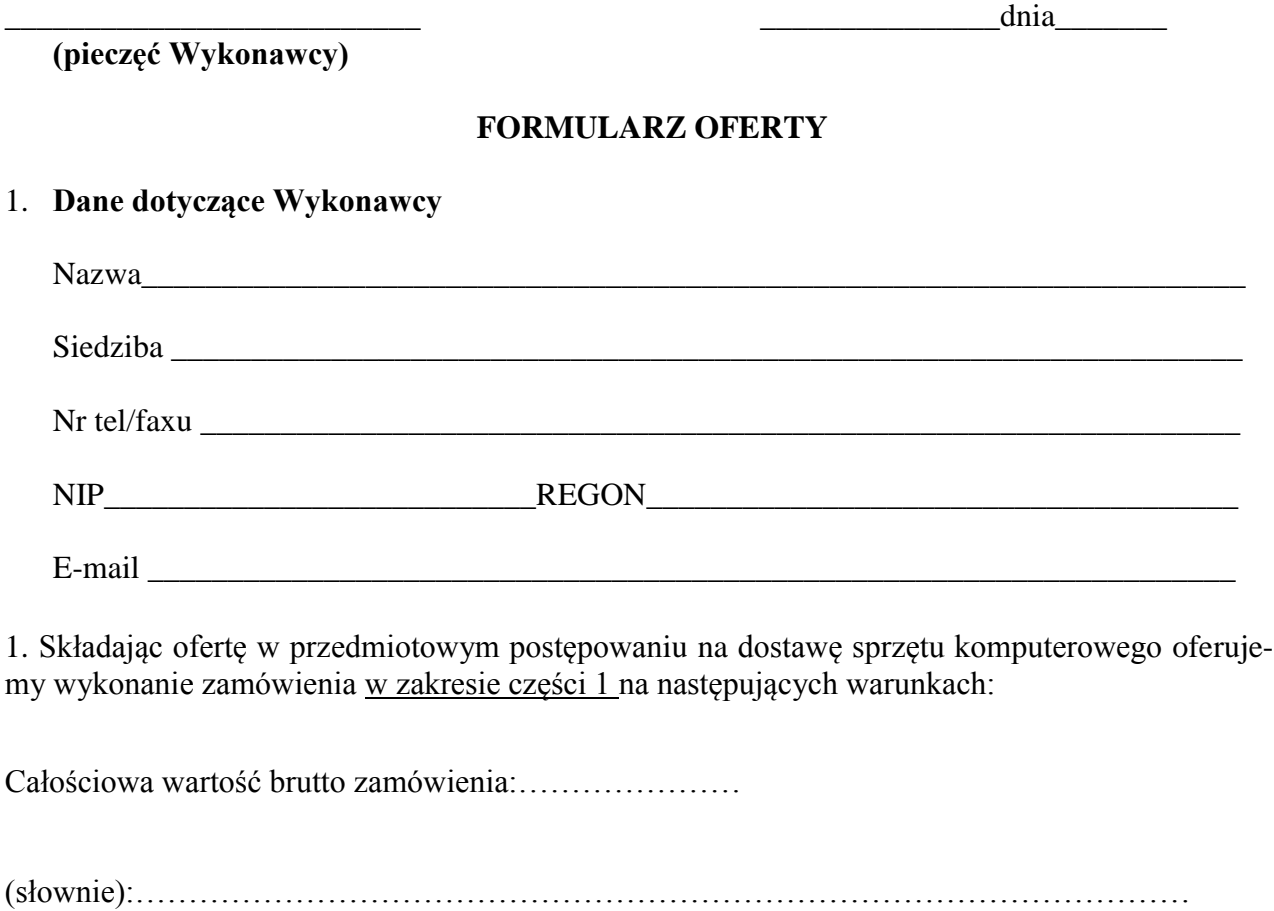

#### **Komputer stacjonarny – model wg opisu w części nr 1**

**(zestaw składający się m.in. z jednostki centralnej, klawiatury, myszy optycznej, spełniający wymagania wymienione w opisie przedmiotu zamówienia -załącznik nr 1 do SIWZ). Ilość – 43 sztuki.**

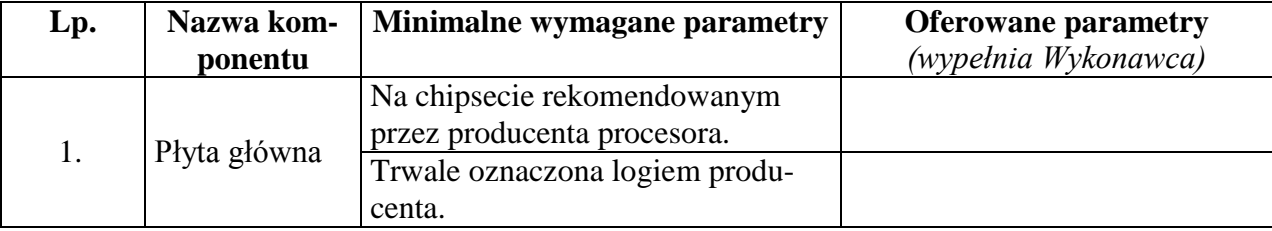

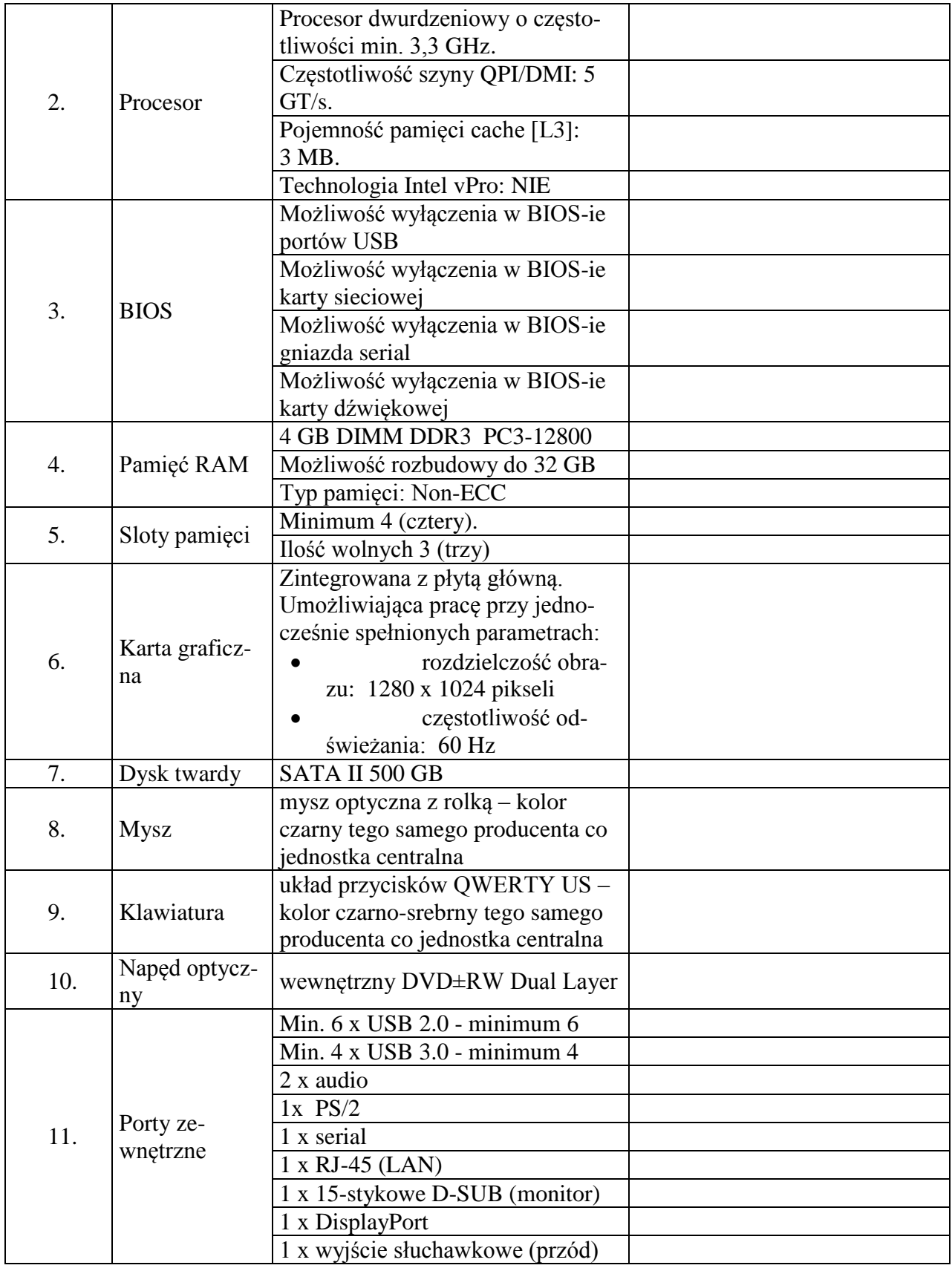

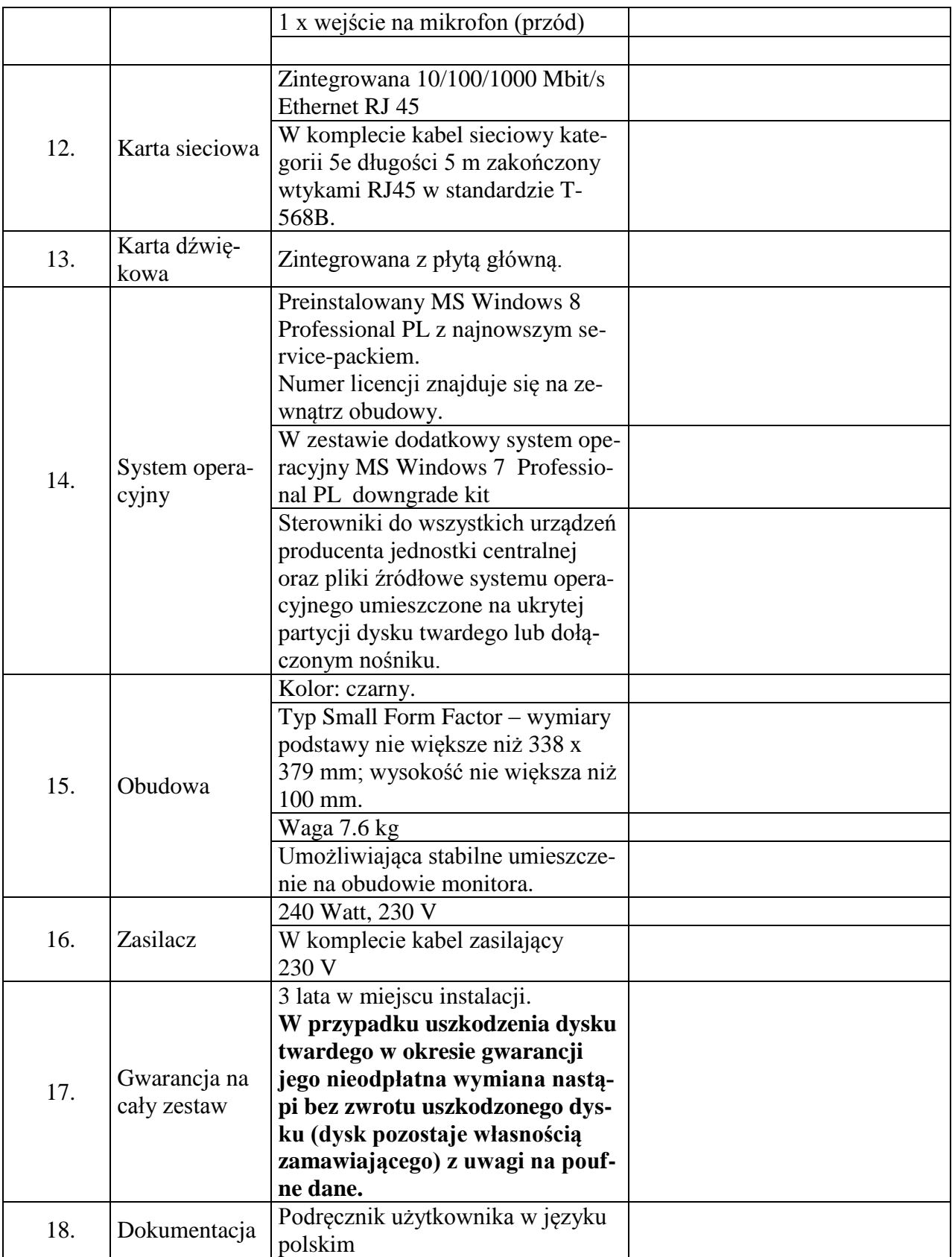

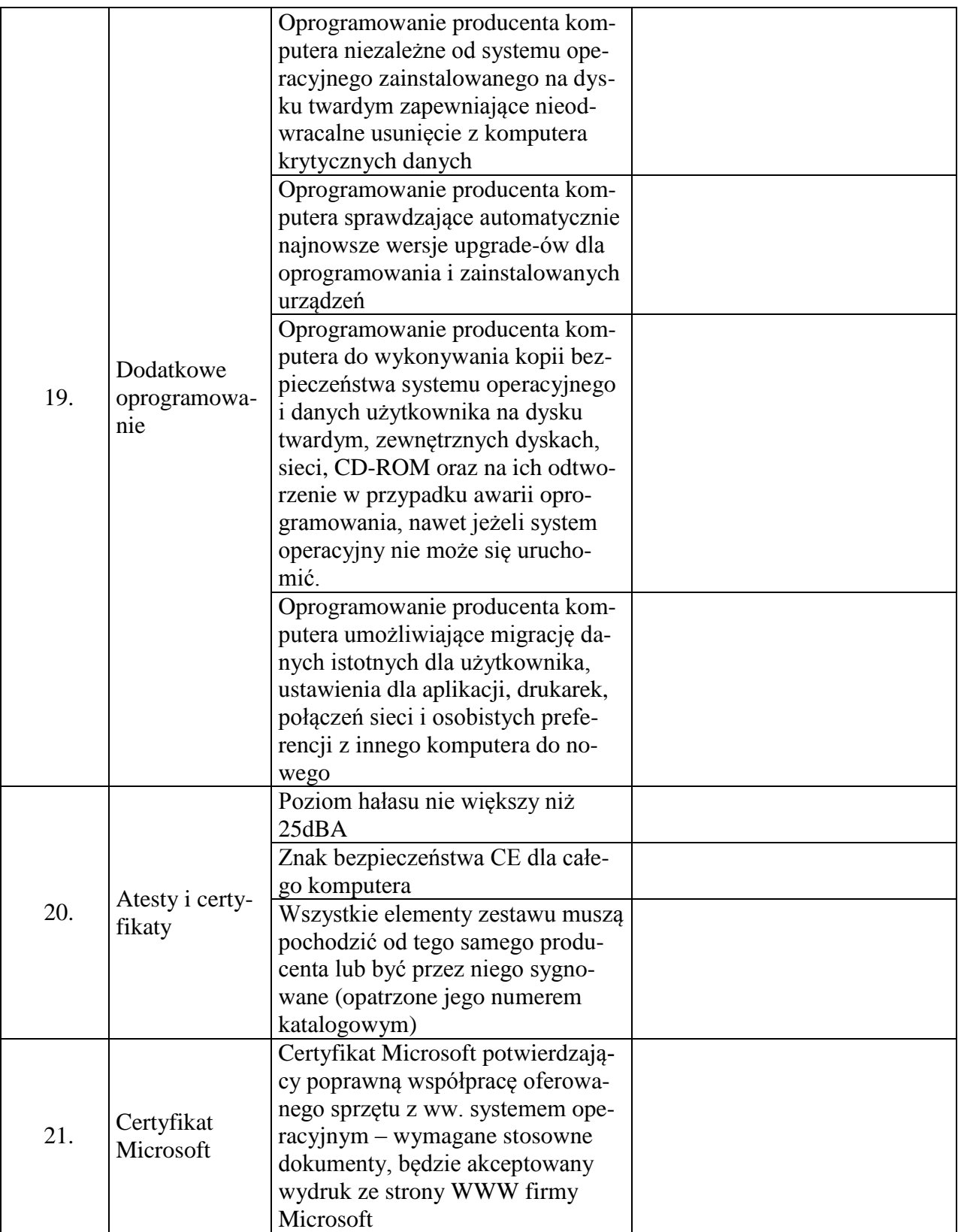

Proponowany model komputera (podać kod produktu):

2. Składając ofertę w przedmiotowym postępowaniu na dostawę sprzętu komputerowego oferujemy wykonanie zamówienia w zakresie części 2 na następujących warunkach:

Całościowa wartość brutto zamówienia:…………………

(słownie):………………………………………………………………………………………

**Komputer stacjonarny – model wg opisu w części nr 2**

**(zestaw składający się m.in. z jednostki centralnej, klawiatury, myszy optycznej, spełniający wymagania wymienione w opisie przedmiotu zamówienia -załącznik nr 1 do SIWZ). Ilość – 2 sztuki.**

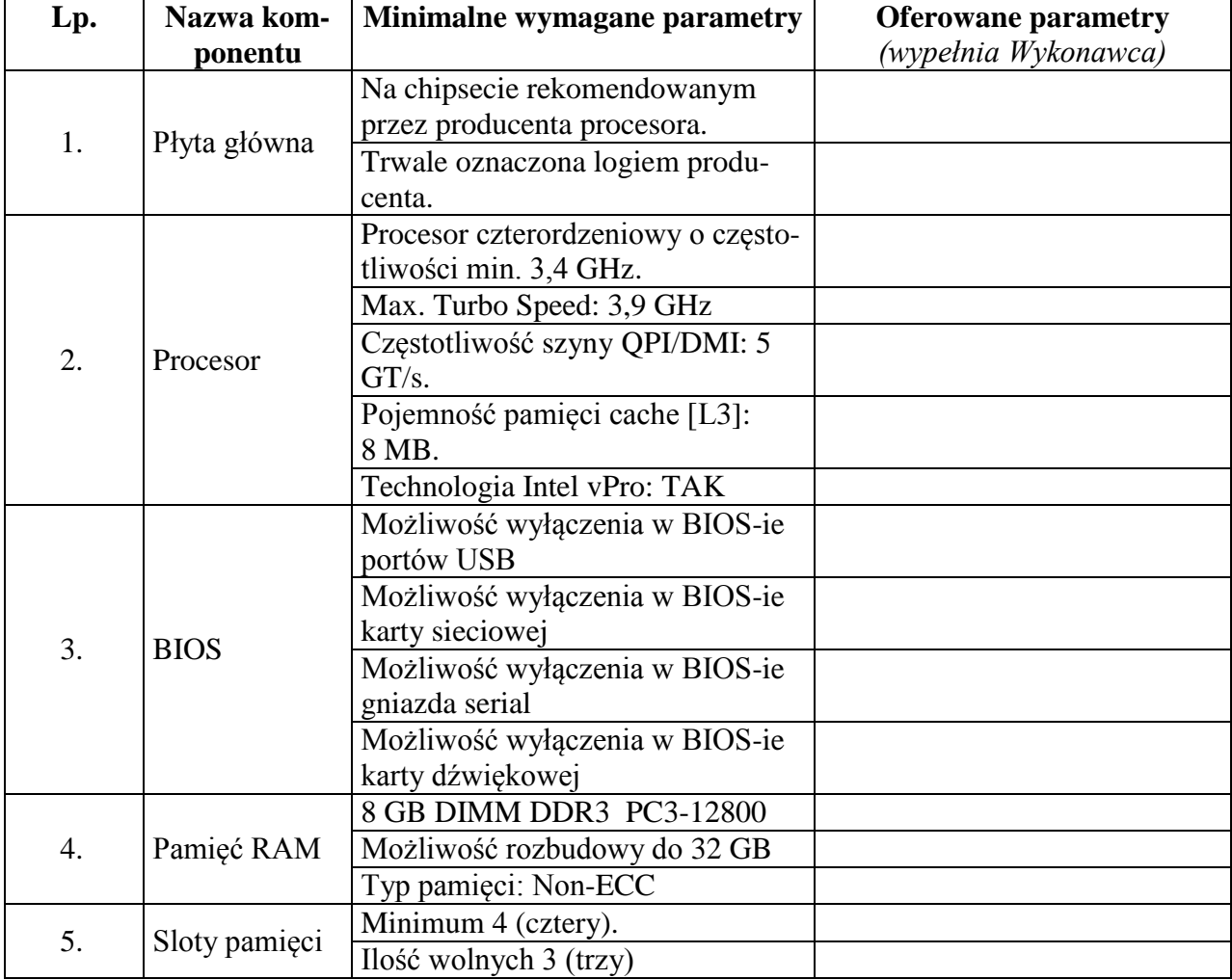

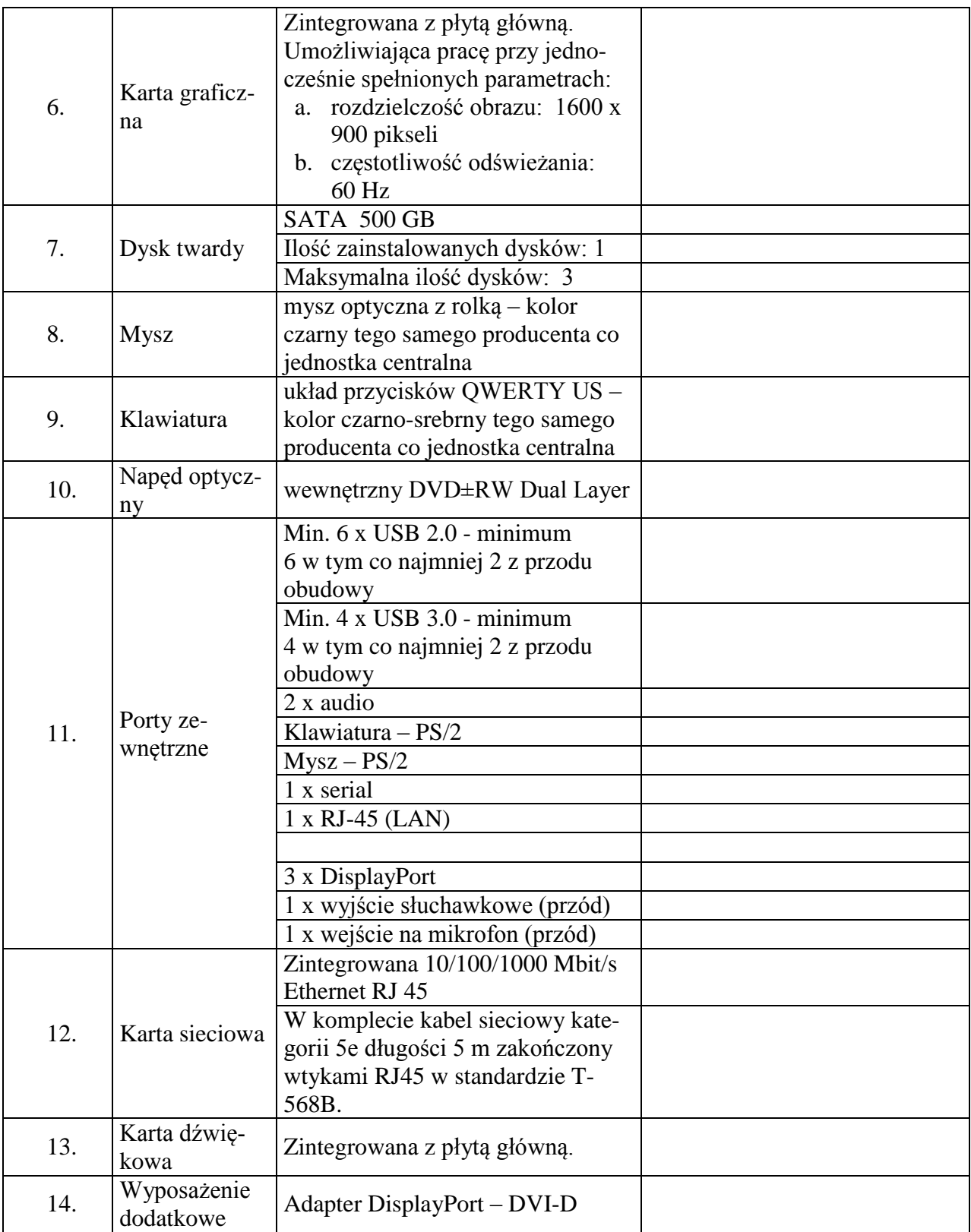

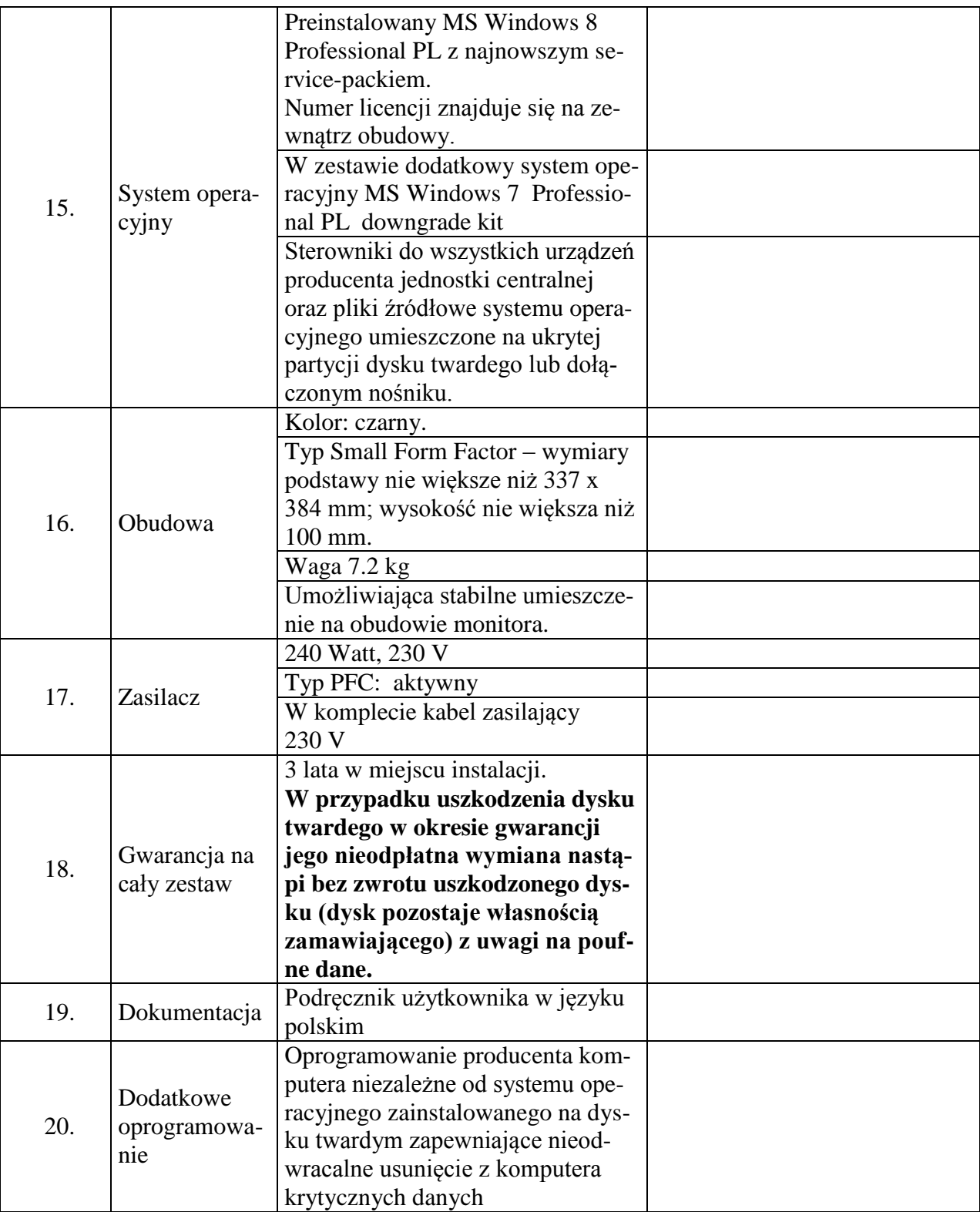

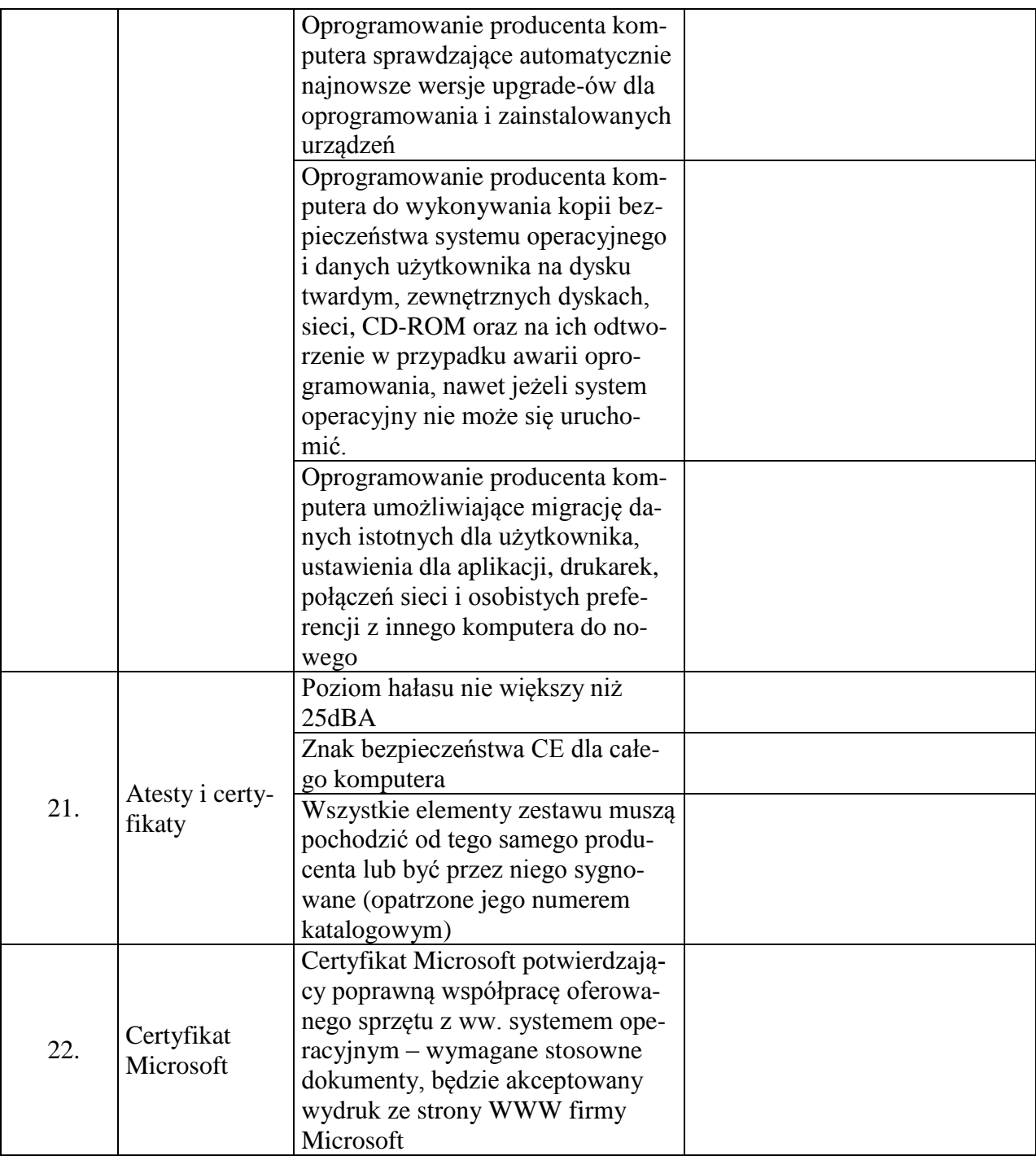

Proponowany model komputera (podać kod produktu):

3. Składając ofertę w przedmiotowym postępowaniu na dostawę sprzętu komputerowego oferujemy wykonanie zamówienia w zakresie części 3 na następujących warunkach:

Całościowa wartość brutto zamówienia:…………………

(słownie):………………………………………………………………………………………

**Komputer przenośny – model wg opisu w części nr 3**

**(zestaw składający się m.in. z jednostki centralnej, torby spełniający wymagania wymienione w opisie przedmiotu zamówienia -załącznik nr 1 do SIWZ). Ilość – 1 sztuka.**

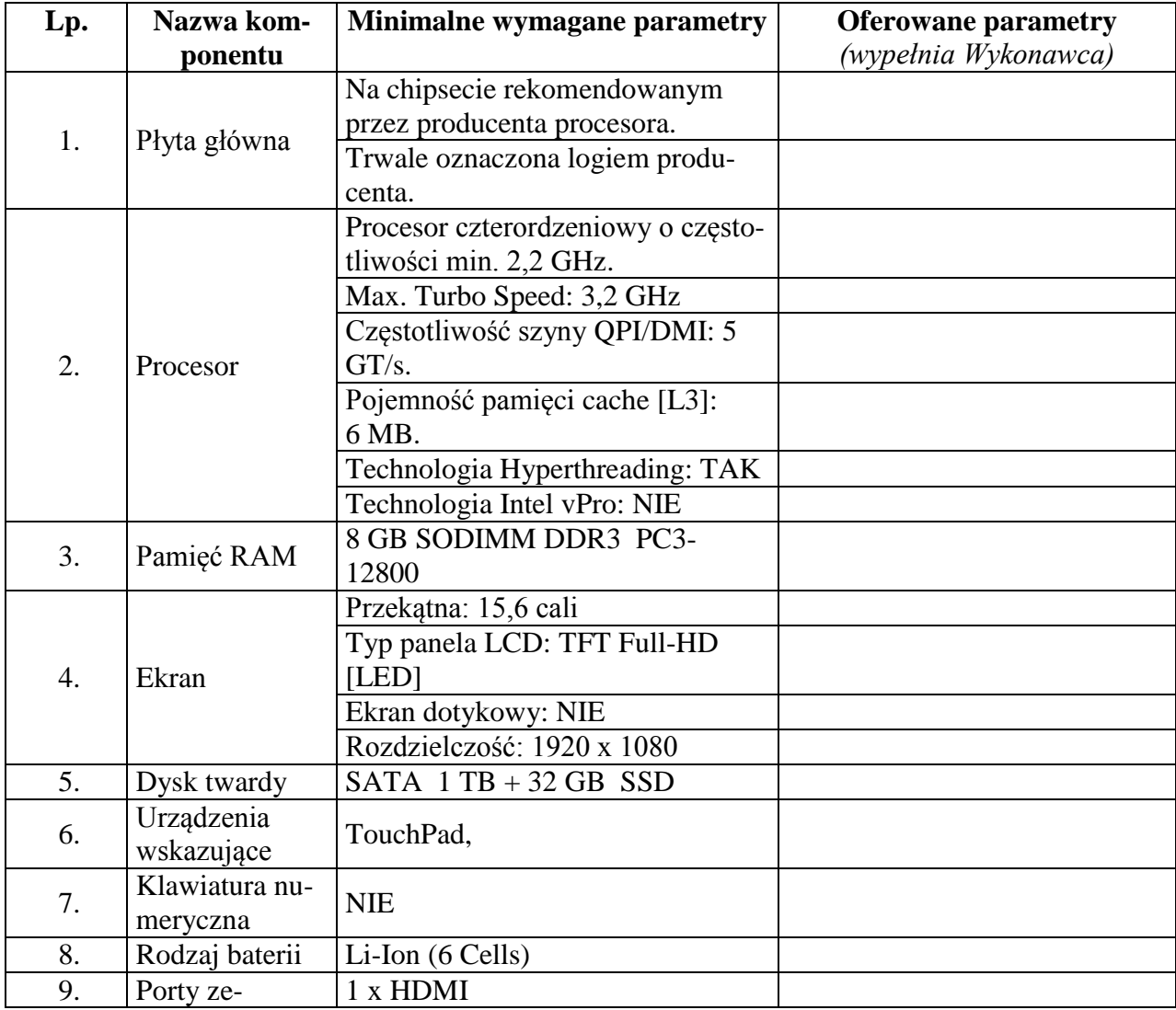

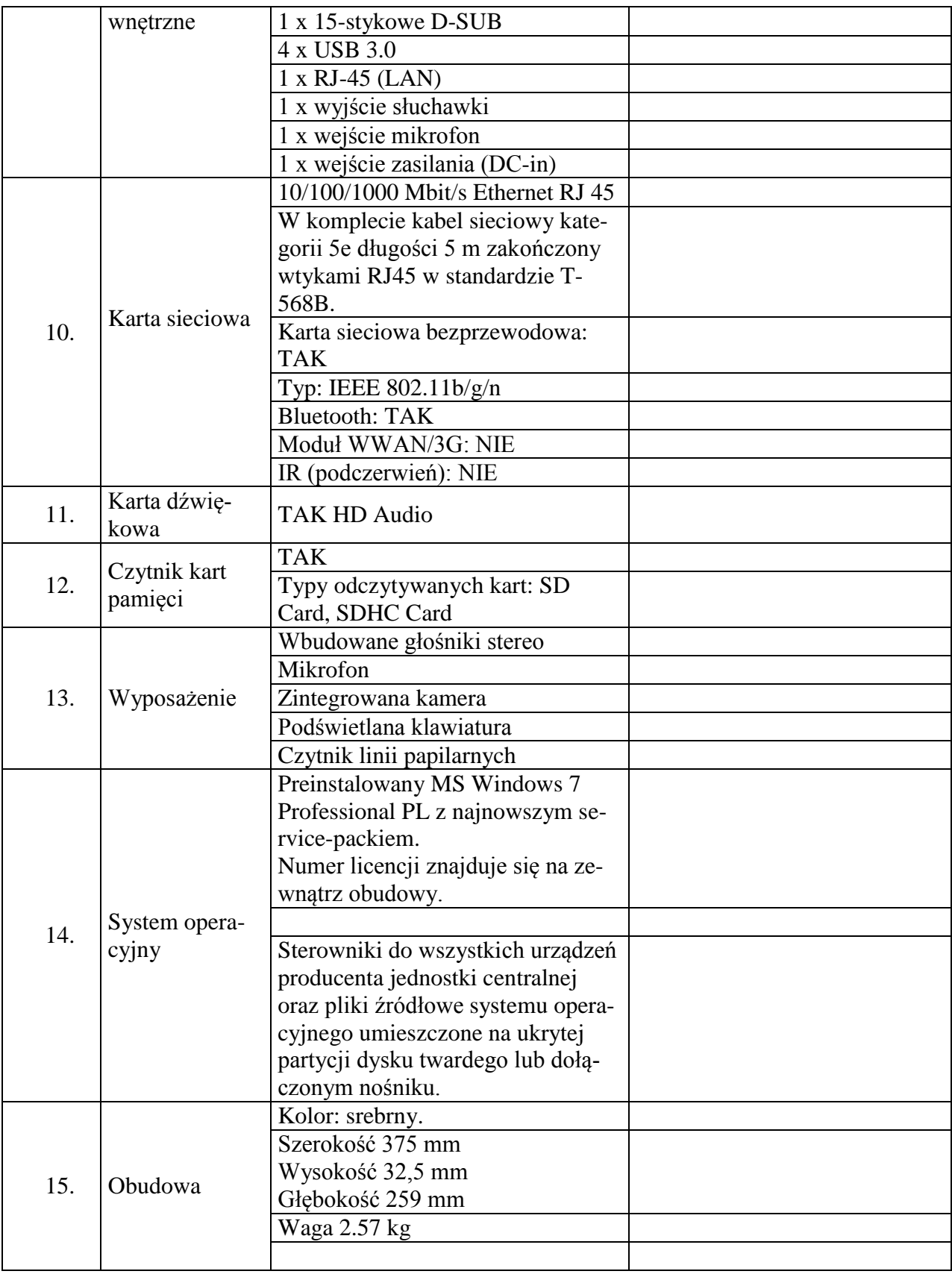

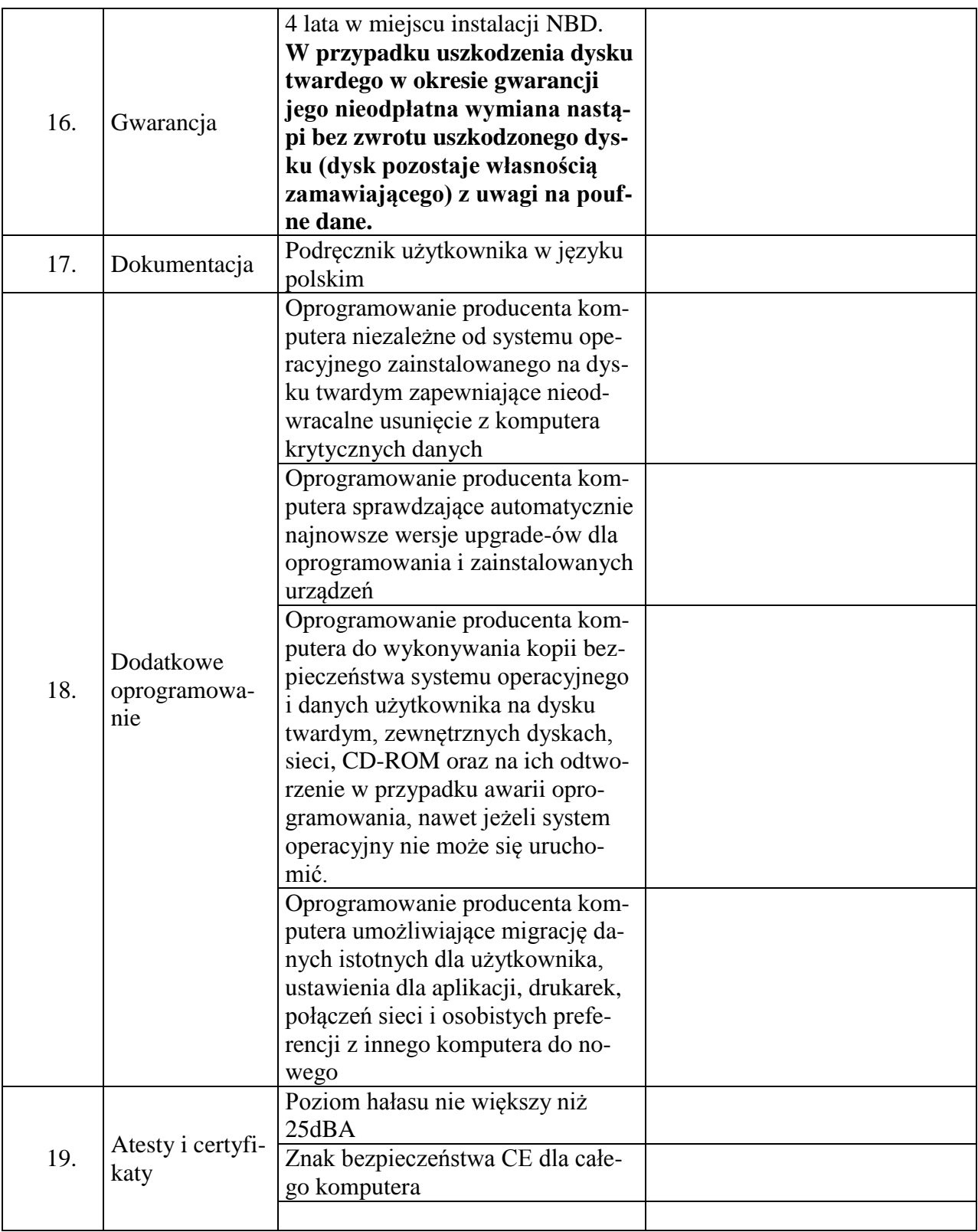

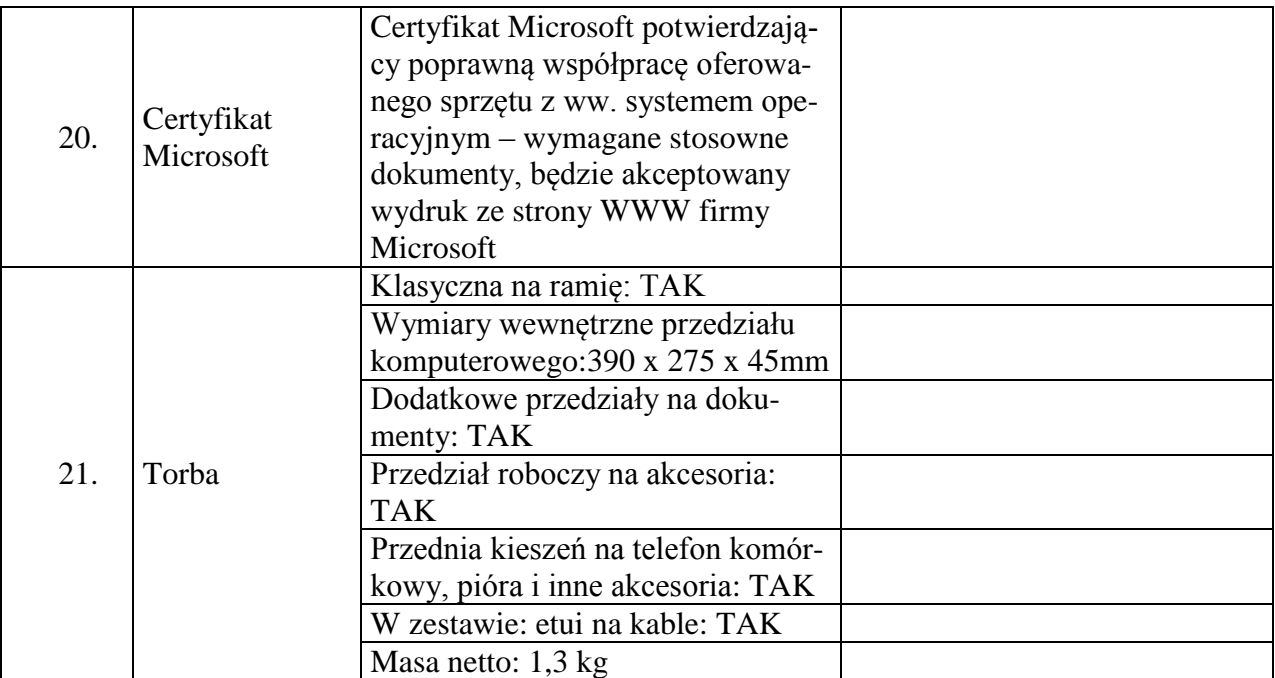

Proponowany model komputera (podać kod produktu):

4. Składając ofertę w przedmiotowym postępowaniu na dostawę sprzętu komputerowego oferujemy wykonanie zamówienia w zakresie części 4 na następujących warunkach:

Całościowa wartość brutto zamówienia:…………………

(słownie):………………………………………………………………………………………

**Tablet 10" - wymagania wymienione w opisie przedmiotu zamówienia (załącznik nr 1 do SIWZ).**

**Ilość – 1 sztuka.**

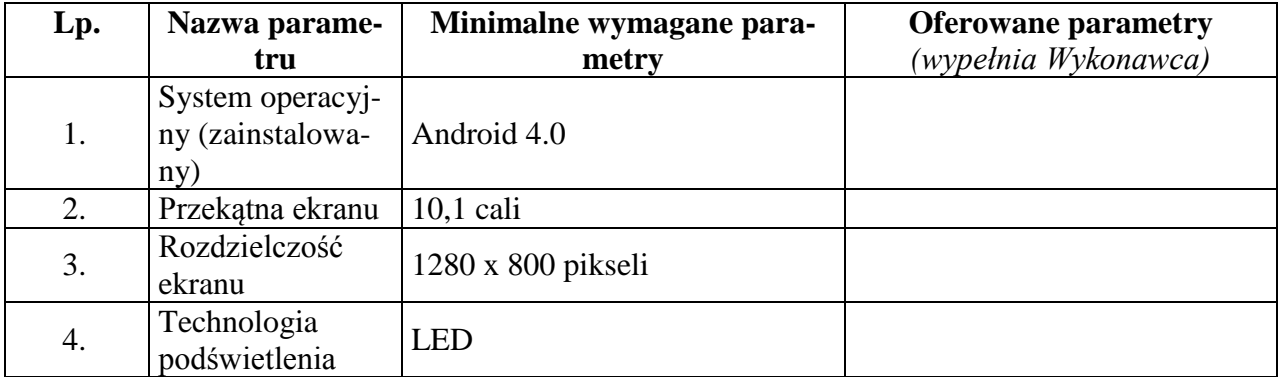

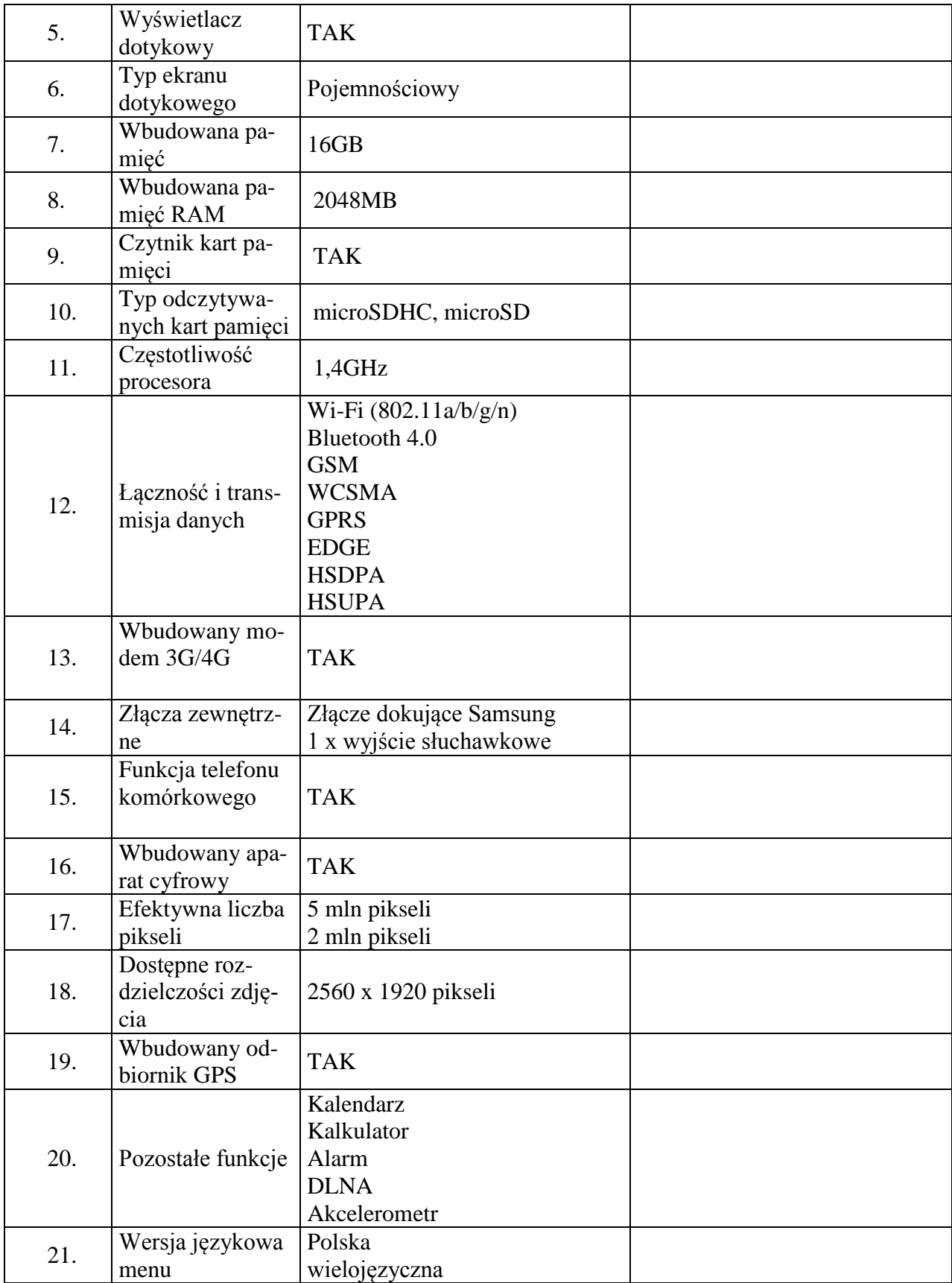

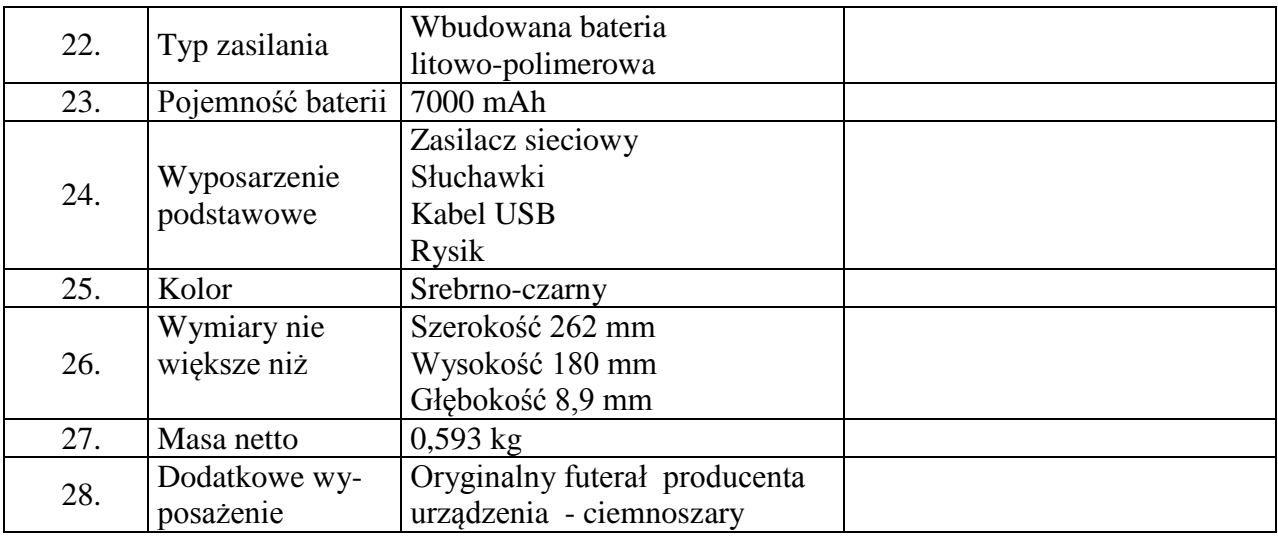

Proponowany model sprzętu (podać kod produktu):

5. Składając ofertę w przedmiotowym postępowaniu na dostawę sprzętu komputerowego oferujemy wykonanie zamówienia w zakresie części 5 na następujących warunkach:

Całościowa wartość brutto zamówienia:…………………

(słownie):………………………………………………………………………………………

#### **Monitor LCD 24" - wymagania wymienione w opisie przedmiotu zamówienia (załącznik nr 1 do SIWZ). Ilość – 32 sztuki.**

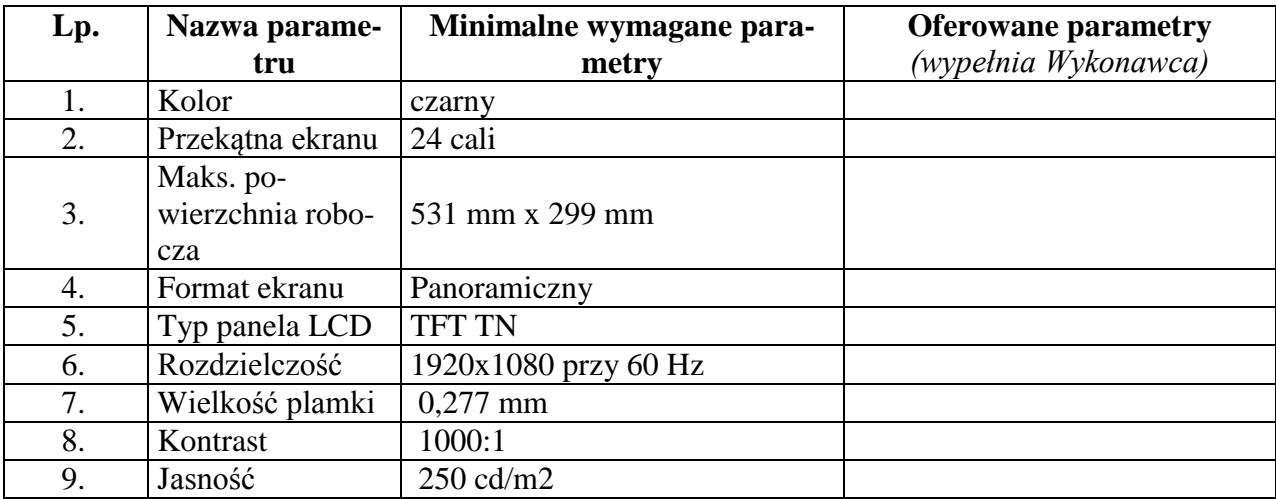

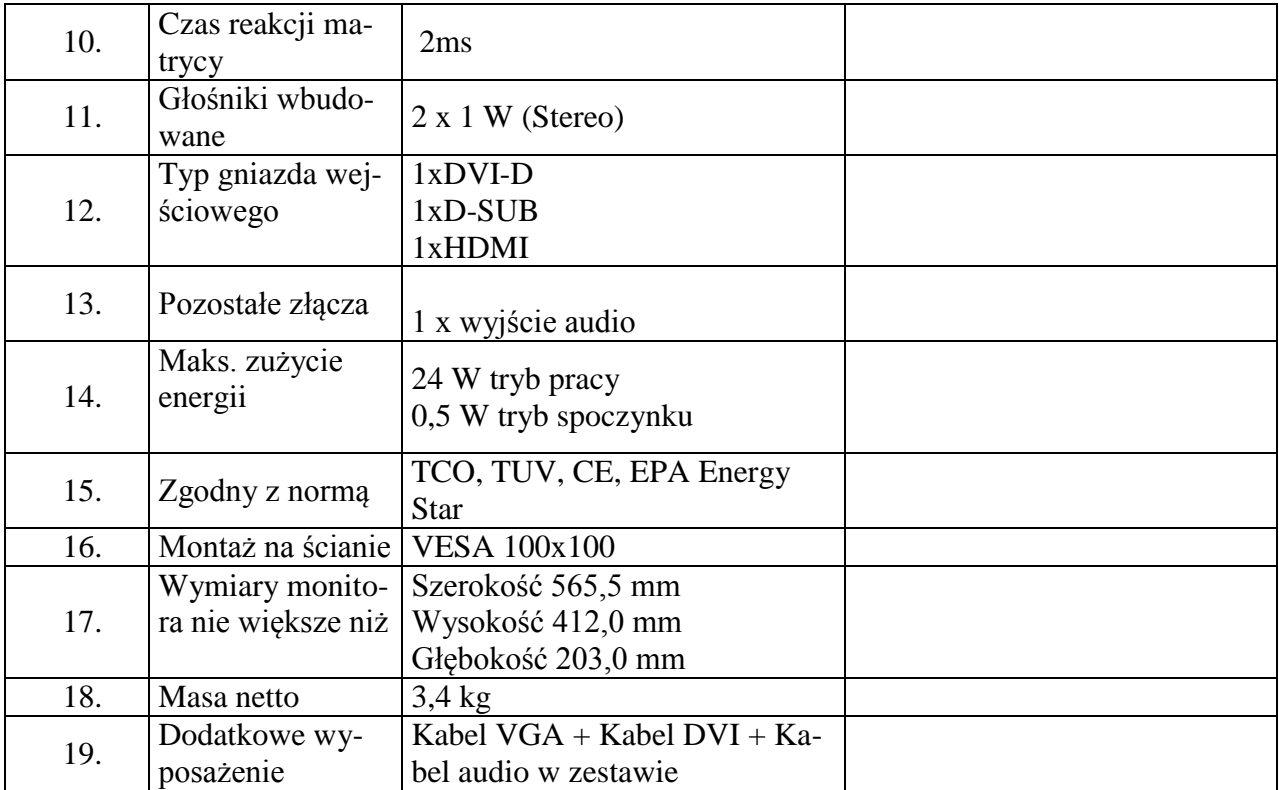

Proponowany model sprzętu (podać kod produktu):

6. Składając ofertę w przedmiotowym postępowaniu na dostawę sprzętu komputerowego oferujemy wykonanie zamówienia w zakresie części 6 na następujących warunkach:

Całościowa wartość brutto zamówienia:…………………

(słownie):………………………………………………………………………………………

**Drukarka laserowa monochromatyczna - wymagania wymienione w opisie przedmiotu zamówienia (załącznik nr 1 do SIWZ). Ilość –1 sztuka.**

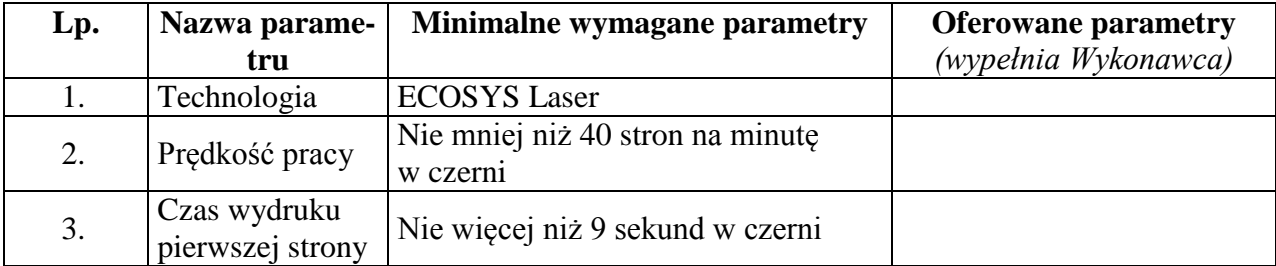

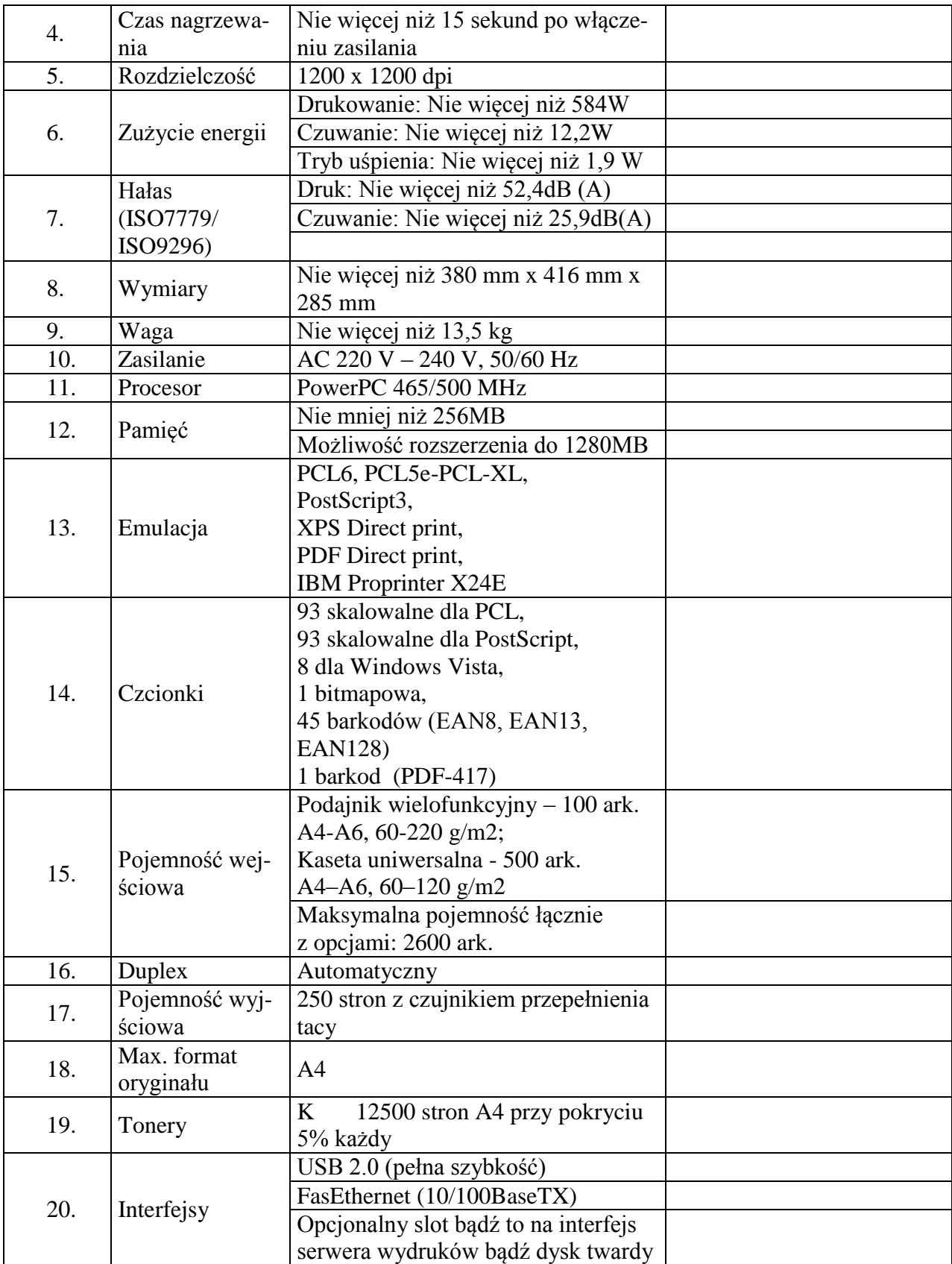

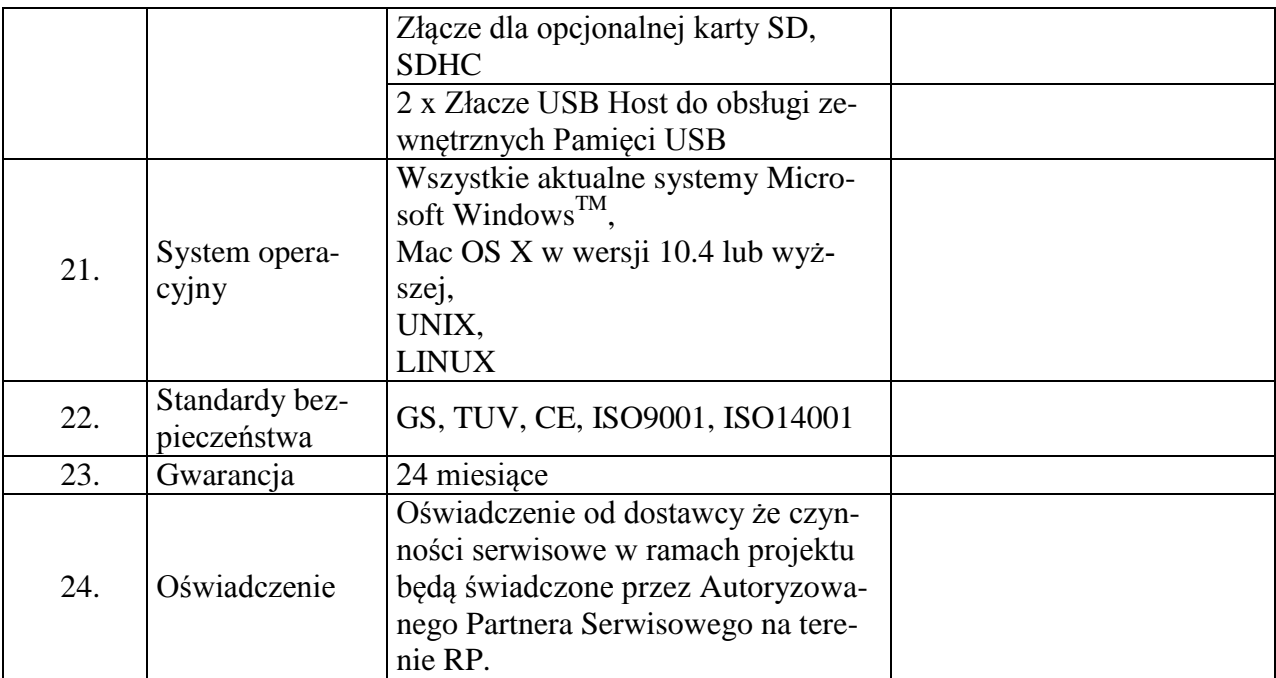

Proponowany model sprzętu (podać kod produktu):

7. Składając ofertę w przedmiotowym postępowaniu na dostawę sprzętu komputerowego oferujemy wykonanie zamówienia w zakresie części 7 na następujących warunkach:

Całościowa wartość brutto zamówienia:…………………

(słownie):………………………………………………………………………………………

#### **Skaner biurkowy A4 - wymagania wymienione w opisie przedmiotu zamówienia (załącznik nr 1 do SIWZ). Ilość – 1 sztuka.**

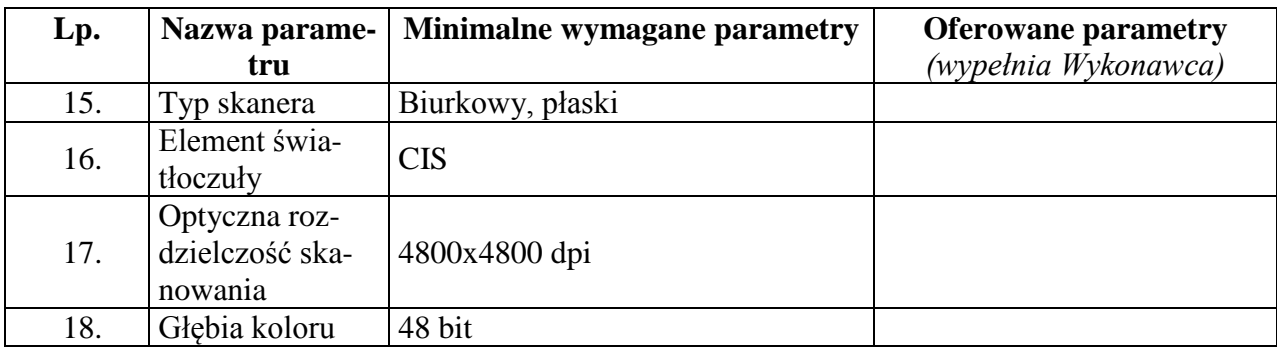

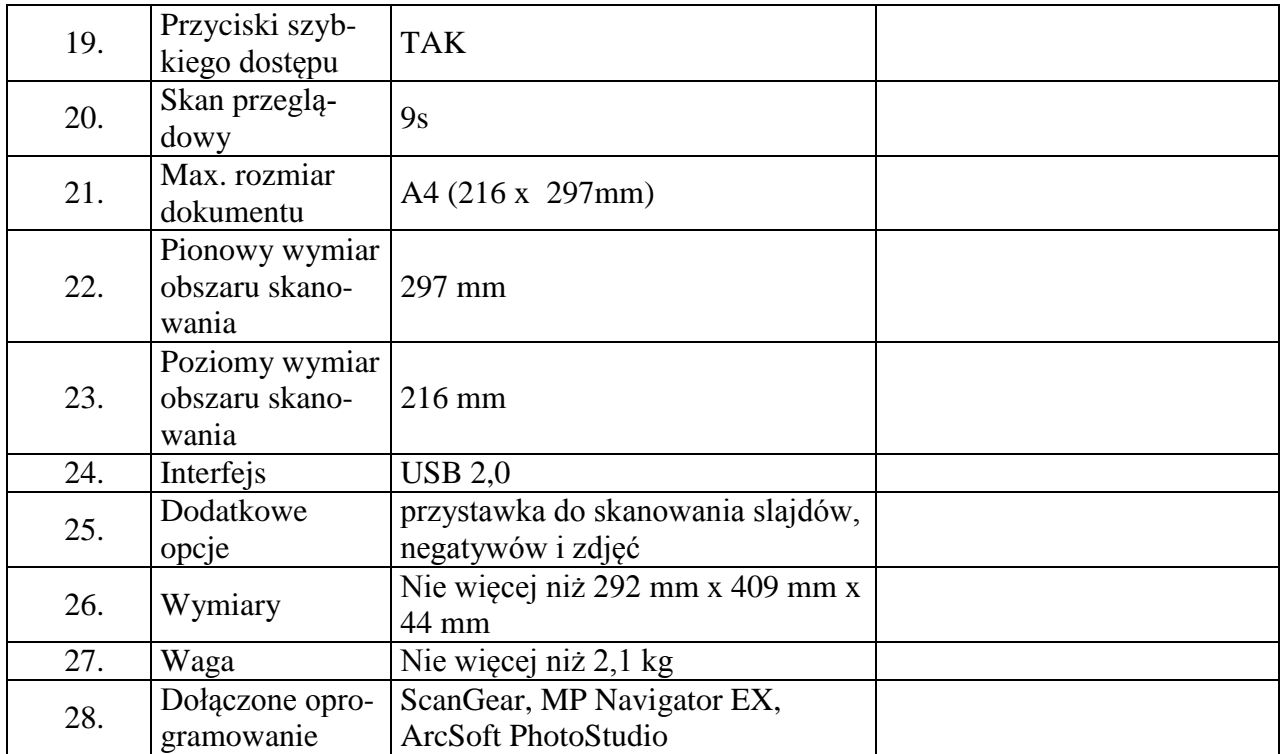

Proponowany model sprzętu (podać kod produktu

### **Serwer wydruku - wymagania wymienione w opisie przedmiotu zamówienia (załącznik nr 1 do SIWZ).**

**Ilość – 5 sztuk.**

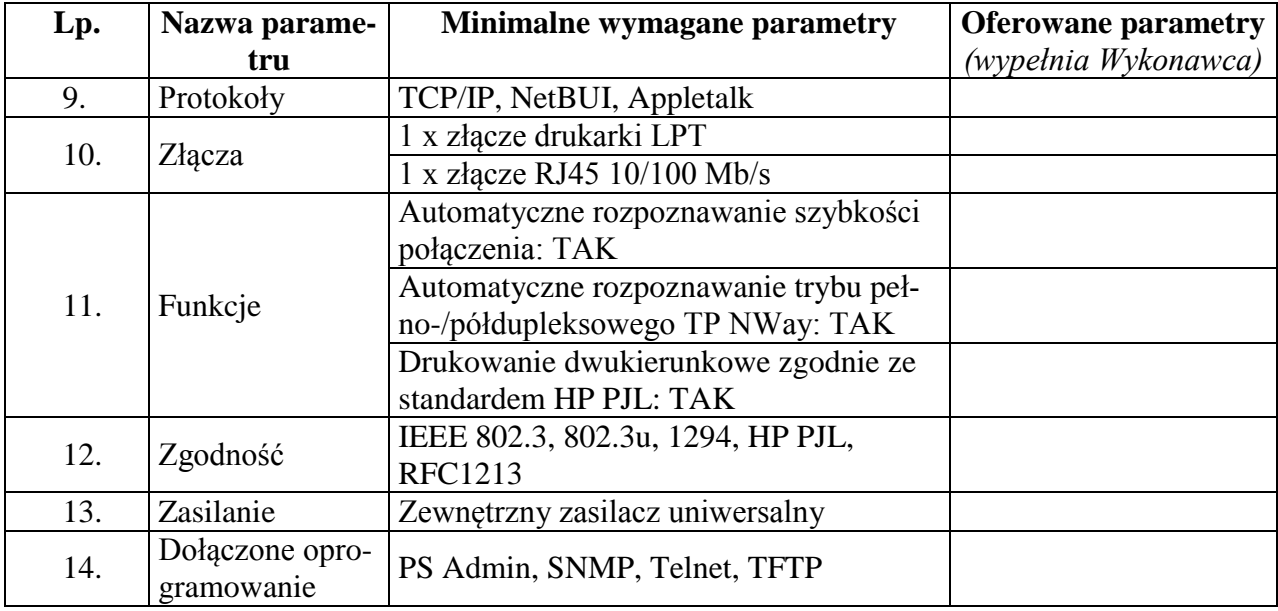

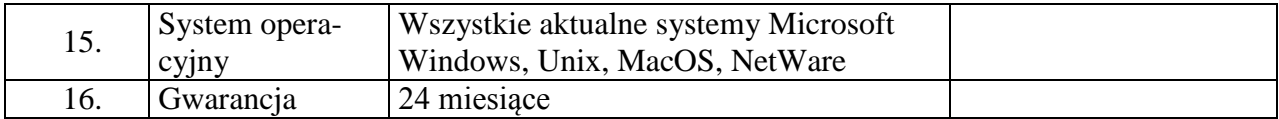

Proponowany model sprzętu (podać kod produktu):

### **Klawiatura - wymagania wymienione w opisie przedmiotu zamówienia (załącznik nr 1 do SIWZ).**

**Ilość – 10 sztuk.**

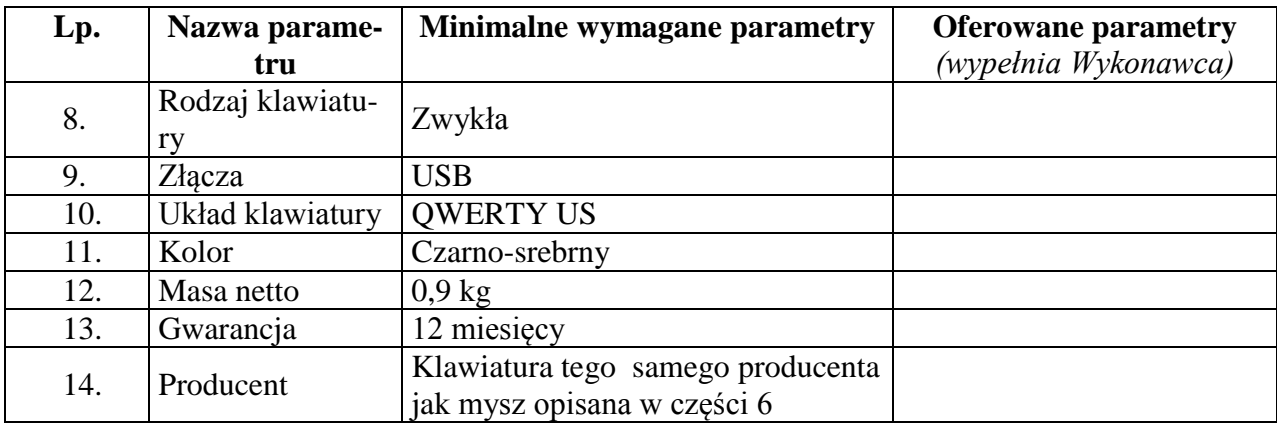

Proponowany producent sprzętu (podać nazwę producenta):

Proponowany model sprzętu (podać kod produktu):

**Mysz - wymagania wymienione w opisie przedmiotu zamówienia (załącznik nr 1 do SIWZ). Ilość – 10 sztuk.**

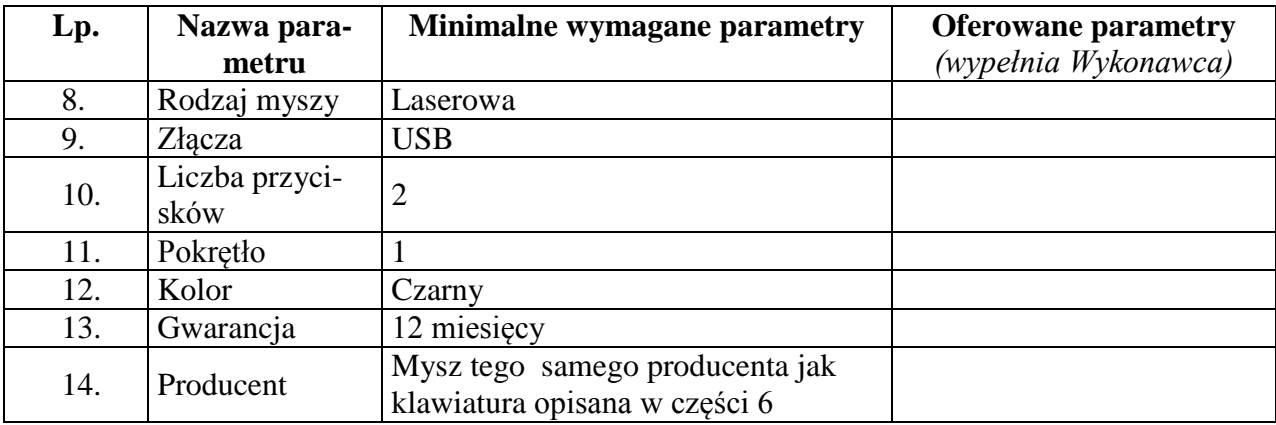

Proponowany producent sprzętu (podać nazwę producenta):

Proponowany model sprzętu (podać kod produktu):

## **Głośniki - wymagania wymienione w opisie przedmiotu zamówienia (załącznik nr 1 do SIWZ).**

**Ilość – 1 sztuka.**

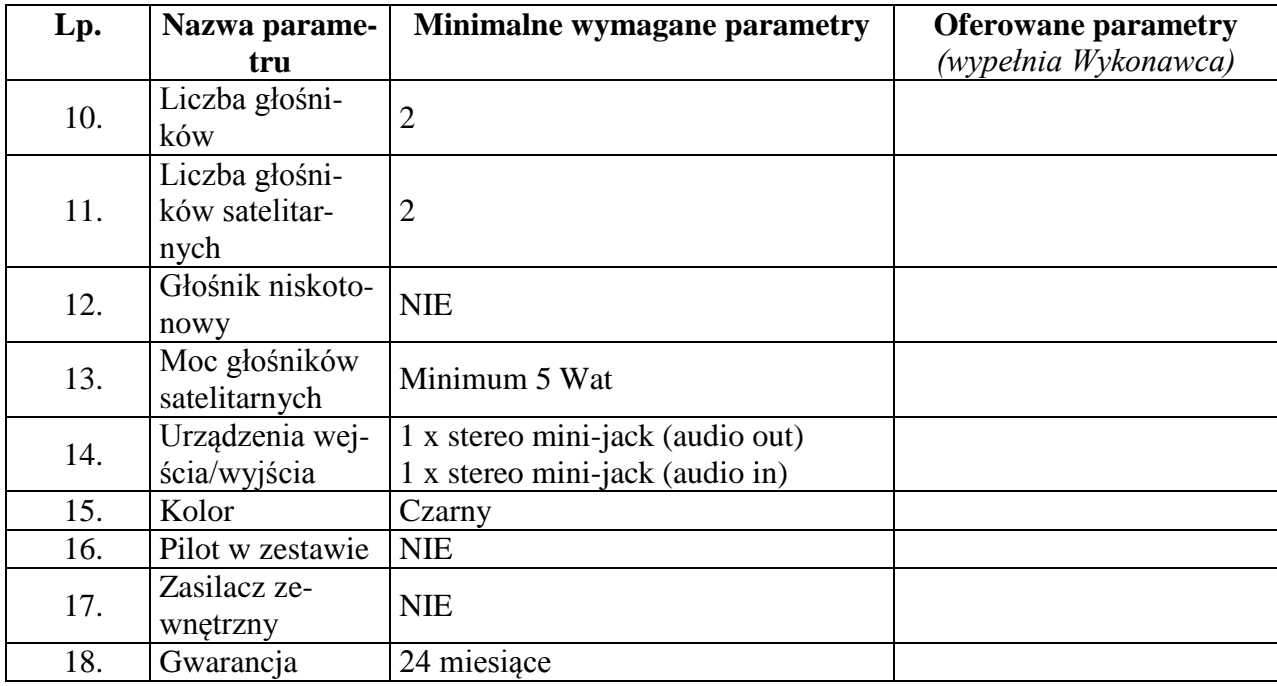

Proponowany producent sprzętu (podać nazwę producenta):

Proponowany model sprzętu (podać kod produktu):

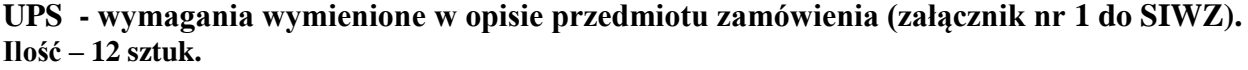

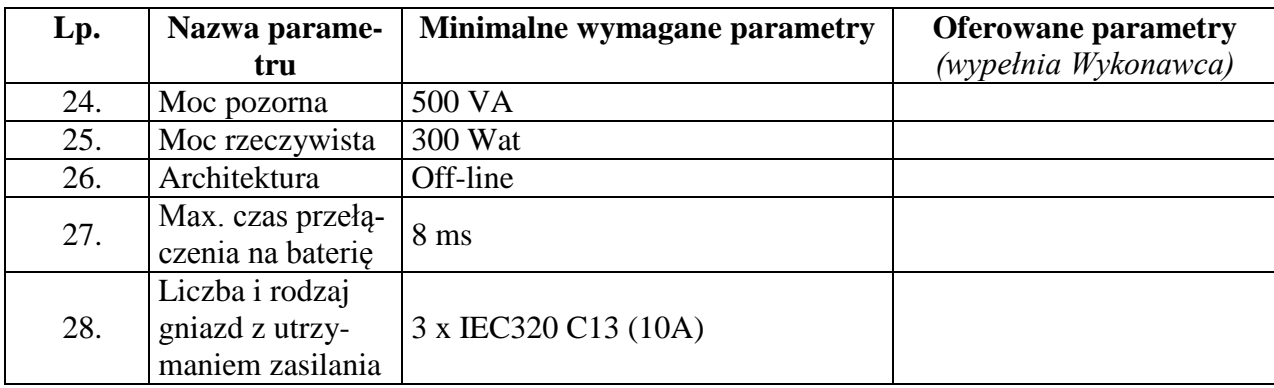

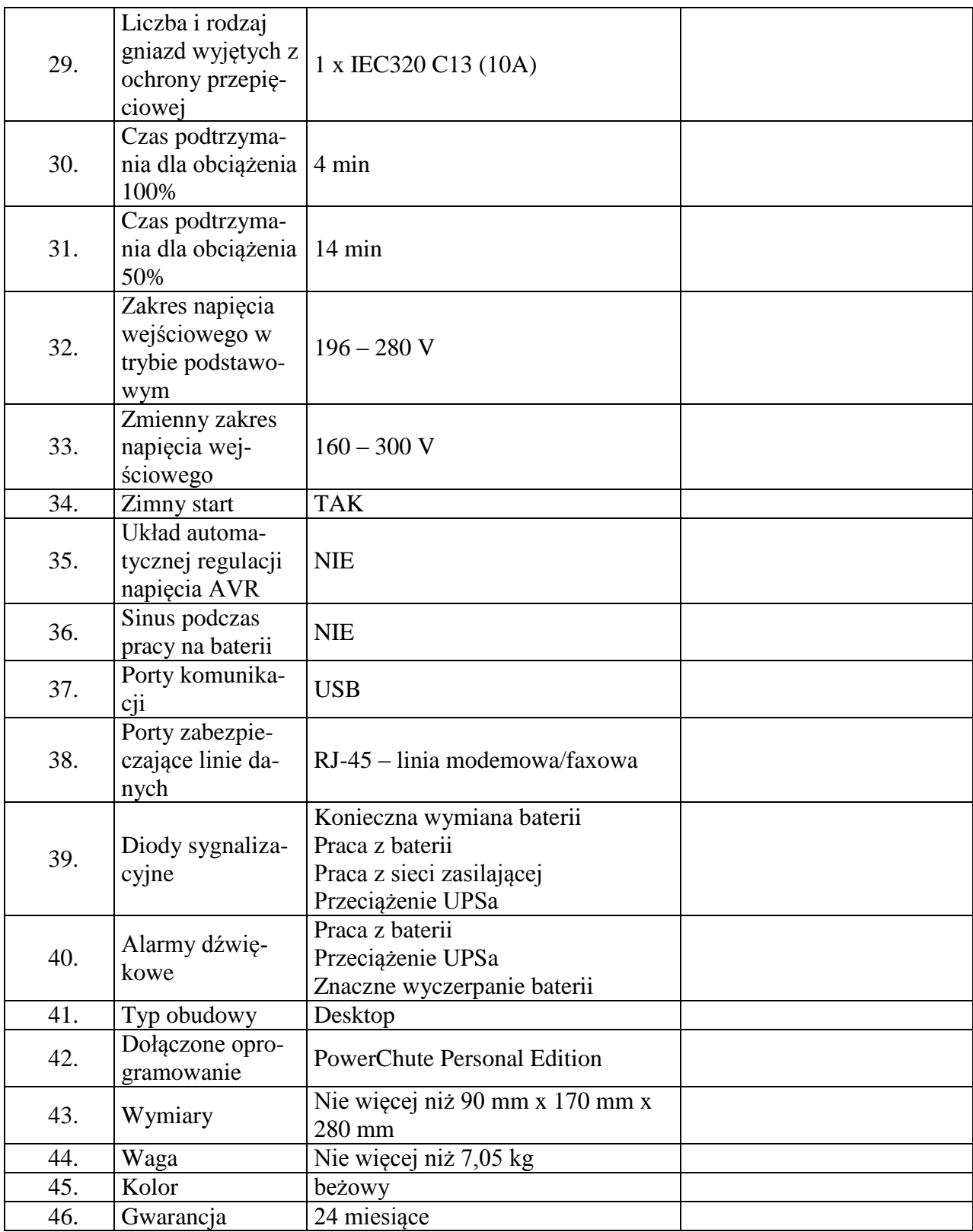

Proponowany model sprzętu (podać kod produktu):

#### **Uchwyt ścienny do LCD - wymagania wymienione w opisie przedmiotu zamówienia (załącznik nr 1 do SIWZ). Ilość – 8 sztuk.**

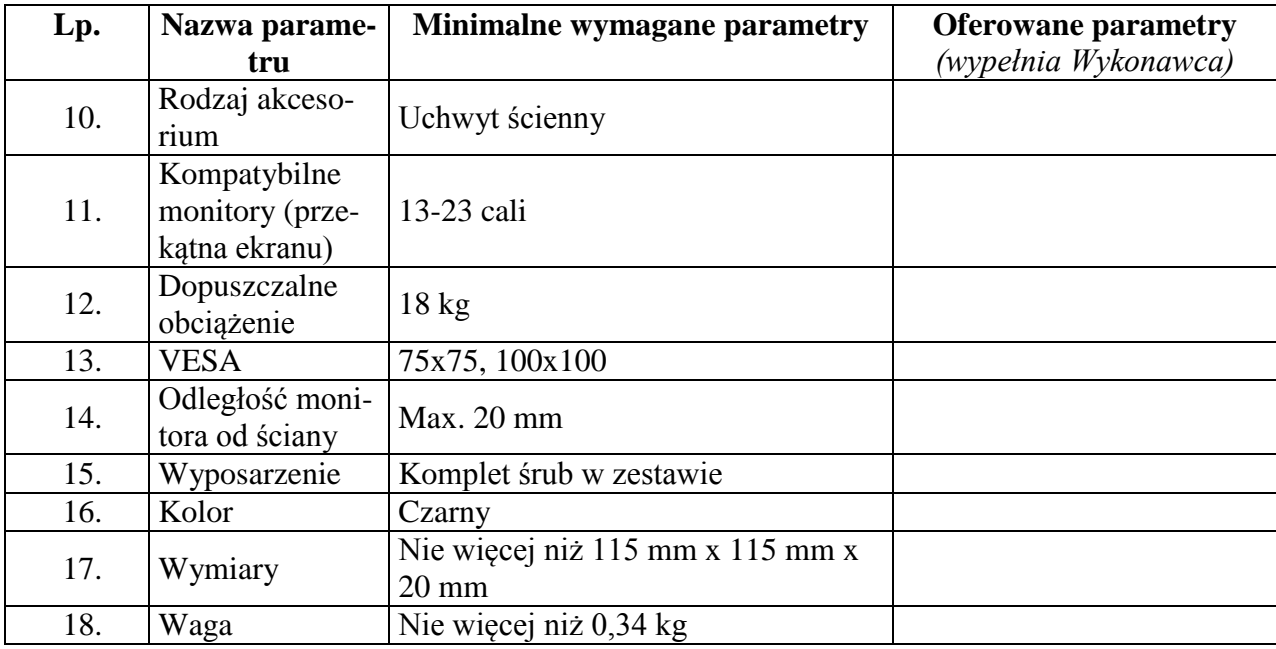

Proponowany producent sprzętu (podać nazwę producenta):

Proponowany model sprzętu (podać kod produktu):

# **Karta sieciowa PCI-E - wymagania wymienione w opisie przedmiotu zamówienia (załącznik nr 1 do SIWZ).**

**Ilość – 10 sztuk.**

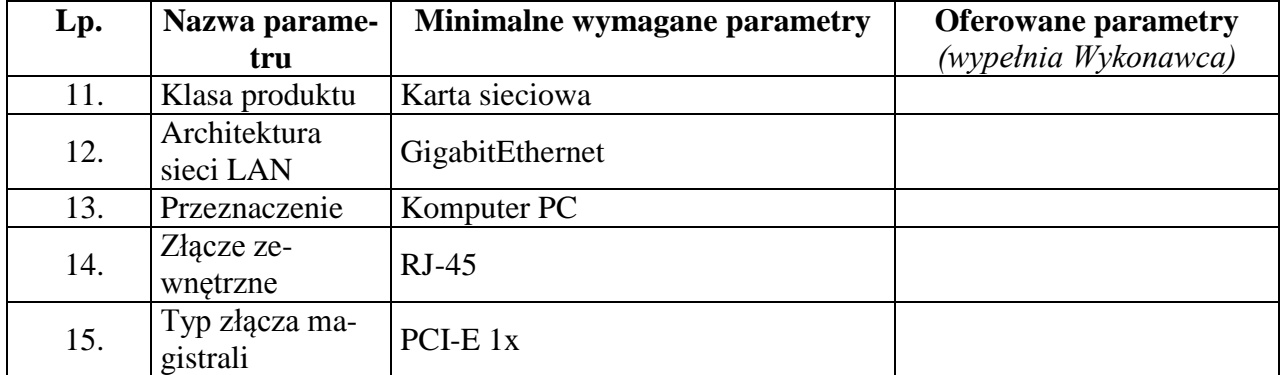

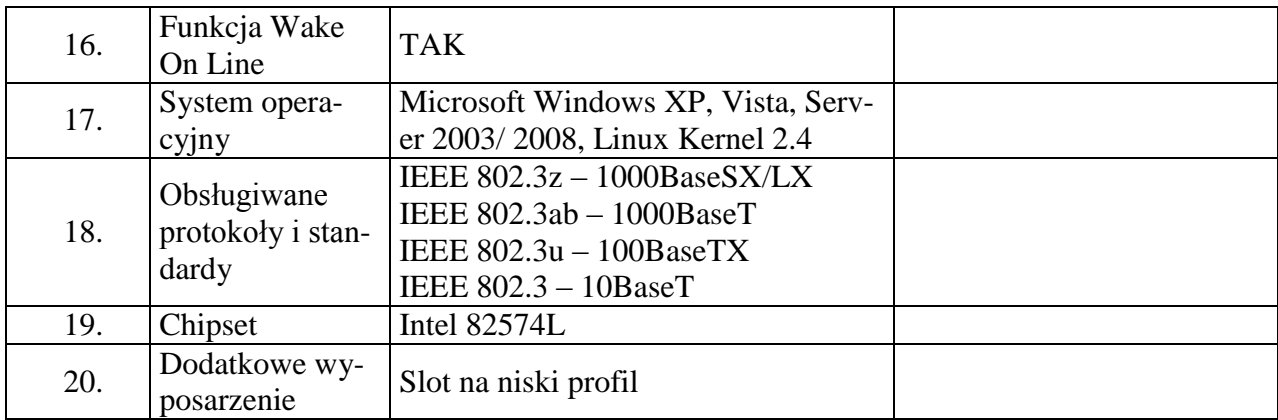

Proponowany model sprzętu (podać kod produktu):

#### **Napęd DVD zewnętrzny - wymagania wymienione w opisie przedmiotu zamówienia (załącznik nr 1 do SIWZ). Ilość – 10 sztuk.**

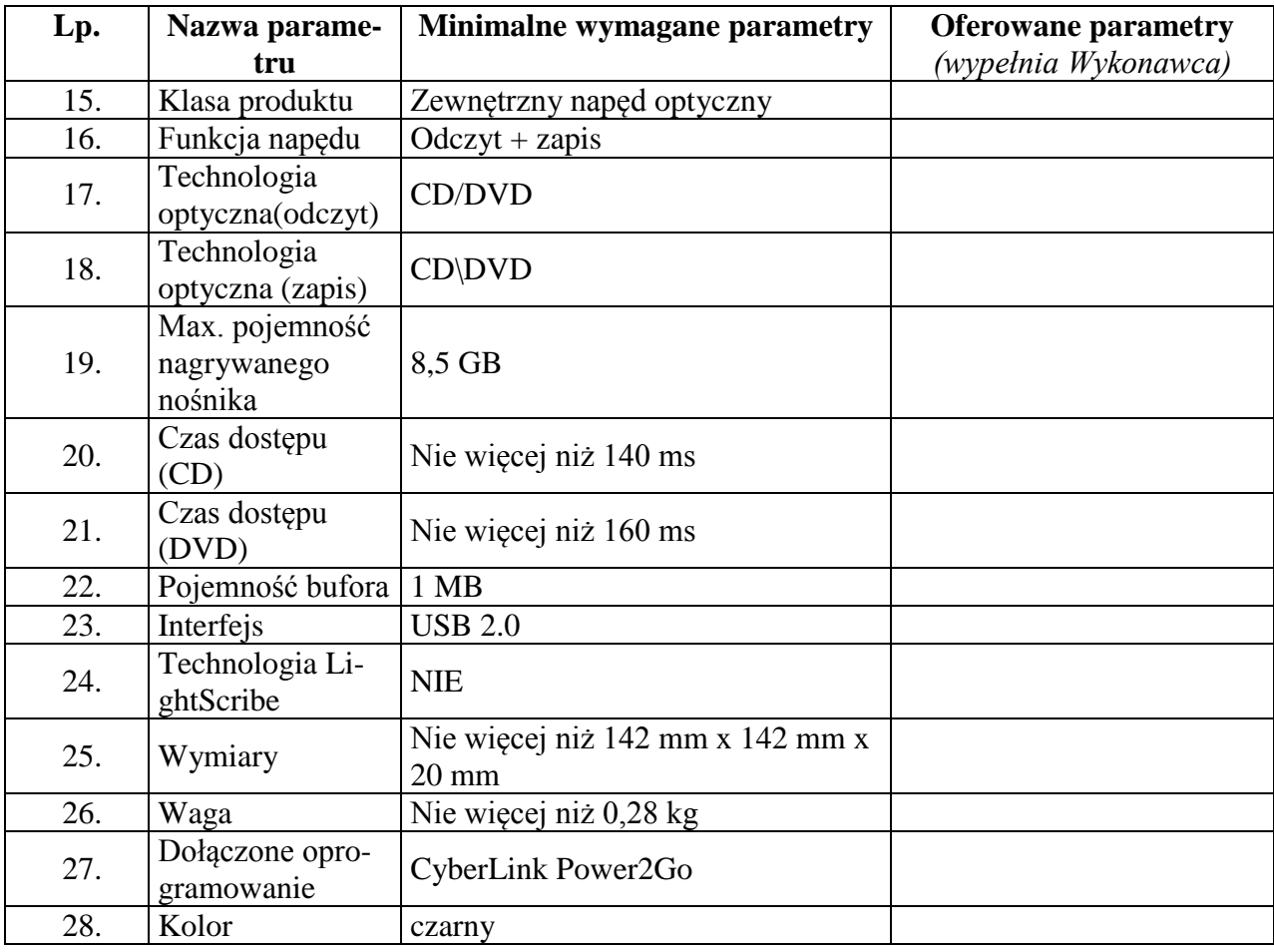
Proponowany model sprzętu (podać kod produktu):

# **Napęd Blu-Ray zewnętrzny - wymagania wymienione w opisie przedmiotu zamówienia (załącznik nr 1 do SIWZ).**

**Ilość – 3 sztuki.**

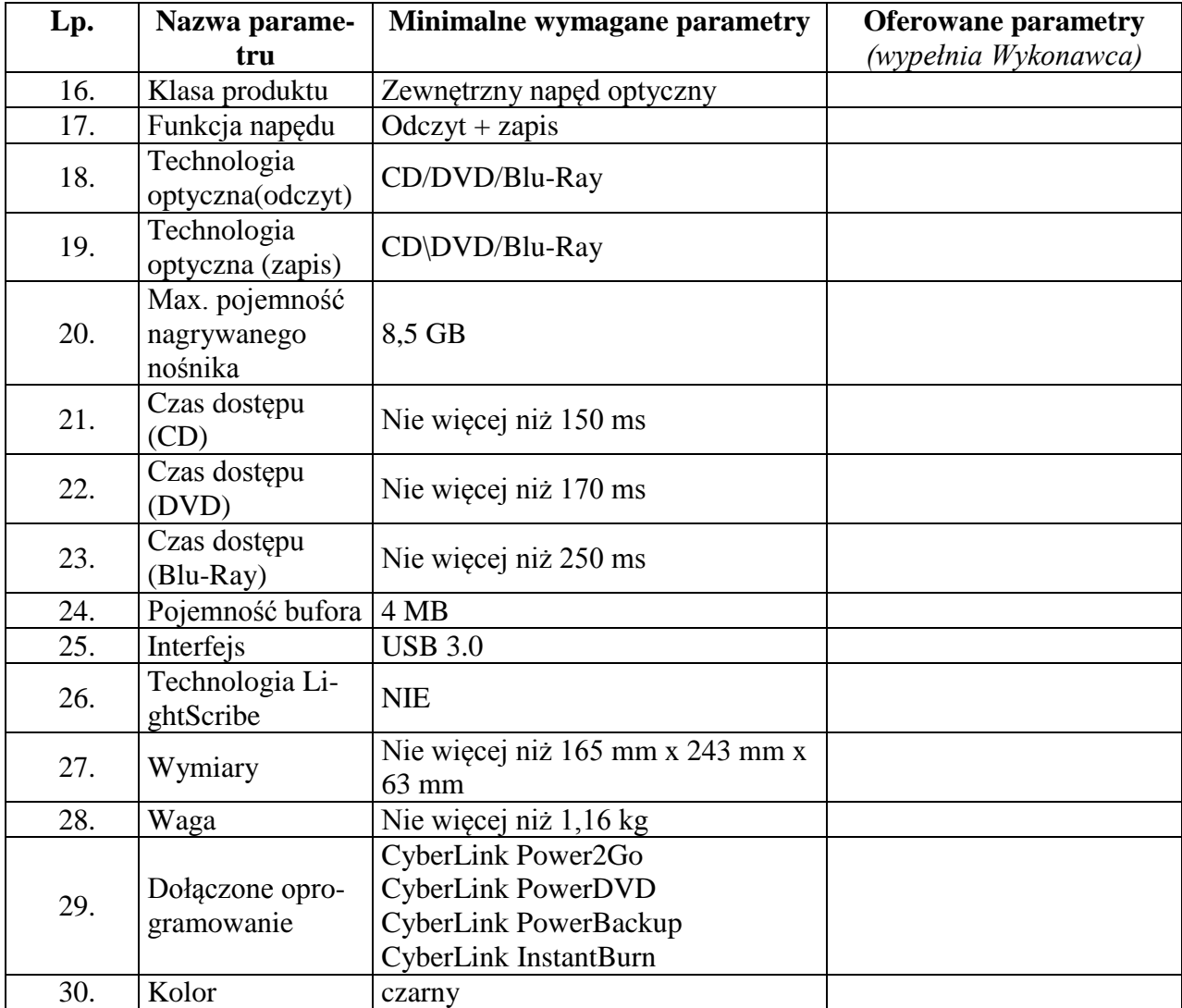

Proponowany producent sprzętu (podać nazwę producenta):

### **OKa 281-2/14**

8. Składając ofertę w przedmiotowym postępowaniu na dostawę sprzętu komputerowego oferujemy wykonanie zamówienia w zakresie części 8 na następujących warunkach:

Całościowa wartość brutto zamówienia:…………………

(słownie):………………………………………………………………………………………

**Macierz 16x2TB – model wg opisu w części nr 7 (sprzęt komputerowy spełniający wymagania wymienione w opisie przedmiotu zamówienia -załącznik nr 1 do SIWZ). Ilość – 1 sztuka.**

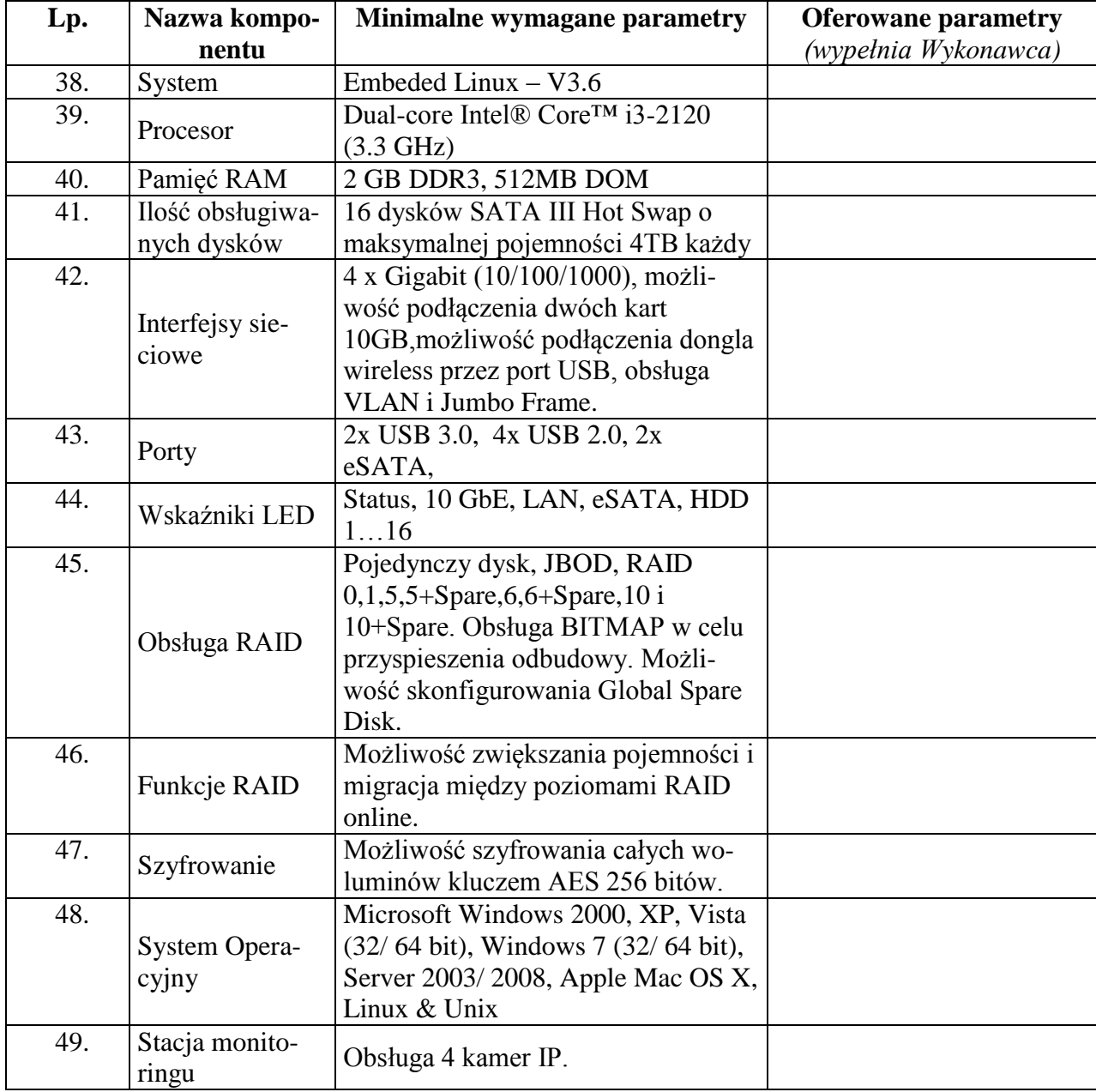

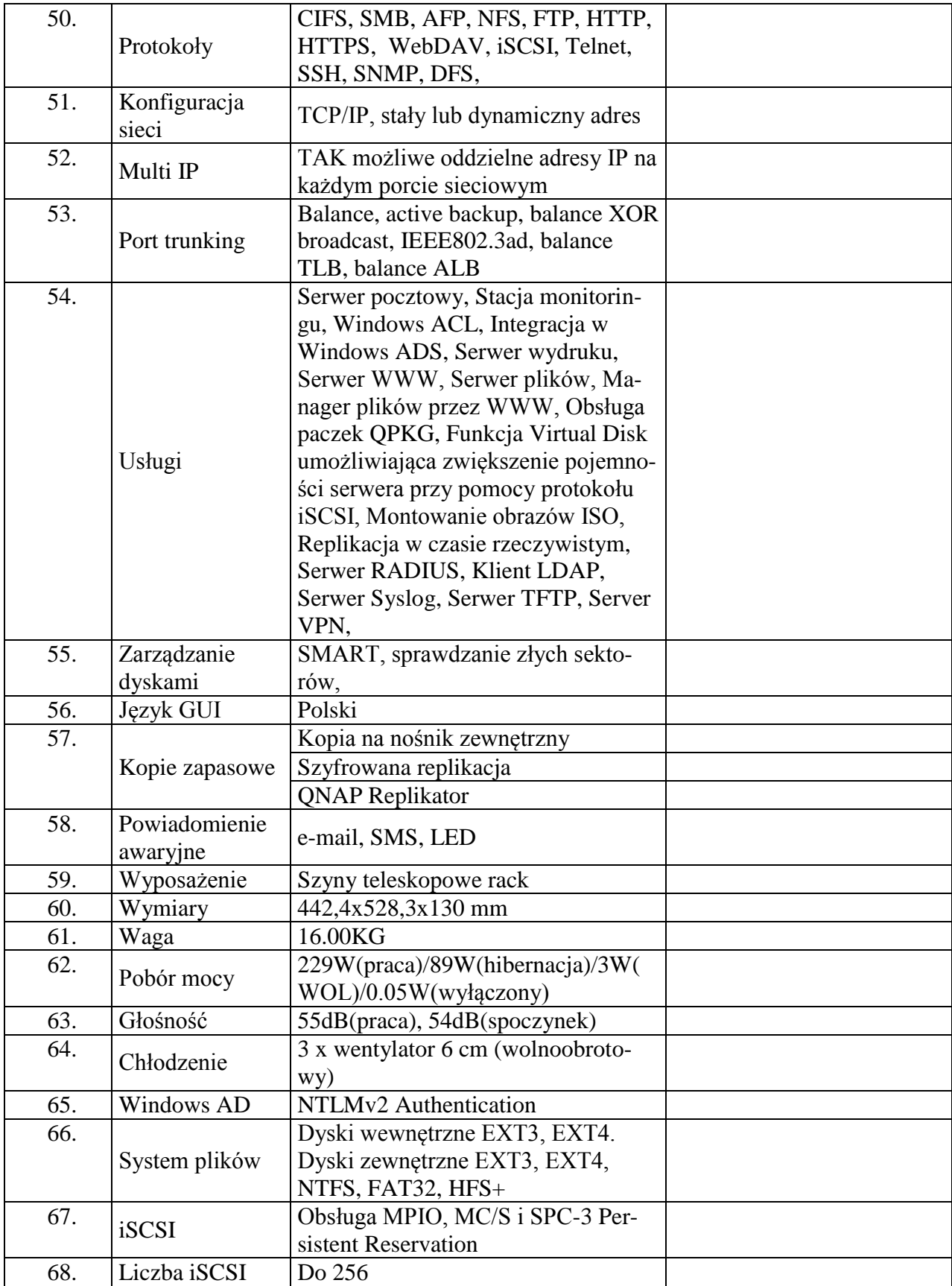

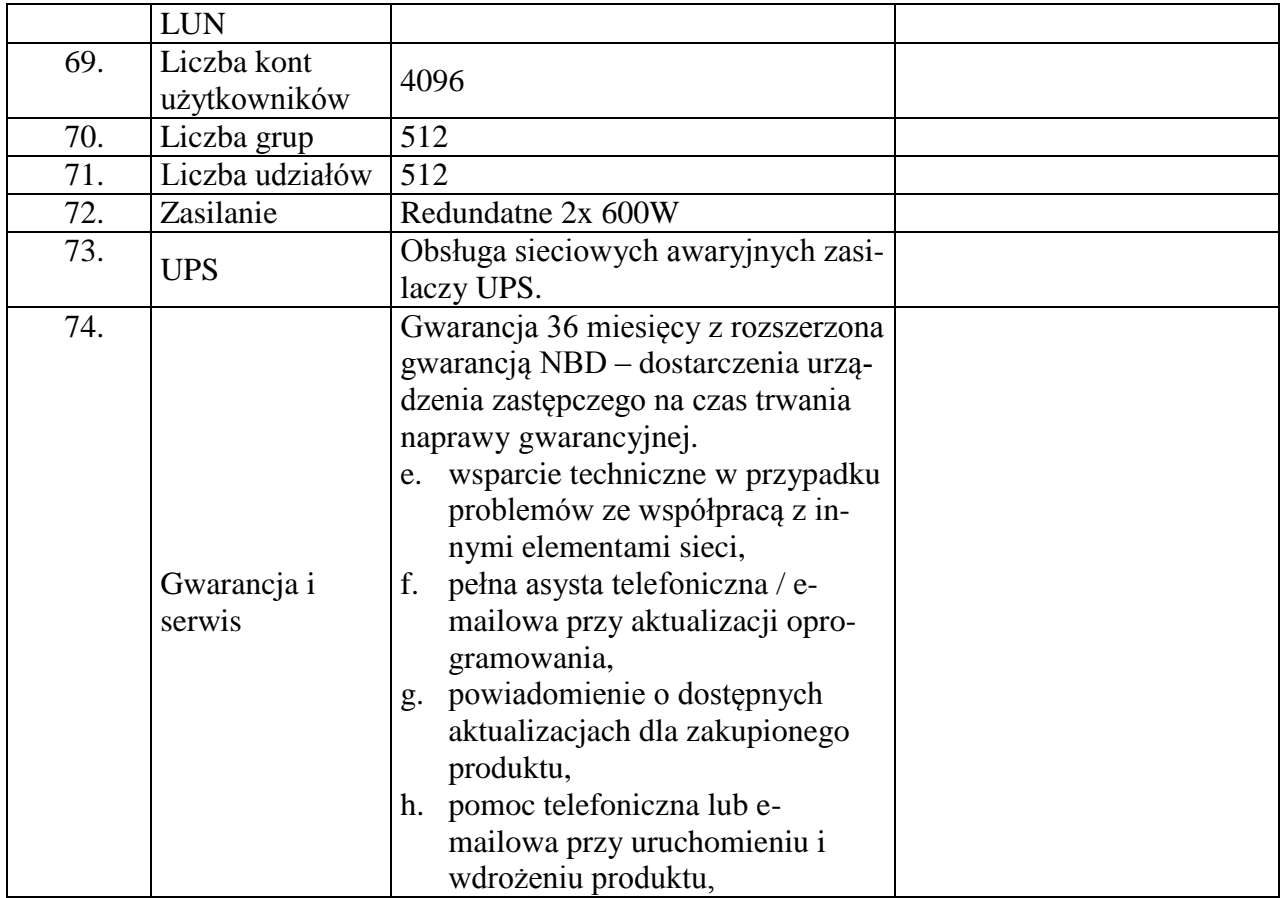

Proponowany model sprzętu (podać kod produktu):

#### **Dysk 2TB – model wg opisu w części nr 4 (sprzęt komputerowy spełniający wymagania wymienione w opisie przedmiotu zamówienia -załącznik nr 1 do SIWZ). Ilość – 10 sztuk.**

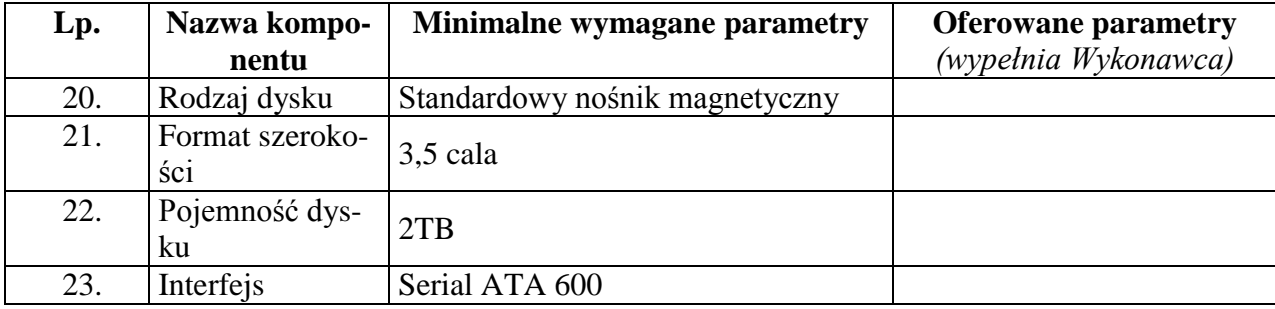

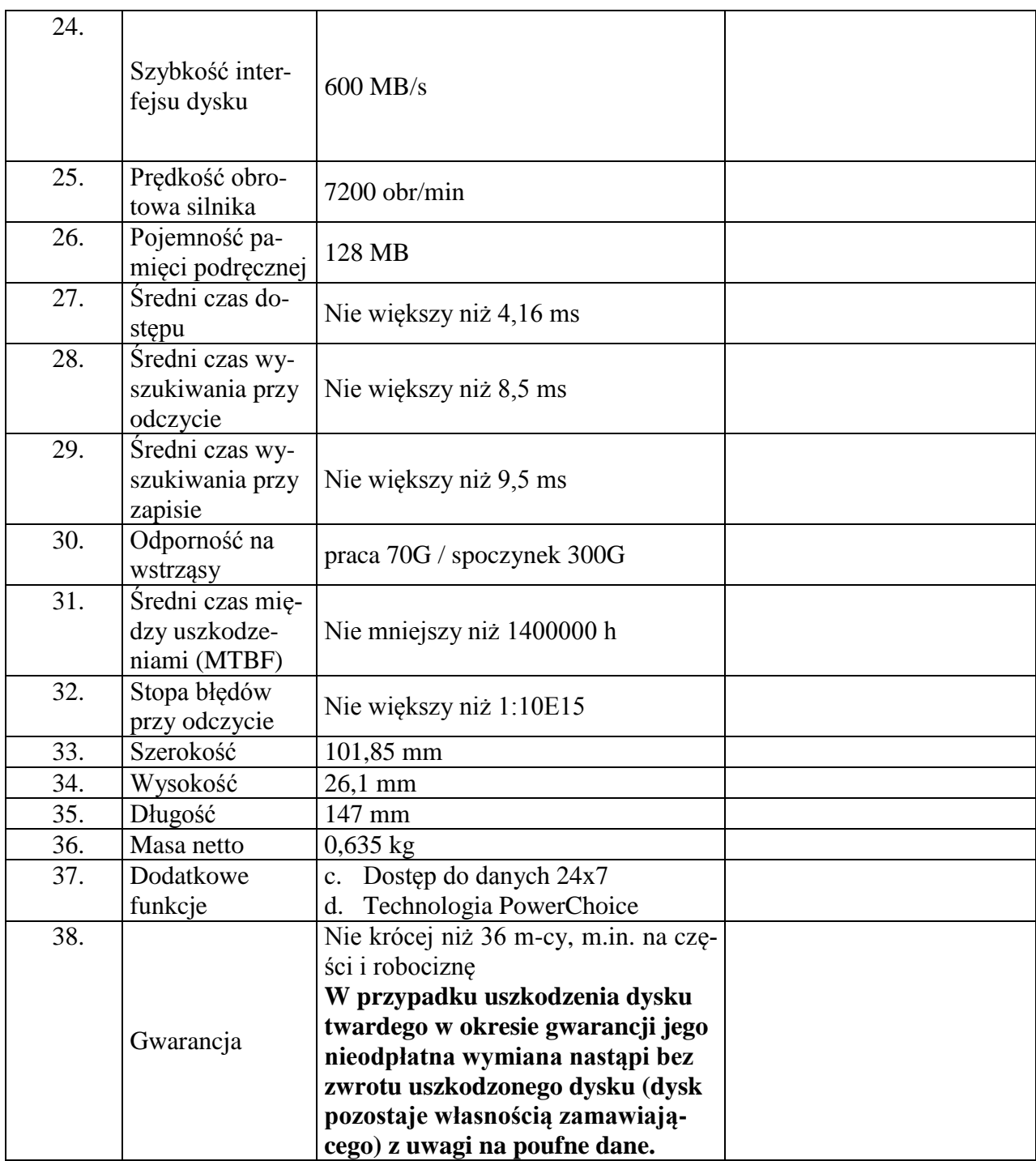

### **OKa 281-2/14**

9. Składając ofertę w przedmiotowym postępowaniu na dostawę sprzętu komputerowego oferujemy wykonanie zamówienia w zakresie części 9 na następujących warunkach:

Całościowa wartość brutto zamówienia:…………………

(słownie):………………………………………………………………………………………

**Dysk twardy 500GB - wymagania wymienione w opisie przedmiotu zamówienia (załącznik nr 1 do SIWZ).**

**Ilość – 10 sztuk.**

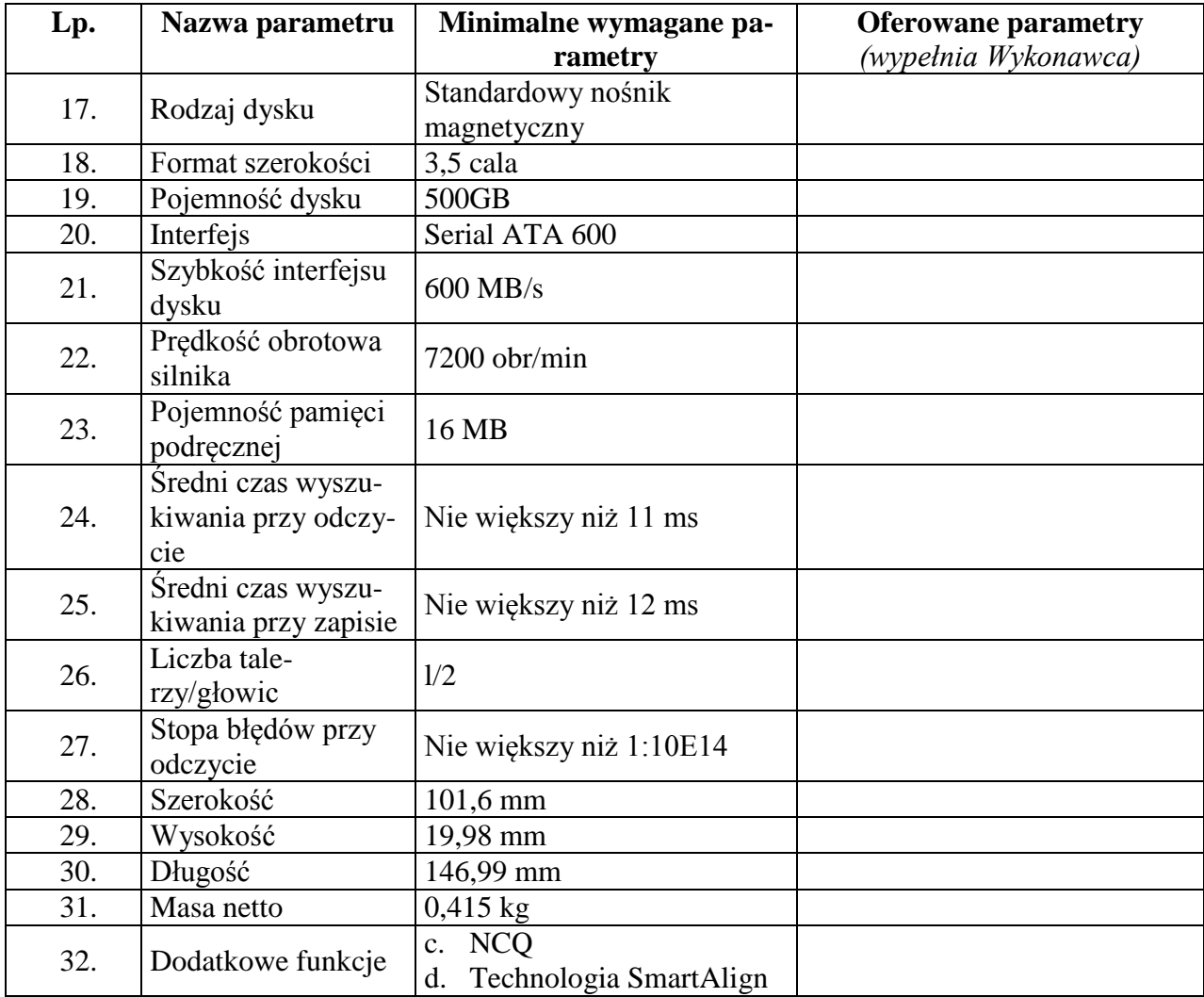

Proponowany producent sprzętu (podać nazwę producenta):

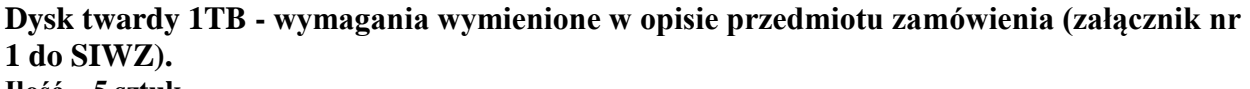

**Ilość – 5 sztuk.**

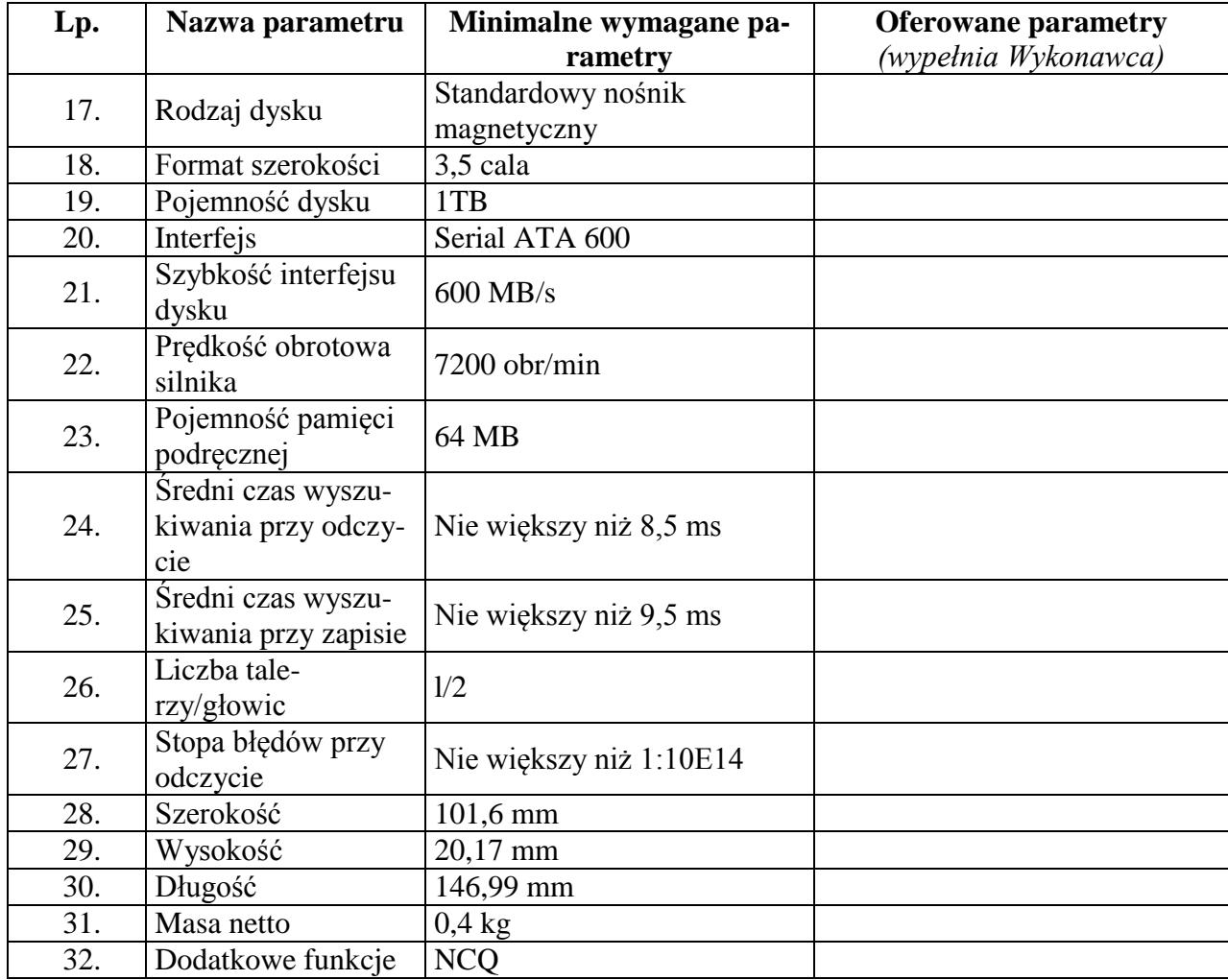

Proponowany producent sprzętu (podać nazwę producenta):

Proponowany model sprzętu (podać kod produktu):

# **Dysk twardy 2TB - wymagania wymienione w opisie przedmiotu zamówienia (załącznik nr 1 do SIWZ).**

**Ilość – 5 sztuk.**

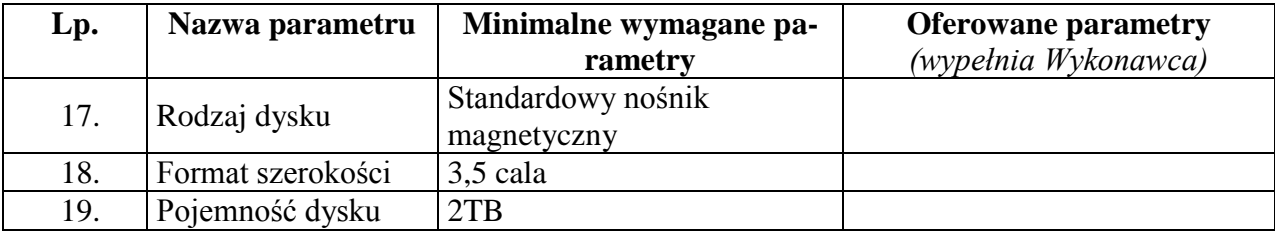

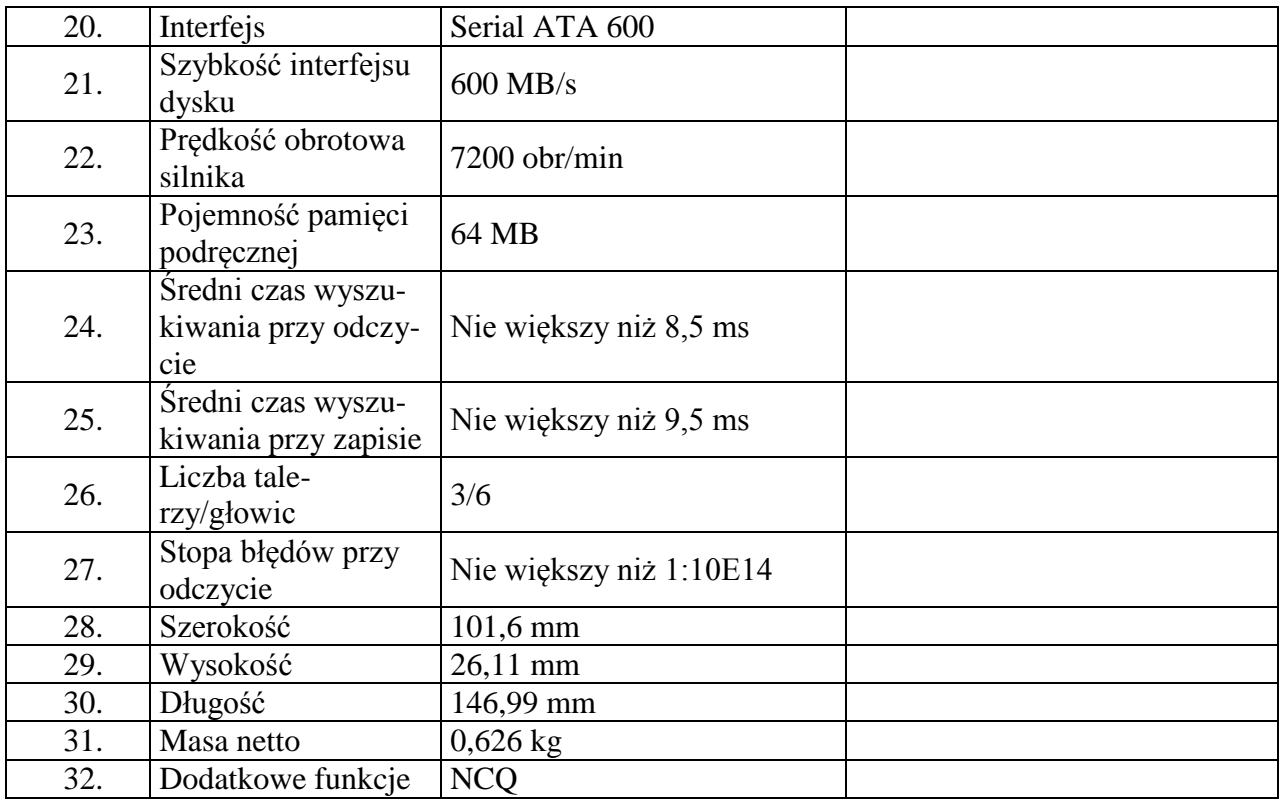

Proponowany model sprzętu (podać kod produktu):

# **Dysk twardy 1TB przenośny - wymagania wymienione w opisie przedmiotu zamówienia (załącznik nr 1 do SIWZ).**

**Ilość – 12 sztuk.**

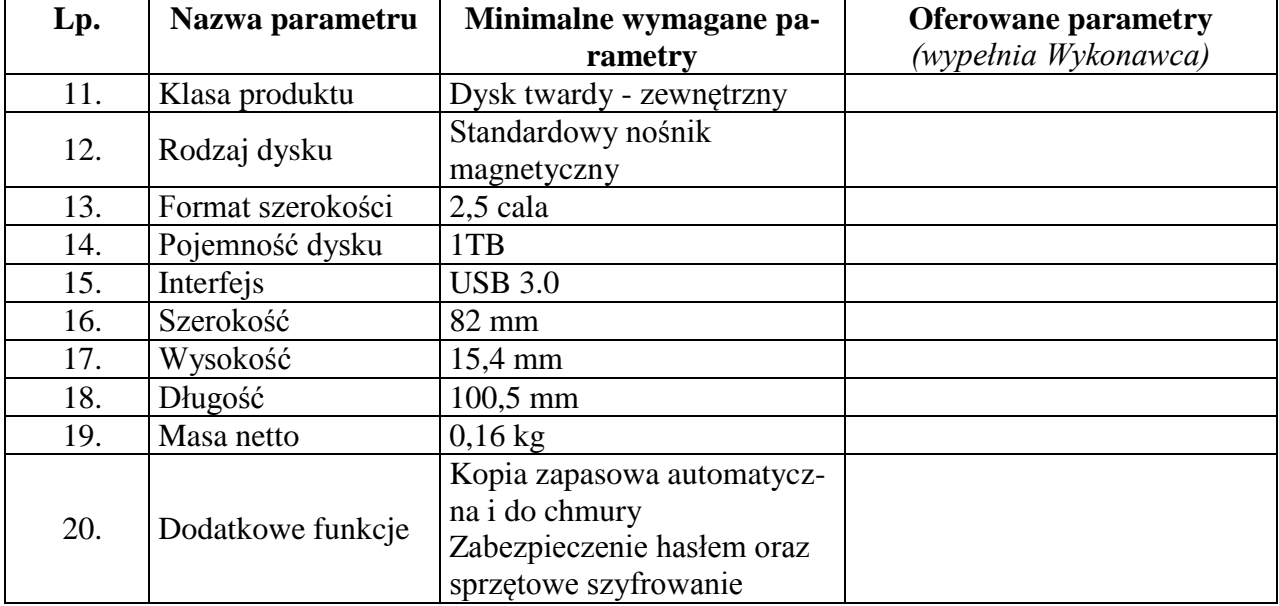

Proponowany model sprzętu (podać kod produktu):

10. Składając ofertę w przedmiotowym postępowaniu na dostawę sprzętu komputerowego oferujemy wykonanie zamówienia w zakresie części 10 na następujących warunkach:

Całościowa wartość brutto zamówienia:…………………

(słownie):………………………………………………………………………………………

#### **Pakiet biurowy (oprogramowanie) wymagania wymienione w opisie przedmiotu zamówienia (załącznik nr 1 do SIWZ). Ilość – 42 sztuki.**

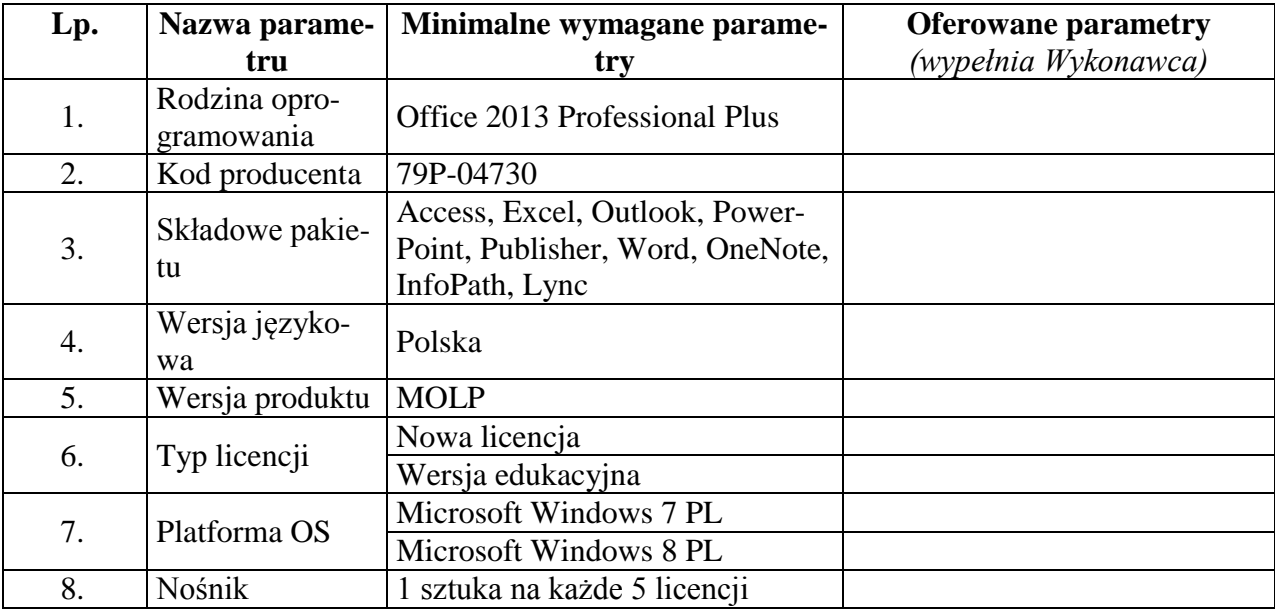

Proponowany producent sprzętu (podać nazwę producenta):

Proponowany model sprzętu (podać kod produktu):

11. Składając ofertę w przedmiotowym postępowaniu na dostawę sprzętu komputerowego oferujemy wykonanie zamówienia w zakresie części 11 na następujących warunkach:

Całościowa wartość brutto zamówienia:…………………

(słownie):………………………………………………………………………………………

**Oprogramowanie do obróbki zdjęć - wymagania wymienione w opisie przedmiotu zamówienia (załącznik nr 1 do SIWZ). Ilość – 7 sztuk.**

**Lp. Nazwa parametru Minimalne wymagane parametry Oferowane parametry** *(wypełnia Wykonawca)* 1. Rodzina opro-Adobe Photoshop CS 6 Extended 2. Wersja produktu Photoshop Extended CS6 13 Multiple Platforms Polish AOO 3. Wersja językowa PL 4. Typ licencji Licencja elektroniczna lub podełkowa Wersja komercyjna 5. Platforma systemowa Windows 8 Windows 7

Proponowany producent sprzętu (podać nazwę producenta):

Proponowany model sprzętu (podać kod produktu):

12. Składając ofertę w przedmiotowym postępowaniu na dostawę sprzętu komputerowego oferujemy wykonanie zamówienia w zakresie części 12 na następujących warunkach:

Całościowa wartość brutto zamówienia:…………………

(słownie):………………………………………………………………………………………

**Oprogramowanie narzędziowe - wymagania wymienione w opisie przedmiotu zamówienia (załącznik nr 1 do SIWZ). Ilość – 1 sztuka.**

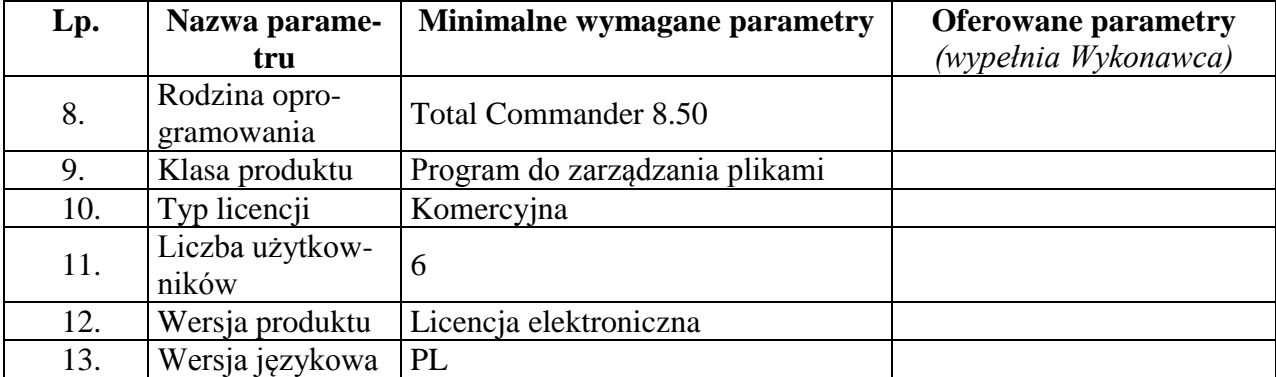

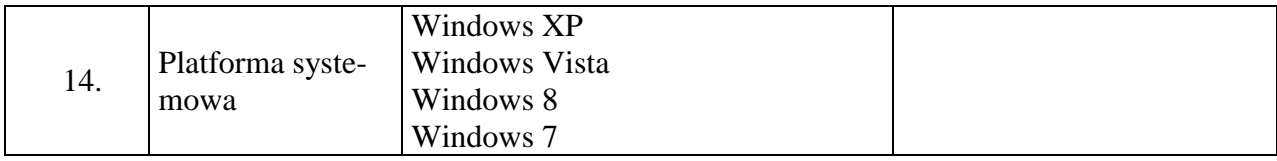

Proponowany model sprzętu (podać kod produktu):

#### **Oprogramowanie multimedialne - wymagania wymienione w opisie przedmiotu zamówienia (załącznik nr 1 do SIWZ). Ilość – 2 sztuki.**

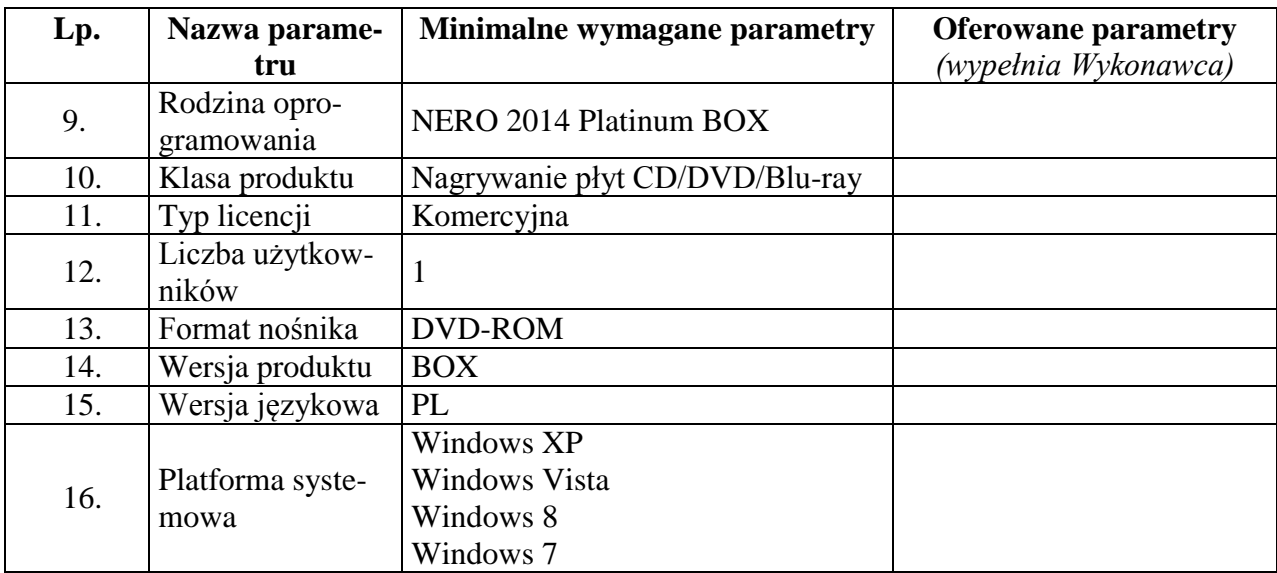

Proponowany producent sprzętu (podać nazwę producenta):

Proponowany model sprzętu (podać kod produktu):

**Oprogramowanie multimedialne - wymagania wymienione w opisie przedmiotu zamówienia (załącznik nr 1 do SIWZ). Ilość – 1 sztuka.**

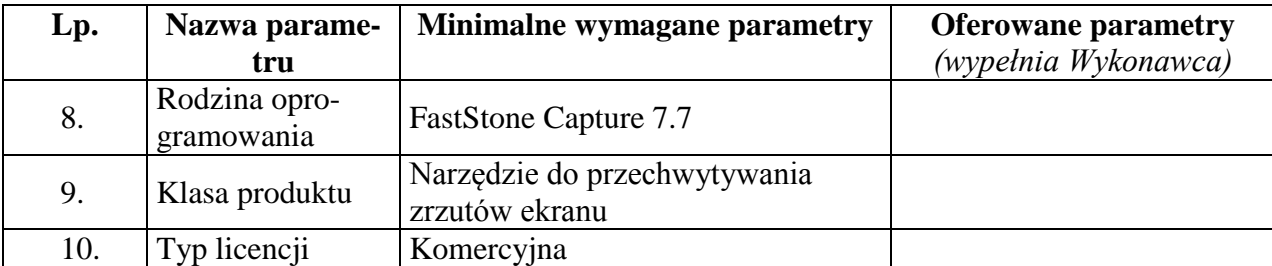

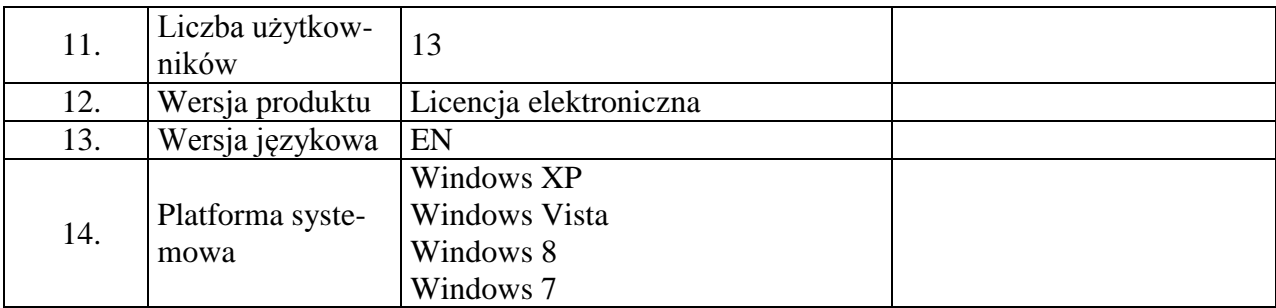

## 3**. Oświadczamy, że:**

- 1) Zapoznaliśmy się ze specyfikacją istotnych warunków zamówienia i nie wnosimy do niej zastrzeżeń.
- 2) Dostarczymy przedmiot zamówienia w terminie **7 dni kalendarzowych** licząc od daty przekazania przez **Zamawiającego** kompletnych materiałów do druku publikacji,
- 3) Uzyskaliśmy konieczne informacje i wyjaśnienia do przygotowania oferty.
- 4) Oświadczamy, że niniejsza oferta jest ważna 30 dni od terminu składania ofert określonego w SIWZ.
- 5) Oświadczamy, że zawarty w specyfikacji istotnych warunków zamówienia wzór umowy został przez nas zaakceptowany i zobowiązujemy się w przypadku udzielenia nam zamówienia do zawarcia umowy w miejscu i terminie wyznaczonym przez Zamawiającego.
- 6) Oświadczamy, iż zamierzamy/nie zamierzamy**\* niepotrzebne skreślić** powierzyć wykonanie następujących części zamówienia podwykonawcom\*.

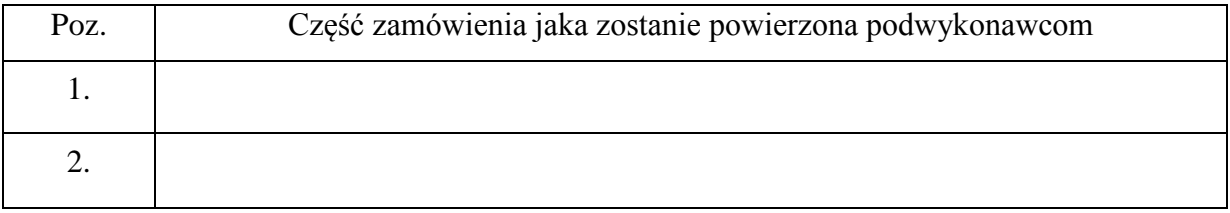

9) Osobą upoważnioną (od strony Wykonawcy) do realizacji przedmiotu zamówienia jest:

………………………………….tel…………………………………. fax………………………e-mail…………………………………….

……………………dn…… …………………………………………….

*Czytelne Imię i nazwisko lub pieczęć i parafka* 

*osoby/osób upoważnionej/ych do reprezentowania Wykonawcy*

**Załącznik nr 3**

**(** pieczęć adresowa firmy wykonawcy )

# **Oświadczenie Wykonawcy o spełnianiu przez niego warunków określonych w art. 22 ust. 1 ustawy dnia 29 stycznia 2004 r. Prawo zamówień publicznych (tekst jednolity Dz.U. z 2013 r., poz. 907 z późn. zm.)**

Ja (imię i nazwisko) .............................................................................................................

reprezentując Wykonawcę (nazwa Wykonawcy) ...................................................................................

...................................................................................................................................................................

składając ofertę w postępowaniu o udzielenie zamówienia publicznego na:

Dostawę sprzętu komputerowego

w imieniu reprezentowanego przeze mnie Wykonawcy oświadczam, że:

1) posiadamy uprawnienia do wykonywania określonej działalności lub czynności, jeżeli przepisy prawa

nakładają obowiązek ich posiadania (art. 22 ust. 1 pkt 1),

2) posiadamy wiedzę i doświadczenie (art. 22 ust. 1 pkt 2),

3) dysponujemy odpowiednim potencjałem technicznym oraz osobami zdolnymi do wykonania zamówienia (art. 22 ust. 1 pkt 3),

4) sytuacja ekonomiczna zapewni wykonanie wyżej wymienionego zamówienia (art. 22 ust. 1 pkt 4);

5) sytuacja finansowa zapewni wykonanie wyżej wymienionego zamówienia (art. 22 ust. 1 pkt 4);

.......................................... dnia ...................................

................................................................... (podpis i pieczątka imienna przedstawiciela Wykonawcy/Pełnomocnika)

**Załącznik nr 4**

………………………………………

(pieczęć firmowa)

## **OŚWIADCZENIE WYKONAWCY**

Przystępując do udziału w postępowaniu o udzielenie zamówienia publicznego na dostawę sprzętu komputerowego **oświadczam** w imieniu reprezentowanego przeze mnie Wykonawcy, że:

**brak jest podstaw do wykluczenia Wykonawcy z postępowania o udzielenie zamówienia publicznego na podstawie okoliczności, o których mowa art. 24 ustawy z dnia 29 stycznia 2004 r. Prawo zamówień publicznych (Dz.U. z 2013 r., poz. 907).**

……………………dn…… …………………………………………….

*Czytelne Imię i nazwisko lub pieczęć i parafka osoby/osób upoważnionej/ych do reprezentowania Wykonawcy*

**Załącznik nr 5**

**(** pieczęć adresowa firmy wykonawcy )

## **OŚWIADCZENIE WYKONAWCY**

Przystępując do udziału w postępowaniu o udzielenie zamówienia publicznego na dostawę sprzętu komputerowego, **oświadczam** w imieniu reprezentowanego przeze mnie Wykonawcy, że Wykonawca:

#### **NALEŻY / NIE NALEŻY\***

do grupy kapitałowej w rozumieniu ustawy z dnia 16 lutego 2007 r. o ochronie konkurencji i konsumentów, o której mowa w art. 24 ust. 2 pkt. 5 PZP

Jednocześnie, **w przypadku należenia do grupy kapitałowej**, o której mowa w art. 24 ust. 2 pkt. 5 PZP, zgodnie z art. 26 ust. 2d PZP składam w załączeniu listę podmiotów należących do tej samej grupy kapitałowej.

…………………dn…… …………………………………………….

*Czytelne Imię i nazwisko lub pieczęć i parafka osoby/osób upoważnionej/ych do reprezentowania Wykonawcy*

#### UMOWA

zawarta w dniu ......................... 2014 roku w Katowicach pomiędzy:

Oddziałem Instytutu Pamięci Narodowej – Komisji Ścigania Zbrodni przeciwko Narodowi Pol-

skiemu w Katowicach z siedzibą w Katowicach przy ul. Józefowska 102, reprezentowanym przez:

dra Andrzeja Drogonia – Dyrektora Oddziału

zwanym dalej **Zamawiającym**,

a …………………………………………………………………………………………………... …………………………………………………………………………………………………... zwanym dalej **Wykonawcą,**

o następującej treści:

## **§1.**

#### **PODSTAWA ZAWARCIA UMOWY**

Umowa zostaje zawarta w wyniku postępowania o udzielenie zamówienia publicznego przeprowadzonego przez Zamawiającego w trybie przetargu nieograniczonego, zgodnie z art. 39 i następne ustawy z dnia 29 stycznia 2004 r. - Prawo zamówień publicznych (tekst jednolity Dz.U z 2013 poz. 907 z późn. zm.).

#### **§2.**

#### **PRZEDMIOT UMOWY**

- 1. Przedmiotem umowy jest sprzedaż oraz dostarczenie do siedziby IPN KŚZpNP Oddział w Katowicach przy ul. Józefowskiej 102 w Katowicach **…………………………. w zakresie części ……..** zamówienia publicznego prowadzonego w trybie przetargu nieograniczonego na dostawę sprzętu i oprogramowania komputerowego znak: OKa281-2/2014.
- 2. Specyfikacja zamawianego sprzętu stanowi załącznik nr 1 do niniejszej umowy.
- 3. Wykonawca zobowiązuje się do dostarczenia sprzętu komputerowego, o którym mowa w ust. 1 do siedziby Zamawiającego, Zamawiający zobowiązuje się do zapłaty ceny określonej w § 4 niniejszej umowy.
- 4. Zakres świadczenia Wykonawcy wynikający z umowy jest tożsamy z jego zobowiązaniem zawartym w ofercie złożonej w postępowaniu na część ……., o którym mowa w § 1 umowy, stanowiącej załącznik nr 2 do umowy.

**§3.**

### **TERMINY WYKONANIA**

- 1. Dostarczenie przedmiotu umowy Zamawiającemu nastąpi w terminie 7 dni od dnia podpisania niniejszej umowy.
- 2. Za dzień wykonania przedmiotu umowy, uważa się dzień podpisania przez upełnomocnionych przedstawicieli Stron ostatniego protokołu odbioru przedmiotu umowy stwierdzającego należyte wykonanie całości przedmiotu zamówienia.

### **§4.**

#### **WYNAGRODZENIE**

- 1. Za dostawę przedmiotu umowy Zamawiający zobowiązuje się zapłacić Wykonawcy wynagrodzenie w wysokości ……………………. brutto.
- 2. Wynagrodzenie, o którym mowa w ust.1, zostało określone na podstawie oferty Wykonawcy stanowiącej załącznik nr 2 do umowy.
- 3. Wykonawca oświadcza, że wynagrodzenie o którym mowa w ust.1 obejmuje wszelkie koszty jakie zostaną przez niego poniesione w celu należytego wykonanie umowy, w tym także koszty nie wynikające bezpośrednio z opisu przedmiotu umowy, ale możliwe do przewidzenia przed złożeniem oferty.

#### **§5.**

### **OGÓLNE WARUNKI REALIZACJI**

W przypadku stwierdzenia wad przez Zamawiającego w dostarczonym sprzęcie, Wykonawca usunie wady na własny koszt w terminie 7 dni od dnia powiadomienia Wykonawcy przez Zamawiającego faksem. Jeżeli wady nie dadzą się usunąć, Wykonawca zobowiązany jest do dostarczenia nowego sprzętu, spełniającego parametry wskazane w ofercie Wykonawcy.

#### **§6.**

- 1. Przekazanie przedmiotu umowy nastąpi w siedzibie Zamawiającego na podstawie protokołu odbioru sporządzonego i podpisanego przez upełnomocnionych przedstawicieli stron.
- 2. W protokole zostaną wskazane stwierdzone wady oraz termin na ich usunięcie.

## **§7**

- 1. Wykonawca zobowiązuje się dostarczyć urządzenia fabrycznie nowe i wolne od wad.
- 2. Wykonawca udziela na dostarczony sprzęt gwarancji zgodnie ze specyfikacją techniczną stanowiącą załącznik nr 1 do umowy.
- 3. Wykonawca wydaje łącznie z przedmiotem zamówienia dokumenty gwarancyjne.

### **WARUNKI PŁATNOŚCI**

- 1. Płatność wynagrodzenia za wykonanie przedmiotu umowy następować będzie na podstawie prawidłowo wystawionej faktury VAT.
- 2. Podstawą wystawienia każdej faktury będzie wyłącznie podpisany przez przedstawicieli Stron bezusterkowy protokół odbioru.
- 3. Płatność wynagrodzenia następować będzie przelewem na konto podane przez Wykonawcę na fakturze, w terminie 7 dni od dnia otrzymania przez Zamawiającego oryginału faktury wraz z oryginałem odpowiedniego protokołu odbioru.
- 4. Za dzień zapłaty uważany będzie dzień obciążenia rachunku Zamawiającego.

## **§9**

#### **ODSTĄPIENIE OD UMOWY**

- 1. Zamawiającemu przysługuje prawo do odstąpienia od umowy w przypadku:
	- a) wykonywania przez Wykonawcę przedmiotu umowy wadliwie lub w sposób sprzeczny z umową, pomimo wezwania do zmiany sposobu wykonania i wyznaczenia dodatkowego terminu,
	- b) nie usunięcia przez Wykonawcę stwierdzonych wad przedmiotu umowy w terminie wyznaczonym przez Zamawiającego lub wystąpienia okoliczności, z których wynika, że Wykonawca nie zdoła usunąć stwierdzonych wad w odpowiednim czasie;
	- c) jeżeli opóźnienie w realizacji przedmiotu umowy przekroczy 7 dni.
	- 2. Odstąpienie od umowy przez każdą ze Stron z przyczyn wymienionych w ust. 1 lub w ust.2 może być dokonane w terminie 14 dni od dnia powzięcia wiadomości o ich wystapieniu.
	- 3. Odstąpienie od umowy powinno nastąpić pod rygorem nieważności na piśmie i zawierać uzasadnienie.
	- 4. W razie zaistnienia istotnej zmiany okoliczności powodującej, że wykonanie umowy nie leży w interesie publicznym, czego nie można było przewidzieć w chwili zawarcia umowy, Zamawiający może odstąpić od umowy w terminie 30 dni od powzięcia wiadomości o tych okolicznościach.

## **§ 10**

## **KARY UMOWNE**

- 1. Wykonawca zobowiązany jest do zapłaty Zamawiającemu kary umownej w wysokości:
- a). 0,2% wartości brutto zamówienia za każdy dzień zwłoki w dostarczeniu przedmiotu umowy do siedziby IPN – Oddział w Katowicach.
- b). 30% wynagrodzenia określonego w § 4 ust. 1 za odstąpienie Zamawiającego od umowy z przyczyn, za które odpowiedzialność ponosi Wykonawca, w szczególności z przyczyn okre $s$ lonych w  $\S$  8 ust. 1 lit. a), b), c).

## **OKa 281-2/14**

- 2. Zamawiający ma prawo do potrącenia wartości naliczonych Wykonawcy kar umownych z należnego Wykonawcy wynagrodzenia.
- 3. Zapłata kary nie zwalnia Wykonawcy z zobowiązań wynikających z umowy.
- 4. W sytuacji, gdy przewidziana w umowie kara nie pokrywa rozmiarów szkody, każdej ze Stron przysługuje prawo żądania odszkodowania na zasadach ogólnych.

## **§11**

## **POSTANOWIENIA KOŃCOWE**

- 1. Osobami upoważnionymi do kontaktów między stronami są:
- a) ze strony Wykonawcy: …………………………………………
- b) ze strony Zamawiającego: Grzegorz Kostka ( grzegorz.kostka@ipn.gov.pl)
- 2. Adresy do doręczeń i korespondencji:
- a). Wykonawcy: ………………………………………..
- b). Zamawiającego: ul. Józefowska 102, 40-145 Katowice
- 3. Strony zobowiązują się do dołożenia wszelkich starań, aby ewentualne spory rozwiązywane były polubownie w drodze negocjacji.
- 4. W wypadku gdy rozstrzygnięcie sporu w sposób określony w ust.3 nie jest możliwe, Strony poddadzą się rozstrzygnięciu Sądu właściwemu dla siedziby Zamawiającego.
- 5. Bez zgody Zamawiającego wyrażonej na piśmie Wykonawca nie może przenieść wierzytelności wynikającej z niniejszej umowy na osoby trzecie.
- 5. W sprawach nie uregulowanych niniejszą umową zastosowanie mają odpowiednie przepisy Kodeksu cywilnego oraz ustawy Prawo zamówień publicznych.
- 6. Zakazuje się istotnych zmian postanowień zawartej umowy w stosunku do treści oferty, na podstawie której dokonano wyboru wykonawcy.
- 7. Umowę sporządzono w trzech jednobrzmiących egzemplarzach, jeden dla Wykonawcy, dwa dla Zamawiającego.

ZAMAWIAJĄCY : WYKONAWCA: